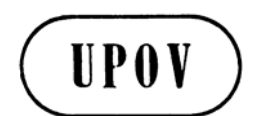

**TC/43/12 ORIGINAL:** nur englisch **DATUM:** 28. März 2007

# **INTERNATIONALER VERBAND ZUM SCHUTZ VON PFLANZENZÜCHTUNGEN GENF**

# **TECHNISCHER AUSSCHUSS**

# **Dreiundvierzigste Tagung Genf, 26. bis 28. März 2007**

# BERICHT ÜBER DIE ENTSCHLIESSUNGEN

*vom Technischen Ausschuß angenommen* 

### Eröffnung der Tagung

1. Der Technische Ausschuß (TC) hielt seine dreiundvierzigste Tagung vom 26. bis 28. März 2007 in Genf ab. Die Teilnehmerliste ist in Anlage I dieses Berichts wiedergegeben.

2. Die Tagung wurde von Frau Julia Borys (Polen), Vorsitzende des TC, eröffnet, die die Teilnehmer begrüßte, insbesondere die Delegationen Marokkos und Vietnams, die seit der zweiundvierzigsten Tagung des TC vom 3. bis 5. April 2006 in Genf Mitglieder des Verbandes wurden, was die Zahl der Verbandsmitglieder auf 63 erhöhte. Sie teilte ferner mit, daß die Ukraine seit jener Tagung der Akte von 1991 des UPOV-Übereinkommens beigetreten sei.

### Annahme der Tagesordnung

3. Der TC nahm die Tagesordnung, wie in Dokument TC/43/1 enthalten an, mit der Änderung unter Tagesordnungspunkt 6 b), daß der Dokumentverweis des Dokuments TGP/12 "Besondere Merkmale" von "TGP/12/1 Draft 2" in "TGP/12/1 Draft 1" umbenannt werde. Ferner wurde vereinbart, daß die Dokumente, die unter Abschnitt c) "Revision von TGP-Dokumenten" fallen, vor denjenigen in Abschnitt b) "Andere TGP-Dokumente" geprüft

werden sollten, um in bezug auf Tagesordnungspunkt 6 "TGP-Dokumente" Prioritäten für die verfügbare Zeit zu setzen.

Bericht über die Entwicklungen bei der UPOV, einschließlich der auf den letzten Tagungen des Verwaltungs- und Rechtsausschusses, des Beratenden Ausschusses und des Rates erörterten wichtigen Angelegenheiten

4. Der Stellvertretende Generalsekretär berichtete mündlich über die dreiundfünfzigste und die vierundfünfzigste Tagung des Verwaltungs- und Rechtsausschusses (CAJ), die einundsiebzigste und die zweiundsiebzigste Tagung des Beratenden Ausschusses und die dreiundzwanzigste außerordentliche und die vierzigste ordentliche Tagung des Rates.

Berichte über den Fortschritt der Arbeiten der Technischen Arbeitsgruppen, einschließlich der Arbeitsgruppe für biochemische und molekulare Verfahren und insbesondere für DNS-Profilierungsverfahren

5. Der TC hörte mündliche Berichte der Vorsitzenden über die Arbeiten der Technischen Arbeitsgruppe für landwirtschaftliche Arten (TWA), der Technischen Arbeitsgruppe für Automatisierung und Computerprogramme (TWC), der Technischen Arbeitsgruppe für Obstarten (TWF), der Technischen Arbeitsgruppe für Zierpflanzen und forstliche Baumarten (TWO), der Technischen Arbeitsgruppe für Gemüsearten (TWV) und der Arbeitsgruppe für biochemische und molekulare Verfahren und insbesondere für DNS-Profilierungsverfahren (BMT).

Von den Technischen Arbeitsgruppen vorgebrachte Fragen

6. Der Ausschuß prüfte das Dokument TC/43/3.

### *Erstellung von Prüfungsrichtlinien*

7. Der TC nahm die Vorhaben des Verbandsbüros (Büro) zur Verbesserung der Benutzerfreundlichkeit der elektronischen Mustervorlage für die Verfasser von Prüfungsrichtlinien zur Kenntnis, wie in Dokument TC/43/3, Absatz 11, dargelegt. Der TC stimmte ferner dem Vorschlag des Büros zu, zwei Versionen der elektronischen Mustervorlage zu erstellen: Version 1 ohne zusätzlichen Standardwortlaut (ASW) und Version 2 mit allem zusätzlichen ASW (vergleiche Absatz 12). Ebenso stimmte er dem Vorschlag des Büros zu, eine praktische Anleitung für die Verfasser von Prüfungsrichtlinien auszuarbeiten.

### *Entwicklung von COY*

8. Der TC stimmte dem Vorschlag der TWC zu, daß allen Technischen Arbeitsgruppen (TWP) auf ihren Tagungen im Jahre 2007 neue Fassungen der Dokumente TWC/24/10 "Einfluß der Anzahl Pflanzen je Parzelle auf die Prüfung der Homogenität und der Unterscheidbarkeit der quantitativen Merkmale bei Raps und Gelbem Senf" und TWC/24/12 "Die Möglichkeit der Reduzierung der Anzahl geprüfter Pflanzen für quantitative Merkmale bei Vergleichssorten" vorgelegt werden sollen.

#### *Austauschbare Software und TWC-Dokumente*

9. Der TC nahm den Vorschlag der TWC für einen Prototyp einer Datenbank für die Suche nach TWC-Dokumenten zur Kenntnis, die anderen TWP im Hinblick auf deren Kommentare vorgelegt werden sollen. Der TC vereinbarte jedoch, die TWC aufzufordern, die im TC geäußerte Bedenken zur Kenntnis zu nehmen, insbesondere daß hinsichtlich der Verwendung der Tagungsunterlagen der TWP Vorsicht geboten sei, die, wie erwähnt wurde, keine vereinbarte UPOV-Position darstellen und keine Bemerkungen der entsprechenden UPOV-Organe zu diesen Dokumenten enthalten. Der Technische Direktor wies darauf hin, daß die Einführung einer neuen Datenbank zusätzliche Mittel seitens des Büros erfordern würde, und stellte die Frage, ob es konkrete Vorteile gebe, die die Abzweigung von Mitteln von anderen UPOV-Tätigkeiten rechtfertigen würden.

#### TGP-Dokumente

10. Der TC erörterte die Ausarbeitung der TGP-Dokumente aufgrund des Dokuments TC/43/5.

*a) TGP-Dokumente, denen der TC höchste Priorität einräumte:* 

### *TGP/4: Errichtung und Verwaltung von Sortensammlungen*

11. Der TC vereinbarte folgende Änderungen des Dokuments TGP/4/1 Draft 9:

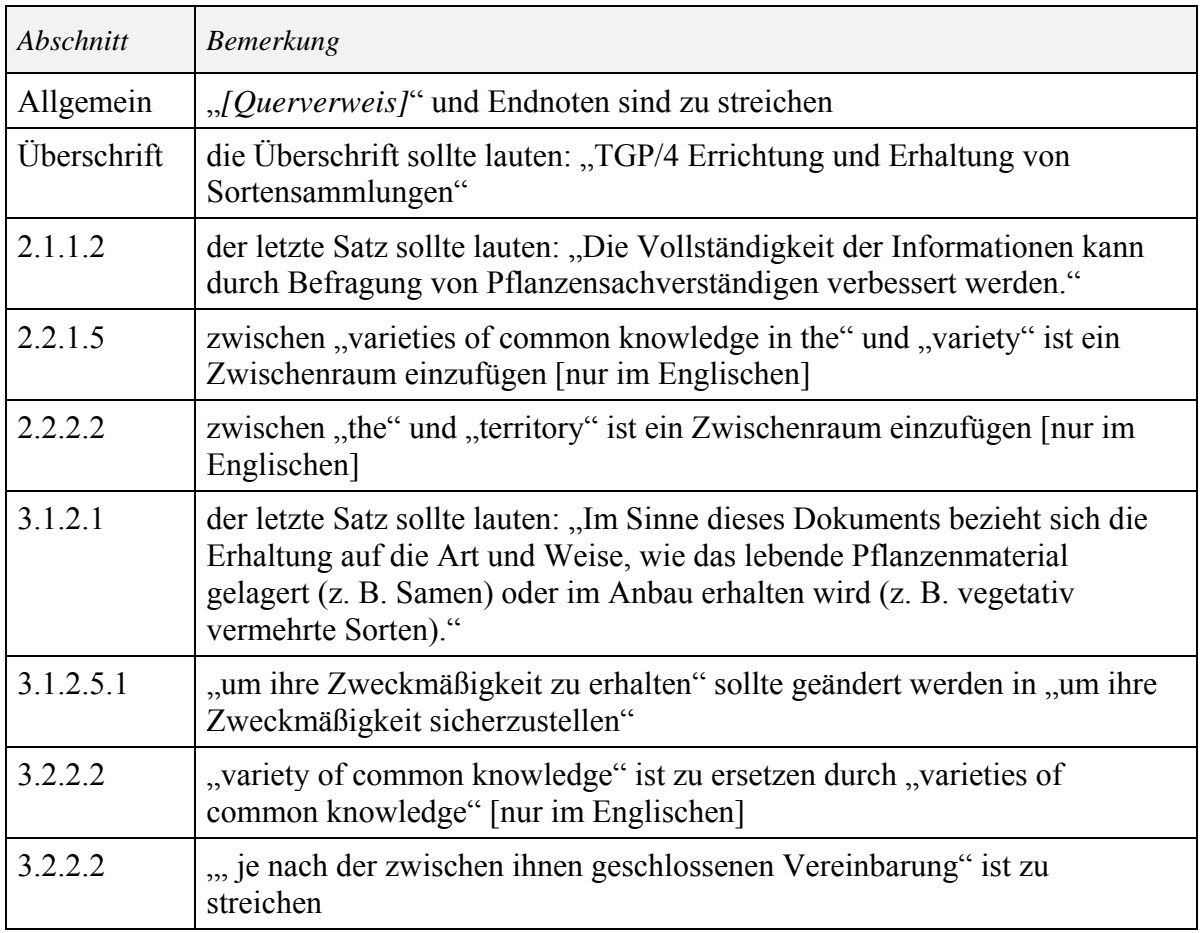

12. Der TC vereinbarte, daß das Dokument TGP/4/1 Draft 9, wie oben geändert, die Grundlage für die Annahme des Dokuments TGP/4/1 durch den Rat bilden sollte, wie in Dokument TC/43/5, Absatz 8, dargelegt.

*TGP/9: Prüfung der Unterscheidbarkeit* 

13. Der TC vereinbarte folgende Änderungen des Dokuments TGP/9/1 Draft 9:

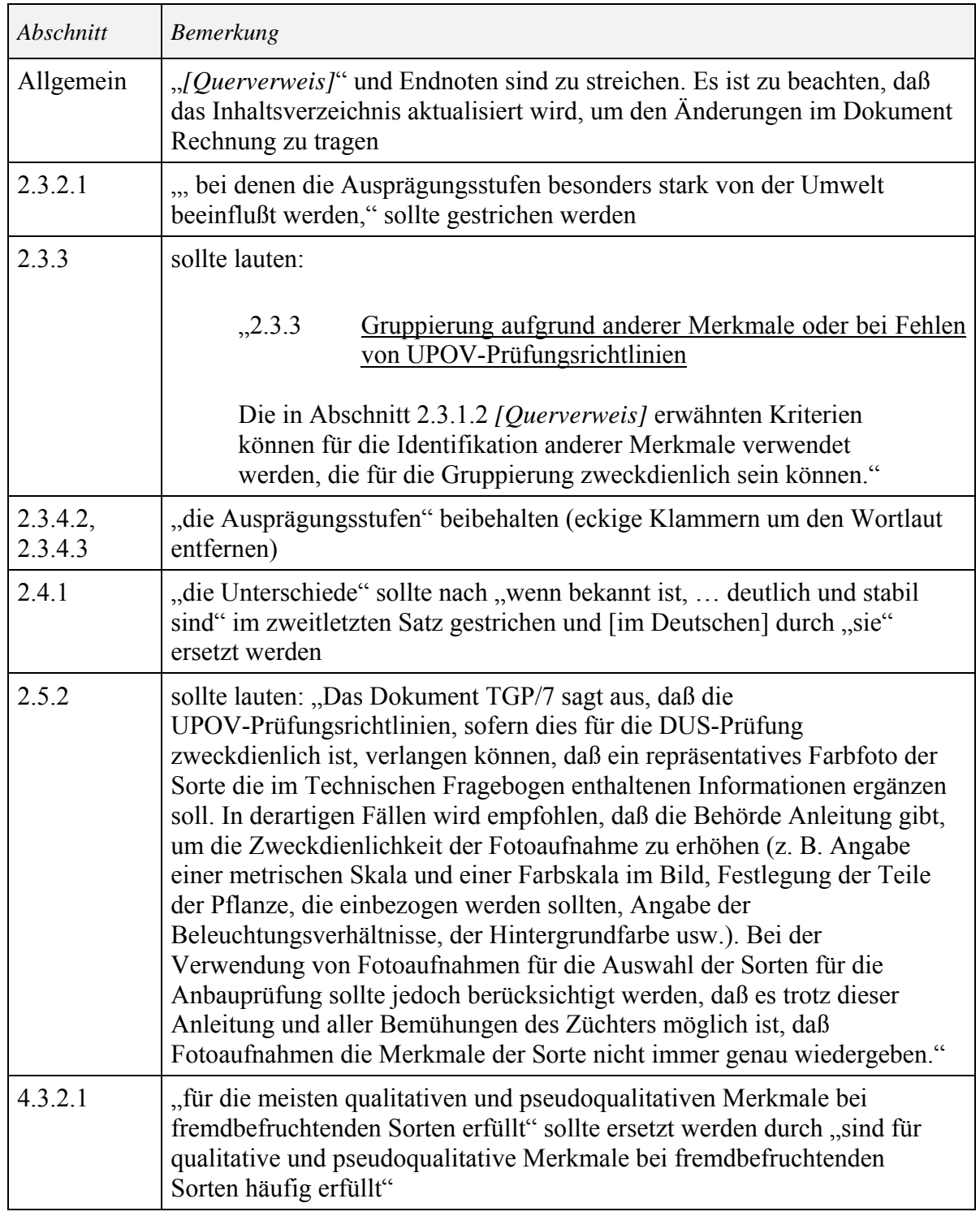

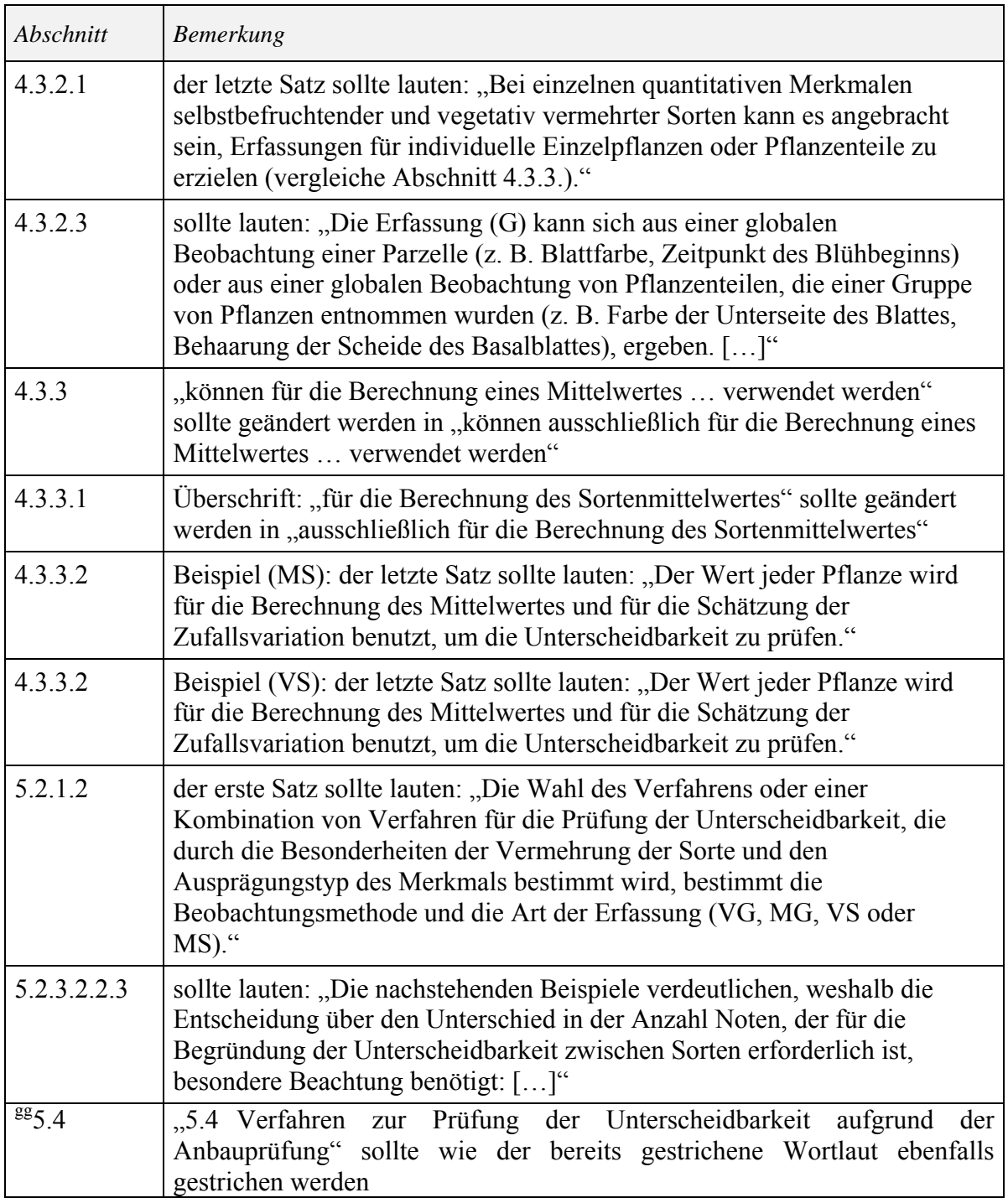

14. Der TC vereinbarte, daß das Dokument TGP/9/1 Draft 9, wie oben geändert, die Grundlage für die Annahme des Dokuments TGP/9/1 durch den Rat bilden sollte, wie in Dokument TC/43/5, Absatz 11, dargelegt.

# *TGP/10: Prüfung der Homogenität*

15. Der TC vereinbarte folgende Änderungen des Dokuments TGP/10/1 Draft 6:

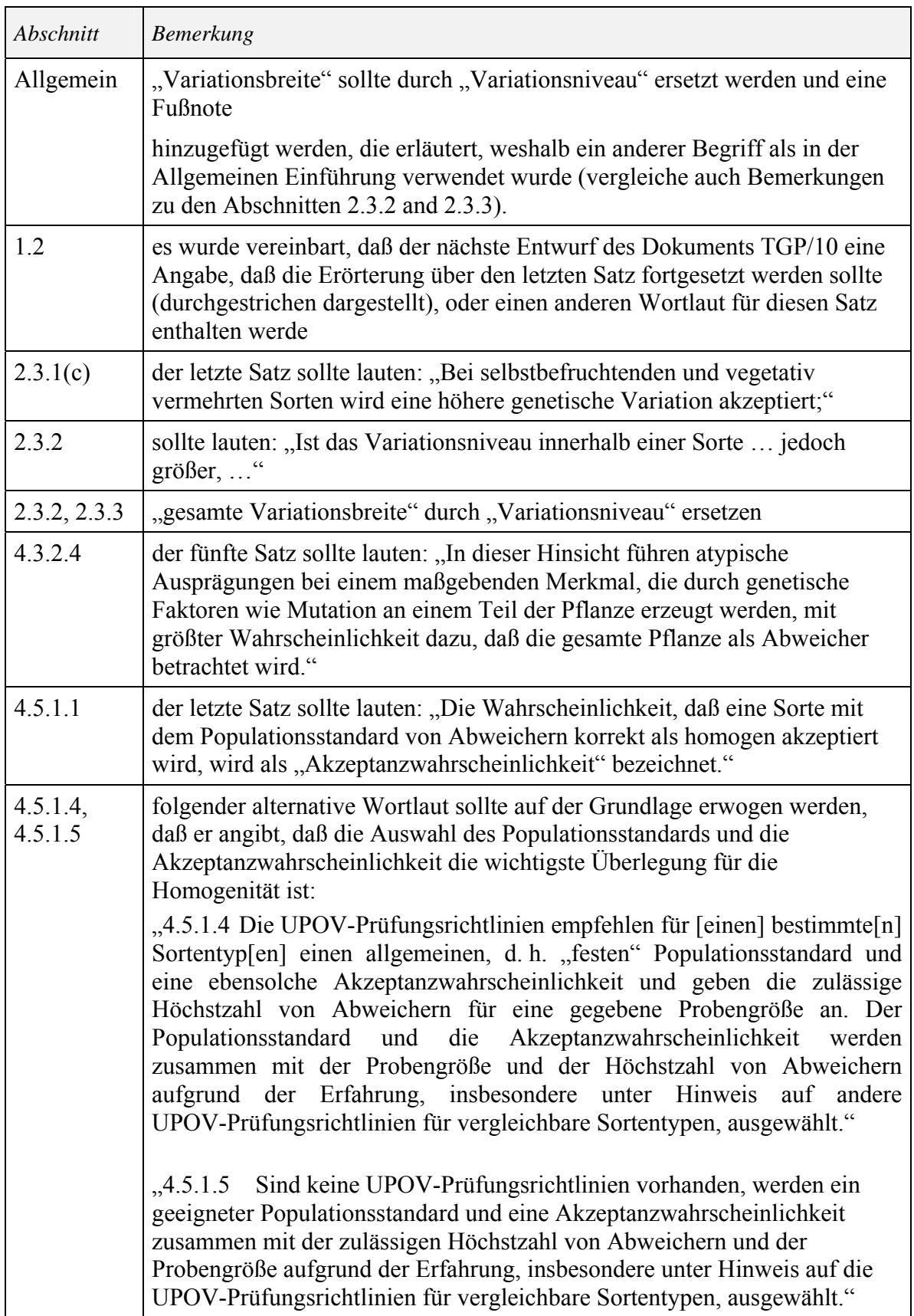

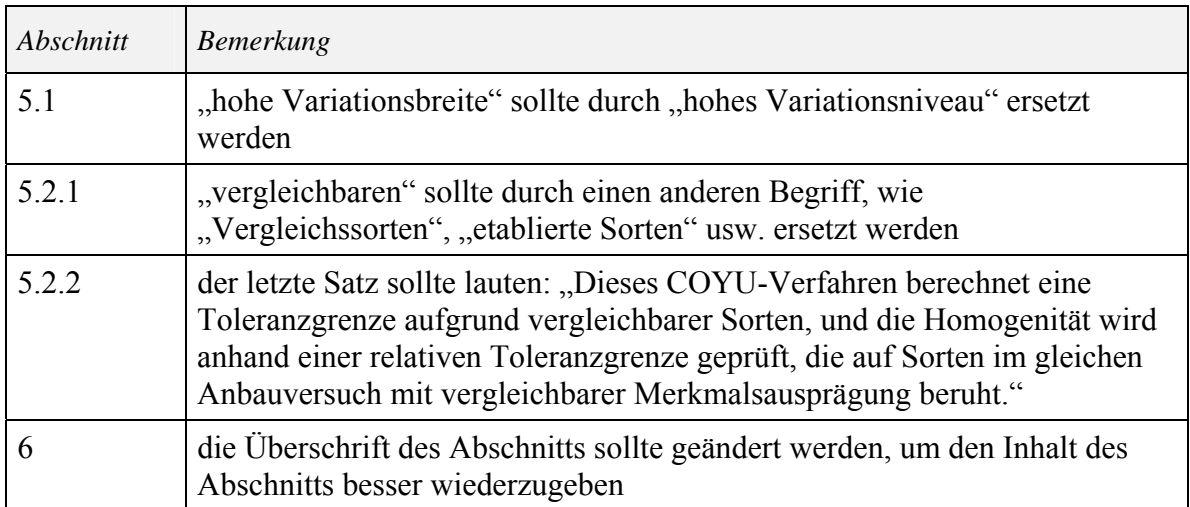

16. Der TC vereinbarte, daß ein neuer Entwurf des Dokuments TGP/10 von den TWP auf ihren Tagungen im Jahre 2007 geprüft werden sollte.

# *b) Revision von TGP-Dokumenten*

# *TGP/5: Erfahrung und Zusammenarbeit bei der DUS-Prüfung*

17. Der TC vereinbarte folgende Änderungen der Abschnitte 1 bis 7 des Dokuments TGP/5:

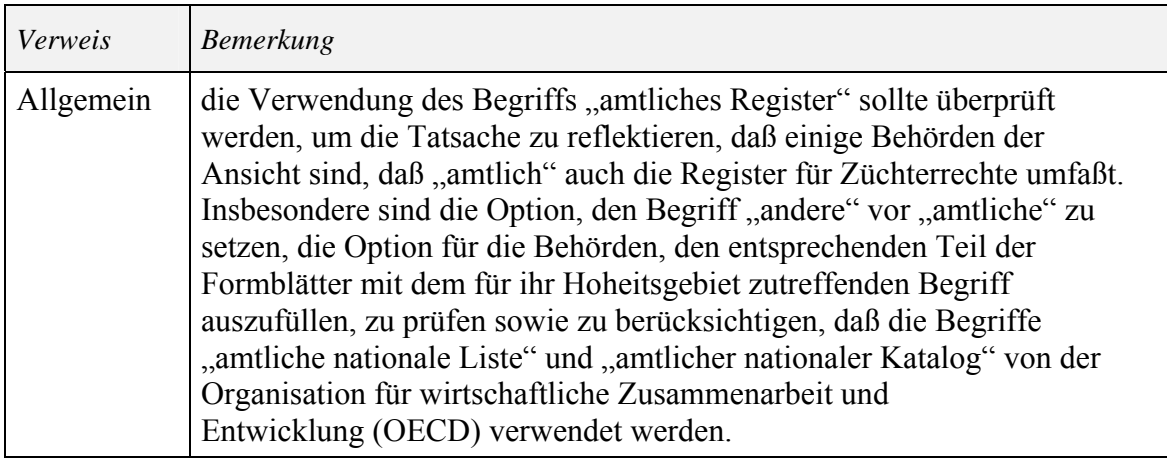

*Abschnitt 1/2 Draft 1: Musterverwaltungsvereinbarung für die internationale Zusammenarbeit bei der Prüfung von Sorten*

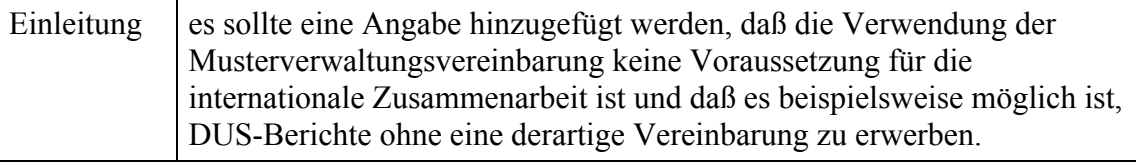

*Abschnitt 2/2 Draft 1: UPOV-Musterformblatt für die Anmeldung einer Sorte zur Erteilung des Sortenschutzes* 8. es sollte angegeben werden, daß die Behörde den unzutreffenden Begriff streichen und die Position der Kästchen überprüfen sollte

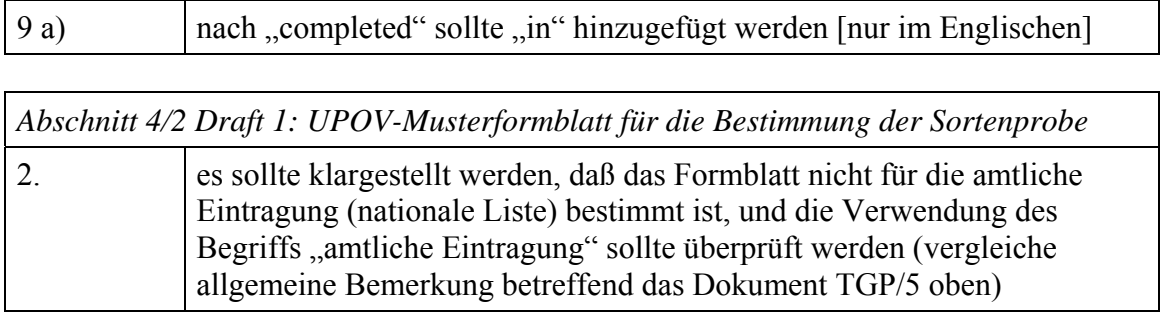

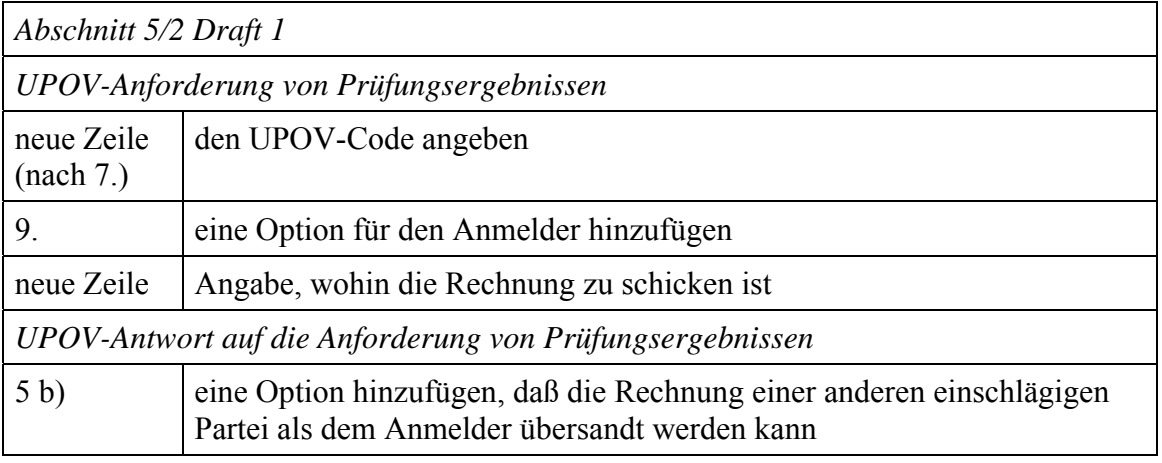

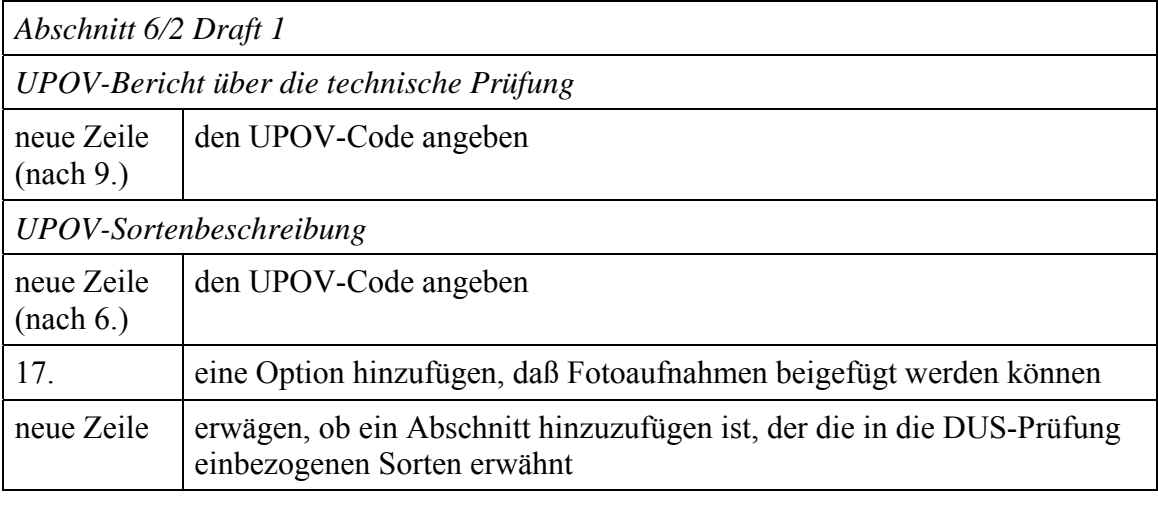

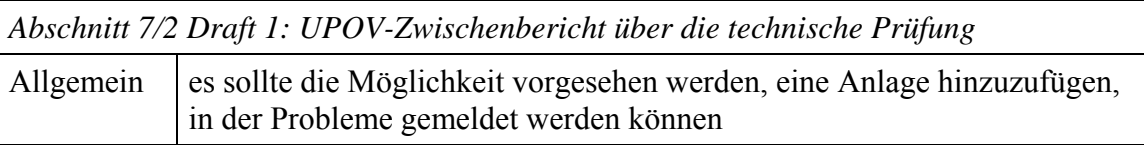

18. Der TC dankte dem Internationalen Saatgutverband (ISF) für die Präsentation eines Vorschlags zur Entwicklung eines elektronischen Formblatts und technischen Fragebogens und nahm zur Kenntnis, daß die Präsentation in die ISF-Website gestellt werde (www.worldseed.org). Der TC führte aus, daß alle Entwicklungen die Initiativen einer Reihe von Verbandsmitgliedern die Möglichkeit von Online-Anträgen zu entwickeln, berücksichtigen sollten. Der Stellvertretende Generalsekretär begrüßte die Initiative des ISF und meinte, er sehe einer Untersuchung der Art und Weise entgegen, wie diese Angelegenheit auf geeignetste und vorteilhafteste Weise im Rahmen der UPOV-Ressourcen vorangetrieben werden könne. In dieser Hinsicht teilte der Stellvertretende Generalsekretär dem TC mit, daß der CAJ auf seiner fünfundfünfzigsten Tagung vom 29. März 2007 in Genf die Möglichkeit prüfen werde, den ISF einzuladen, im Oktober 2007 vor dem CAJ eine entsprechende Präsentation zu halten.

19. In bezug auf Dokument TGP/5 Abschnitt 10/1 "Mitteilung zusätzlicher Merkmale" nahm der TC zur Kenntnis, daß dem Verbandsbüro keine zusätzlichen Merkmale mitgeteilt worden seien, hielt das System jedoch für äußerst zweckdienlich und vereinbarte, Abschnitt 10 des Dokuments TGP/5 beizubehalten.

20. Der TC nahm zur Kenntnis, daß die Verbandsmitglieder in Dokument TC/43/5, Absatz 31, aufgefordert werden, Beispiele für Verträge/Vereinbarungen zwischen Behörden und Züchtern zu geben, die in einen neuen Abschnitt des Dokuments TGP/5 aufgenommen werden sollen. Die Delegation der Europäischen Gemeinschaft erwähnte, sie verfüge über Vereinbarungen über den Materialtransfer zwischen Behörden, die vorzulegen sie bereit sei, wenn diese Vereinbarungen als relevant betrachtet würden. Ein Vertreter des ISF bot an, Beispiele für Verträge/Vereinbarungen zwischen Züchtern und Behörden zu geben, wenn diese Informationen in das Dokument TGP/5 aufgenommen werden könnten. Das Büro bemerkte, diese Beispiele bedürften der Zustimmung der zuständigen Behörden. Der ISF bestätigte diese Anforderung und merkte an, im Falle eines Beispiels einer Vereinbarung betreffend einen bestimmten Züchter sei auch die Zustimmung des Züchters erforderlich.

### *TGP/7: Erstellung von Prüfungsrichtlinien*

21. Der TC nahm die früher vorgelegten Vorschläge bezüglich der Überarbeitung des Dokuments TGP/7/1, wie in Anlage I des Dokuments TC/43/5 dargelegt, zur Kenntnis.

22. Die Vorsitzende erinnerte daran, daß der TC bei den Erörterungen über die Entwürfe des Dokuments TGP/7 vereinbart habe, einen neuen Abschnitt auszuarbeiten, um Anleitung zur Erstellung von Prüfungsrichtlinien einzelner Behörden aufgrund der UPOV-Prüfungsrichtlinien zu geben.

23. Hinsichtlich der Merkmale im Technischen Fragebogen, die in der Merkmalstabelle kein Sternchen haben, wie in Dokument TC/43/5, Absatz 35, dargelegt, vereinbarte der TC, daß wenn im Technischen Fragebogen Informationen über diese Merkmale verlangt werden sollen, diese Informationen in Abschnitt 7 des Technischen Fragebogens (Zusätzliche Informationen zur Erleichterung der Prüfung der Sorte) anstatt in Abschnitt 5 (Anzugebende Merkmale der Sorte) angefordert werden sollten. Er merkte diesbezüglich an, daß die Informationen in Abschnitt 7 nach Ermessen des Züchters/Antragstellers erteilt würden. Der TC vereinbarte, daß dieses Vorgehen auf den Entwurf der Prüfungsrichtlinien für Spinat, Dokument TG/55/7(proj.3), Merkmale 18 (Resistenz gegen *Peronospora farinosa* f. *spinaciae*) und 19 (Resistenz gegen Gurkenmosaikvirus (CMV)) angewandt und auch in bezug auf die Revision des Dokuments TGP/7 erwogen werden sollte.

24. Darüber hinaus vereinbarte der TC, daß bei der Überarbeitung des Dokuments TGP/7 auch folgende Angelegenheiten geprüft werden sollten:

#### a) die Herausarbeitung der beiden Verwendungen der Gruppierungsmerkmale, d .h.

TGP/7/1, Anlage I: TG-Mustervorlage: Kapitel 5.2

"a) einzeln oder in Kombination mit anderen derartigen Merkmalen verwendet werden können, allgemein bekannte Sorten auszuwählen, die von der Anbauprüfung zur Prüfung der Unterscheidbarkeit, ausgeschlossen werden können"; und

"b) die Anbauprüfung so zu organisieren, daß ähnliche Sorten gruppiert werden".

[zur Betonung unterstrichen];

und in Kapitel 5.3 der Prüfungsrichtlinien die Angabe zu erwägen, für welche Zwecke die Gruppierungsmerkmale bestimmt sind;

b) Ausarbeitung eines einfachen, verallgemeinerten Schlüssels der Entwicklungsstadien einschließen könnte, der in denjenigen Prüfungsrichtlinien verwendet werden könnte, die mehrere Pflanzen und Arten erfassen, für die kein geeigneter Schlüssel der Entwicklungsstadien veröffentlicht wurde, und

c) in bezug auf die in den UPOV-Prüfungsrichtlinien enthaltenen Angaben zur Erfassungsmethode und der Art der Erfassung für die Prüfung der Unterscheidbarkeit (VG, VS, MG, MS) könnte der TC eine Überarbeitung des Dokuments TGP/7/1 gemäß dem Wortlaut erwägen, der in Dokument TGP/9/1 angenommen wurde (vergleiche Dokument TGP/9/1 Draft 9, Abschnitt 4.4).

25. In bezug auf Abschnitt 6 "Kombinierte Erfassungen für alle Merkmale" in Dokument TGP/10 vereinbarte der TC, daß die etwaige Aufnahme dieser Angelegenheit bei der Überarbeitung des Dokuments TGP/7/1 auf seiner nächsten Tagung erwähnt werden müsse, wenn die Ausarbeitung dieses Abschnitts des Dokuments TGP/10 weiter fortgeschritten sei

### *c) Andere TGP-Dokumente*

*TGP/8: Verwendung statistischer Verfahren bei der DUS-Prüfung* 

26. Der TC prüfte den vorgeschlagenen Aufbau und Inhalt des Dokuments TGP/8, wie in Dokument TC/43/5, Anlage II, vorgeschlagen, und vereinbarte folgendes:

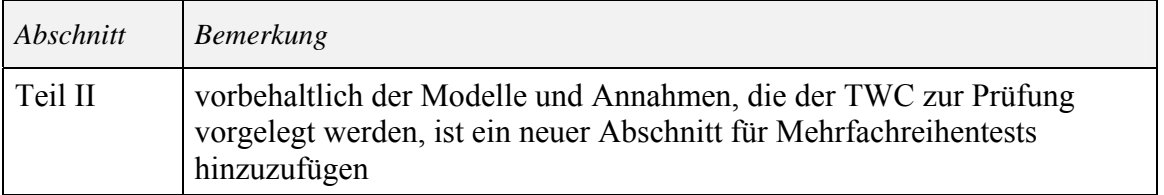

#### *TGP/12: Besondere Merkmale*

27. Der TC prüfte das Dokument TGP/12/1 Draft 1 nicht im Detail, vereinbarte jedoch folgende Änderung:

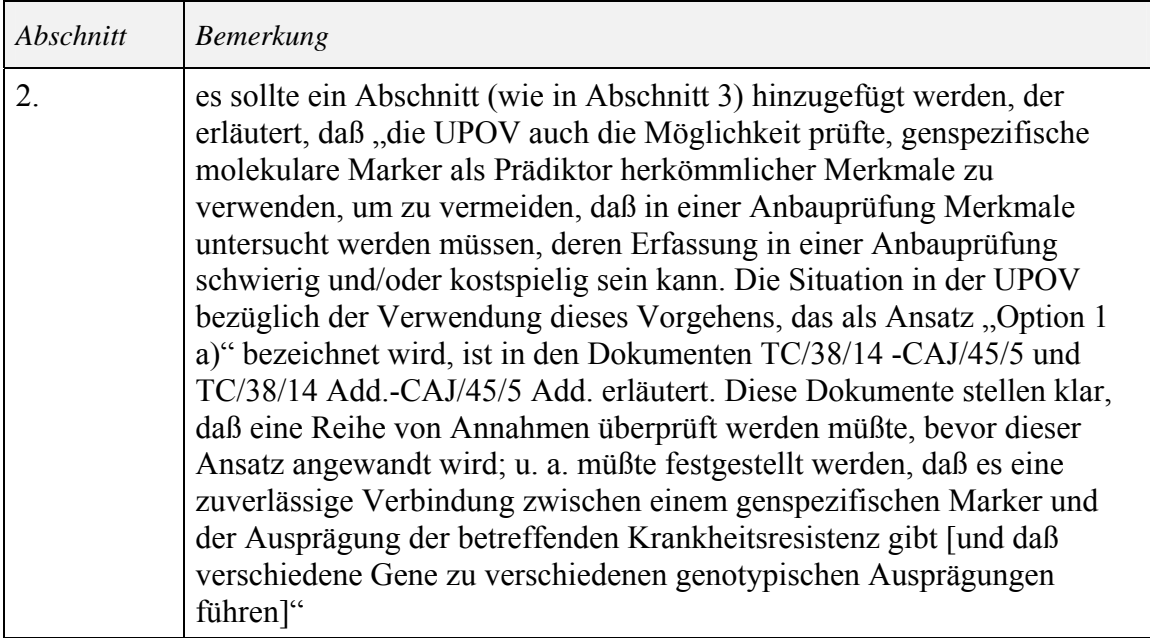

# *TGP/13: Anleitung für neue Typen und Arten*

28. Der TC prüfte das Dokument TGP/13/1 Draft 8 nicht im Detail und gab keine Vorschläge zum Wortlaut ab.

*TGP/14: Glossar der in den UPOV-Dokumenten verwendeten technischen, botanischen und statistischen Begriffe* 

29. Der TC prüfte den vorgeschlagenen Aufbau und Inhalt des Dokuments TGP/14, wie in Dokument TC/43/5, Anlage III, dargelegt, und vereinbarte folgendes:

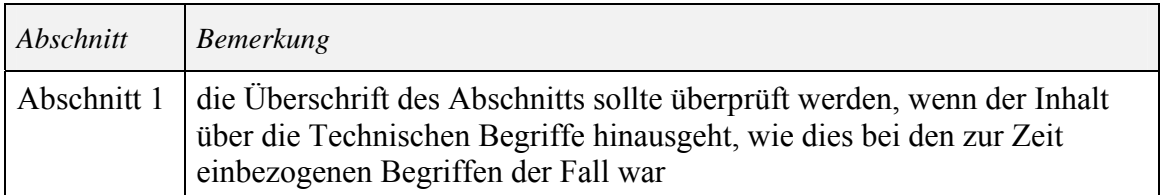

### *d) Programm für die Erarbeitung von TGP-Dokumenten*

30. Der TC vereinbarte das Programm für die Erarbeitung von TGP-Dokumenten, wie in Dokument TC/43/5, Anlage IV, dargelegt.

#### UPOV-Informationsdatenbanken

#### *GENIE-Datenbank*

31. Der TC nahm die Vorhaben zur Aufnahme der GENIE-Datenbank in den freien Zugang der UPOV-Website zur Kenntnis, wie auf der dreiundvierzigsten Tagung des TC dargelegt.

#### *UPOV-Code-System*

32. Der TC prüfte das Dokument TC/43/6.

33. Der TC stimmte der Änderung des Abschnitts 3.3 d) der Anlage des Dokuments TC/43/6 zu, wie in Absatz 7) jenes Dokuments dargelegt. In bezug auf die Anlage des Dokuments TC/43/6 vereinbarte er zudem, daß "Triticale" in Abschnitt 2.2.2 in "*×Triticosecale*" und der Begriff "draft" in Abschnitt 3.3 a) in "create" [nur im Englischen]. geändert werden sollte.

34. Der TC ersuchte die TWP, die Möglichkeit zu prüfen, auch eine Flexibilität beim Artelement des UPOV-Codes zuzulassen, um beispielsweise eine Klassifikation in Untergattungen und/oder Sektionen zwischen der Gattungs- und der Artstufe der Klassifikation zu erfassen, und dabei das Beispiel in Dokument TC/43/6, Absatz 8, und die in Dokument TC/43/6, Anlage, Abschnitt 2.3, enthaltene Gruppenklassifikation für *Brassica* und *Beta* zu berücksichtigen.

35. Der TC nahm die Vorhaben für die Überprüfung der UPOV-Codes durch die TWP, wie in Dokument TC/43/, Absatz 10, dargelegt, zur Kenntnis.

36. Der TC stimmte der Aufnahme der Anlage des Dokuments TC/43/6 in den freien Zugang der UPOV-Website, wie in Dokument TC/43/6, Absatz 11, dargelegt, vorbehaltlich der vom TC auf seiner dreiundvierzigsten Tagung vereinbarten Änderungen zu.

### *UPOV-ROM-Datenbank für Pflanzensorten (UPOV-ROM)*

37. Der TC nahm die in Dokument TC/43/6 erläuterten Vorhaben bezüglich der Datenbank für Pflanzensorten zur Kenntnis. Der TC vernahm, daß in bezug auf die Aufnahme von UPOV-Codes in die für die UPOV-ROM eingereichten Daten rund 60 % der Einträge in der UPOV-ROM mit UPOV-Codes eingereicht worden seien. Praktisch alle über das Gemeinschaftliches Sortenamt (CPVO) bei der UPOV eingereichten Daten seien mit UPOV-Codes versehen gewesen, insbesondere die Daten aus der Europäischen Gemeinschaft, den meisten Mitgliedstaaten der Europäischen Gemeinschaft, Norwegen und der Schweiz. Außerdem übermittelten Kanada, die Russische Föderation und Südafrika bereits UPOV-Codes für all ihre Einträge.

38. Der Vertreter der OECD bekundete das Interesse der OECD an der UPOV-ROM-Datenbank für Pflanzensorten und lud das UPOV-Büro ein, auf der Jahrestagung der OECD-Saatgutsysteme im Juli 2007 ein Referat über die UPOV-ROM und die GENIE-Datenbank zu halten.

#### Molekulare Verfahren (Dokumente TC/43/7 und BMT-Richtlinien (proj.8))

#### 39. Der TC prüfte das Dokument TC/43/7.

*Richtlinien für die Auswahl der molekularen Marker und Aufbau von Datenbanken (BMT-Richtlinien)* 

40. Der TC vereinbarte folgende Änderung des Dokuments BMT-Richtlinien (proj.8):

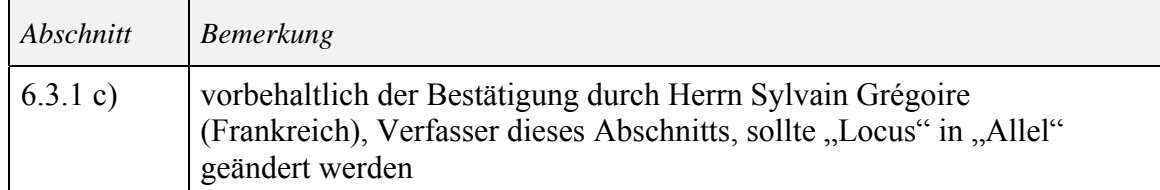

41. Der TC vereinbarte, daß das Dokument BMT-Richtlinien (proj.8), vorbehaltlich der obigen Änderung, dem Rat auf seiner einundvierzigsten ordentlichen Tagung vom 25. Oktober 2007 in Genf zur Annahme vorgelegt werden sollte.

42. Der TC vereinbarte, daß einschlägige Sachverständige eingeladen werden sollen, auf der elften Tagung der BMT ein Referat über die Richtlinien der ISO und des Kodex im Zusammenhang mit den Qualitätskriterien bei molekularen Verfahren zu halten.

43. Hinsichtlich eines praktischen Versuchs bei der Entwicklung einer austauschbaren Datenbank, wie in den Absätzen 6 und 7 des Dokuments TC/43/7 dargelegt, vereinbarte der TC, daß die artenspezifischen BMT-Untergruppen für Rose, Kartoffel und Raps ersucht werden sollten zu prüfen, wie diese Angelegenheit vorangetrieben werden soll. Hinsichtlich der Aufgabendefinition für einen derartigen Versuch vereinbarte der TC, daß dieser sowohl die Qualität als auch die Struktur der Daten prüfen sollte.

*Etwaige Verwendung molekularer Hilfsmittel für die Sortenidentifikation im Zusammenhang mit der Wahrung der Züchterrechte, der technischen Prüfung und der Prüfung der wesentlichen Ableitung* 

44. Der TC nahm die Schlußfolgerung des Beratenden Ausschusses zur Kenntnis, daß die Rolle der BMT diese in die Lage versetze, ein Diskussionsforum über die Anwendung biochemischer und molekularer Verfahren bei der Sortenidentifikation bereitzustellen, ohne daß die bestehende Aufgabendefinition geändert werden müsse, und nahm ferner zur Kenntnis, daß ein Überblick über die an der Prüfung biochemischer und molekularer Verfahren beteiligten UPOV-Gremien im ersten eingeschränkten Zugang der UPOV-Website veröffentlicht worden sei. Der TC nahm die Bedeutung der artenspezifischen BMT-Untergruppen als Forum für DUS-Sachverständige und Fachleute für molekulare Verfahren bei der Prüfung von Angelegenheiten auf artenspezifischem Niveau zur Kenntnis, ebenso die Bedeutung der TWP bei der Prüfung biochemischer und molekularer Verfahren und den Kontakt zwischen anderen UPOV-Gremien, die sich mit diesen Angelegenheiten befassen. Er nahm zur Kenntnis, daß die Verständigung zwischen den TWP, der BMT, dem TC, dem CAJ und dem Rat innerhalb der bestehenden UPOV-Struktur von Bedeutung sei.

45. Die Vorsitzende merkte an, in der französischen Fassung des Dokuments TC/43/7 sei ein Fehler vorhanden; der Begriff "caractérisation" sollte in der Überschrift und in den Absätzen 9, 10, 12 und 16 durch "identification" ersetzt werden.

*Vorschläge bezüglich der BMT und der artenspezifischen Ad-hoc-Untergruppen für molekulare Verfahren (artenspezifische Untergruppen)* 

46. Der TC nahm die Absicht zur Kenntnis, auf der einundvierzigsten Tagung der TWV Informationen über die Arbeit im Zusammenhang mit der Verwendung molekularer Marker, insbesondere im Zusammenhang mit der Krankheitsresistenz, zu erteilen. Die Delegation Spaniens wies in bezug auf Dokument TC/43/7, Absatz 18, darauf hin, daß Sachverständige aus Spanien auf der einundvierzigsten Tagung der TWV Informationen über Paprika und Tomate erteilen würden.

47. Der TC vereinbarte, daß in der BMT spezifische Sitzungen für vegetativ vermehrte, selbstbefruchtende und fremdbefruchtende Pflanzen abgehalten werden sollten, und vereinbarte auf dieser Grundlage, die artenspezifische Untergruppe für vegetativ vermehrte Pflanzen aufzuheben. Der TC nahm die Absicht zur Kenntnis, auf der elften Tagung der BMT einen spezifischen Tag für die Punkte "Verwendung molekularer Verfahren bei der Prüfung der wesentlichen Ableitung" und "Verwendung molekularer Verfahren bei der Sortenidentifikation" vorzusehen.

48. Der TC nahm die Unterstützung der TWA für die Arbeit der artenspezifischen Untergruppen sowie die Tatsache zur Kenntnis, daß die TWA ersucht werde, auf ihrer sechsunddreißigsten Tagung einen neuen Vorsitzenden für die artenspezifische Untergruppe für Weizen und Gerste vorzuschlagen. Der TC nahm das vorgesehene Programm für die Sitzungen der artenspezifischen Untergruppen für Kartoffel, Mais und Rose zur Kenntnis.

49. Der TC vereinbarte, die artenspezifischen Untergruppen aufzufordern, Vorschläge bezüglich der etwaigen Verwendung molekularer Hilfsmittel für die Sortenidentifikation im Zusammenhang mit der Wahrung der Züchterrechte, der technischen Prüfung und der wesentlichen Ableitung zu erarbeiten.

### Sortenbezeichnungen

50. Der TC nahm die in Dokument TC/43/8 dargelegten Entwicklungen zur Kenntnis.

### Veröffentlichung von Sortenbeschreibungen

51. Der TC prüfte das Dokument TC/43/9.

52. Der TC nahm den Bericht über die Entwicklungen in den Ad-hoc-Arbeitsgruppe für die Veröffentlichung von Sortenbeschreibungen (WG-PVD), im CAJ und in den TWP, wie in Dokument TC/43/9 dargelegt, sowie die Liste von Kriterien für die Verwendung der aus verschiedenen Prüfungsorten und Quellen beschafften Beschreibungen, wie in der Anlage des Dokuments TC/43/9 dargelegt, zur Kenntnis und stimmte den in den Absätzen 17 und 18 des Dokuments TC/43/9 vorgeschlagenen Änderungen zu.

53. Der TC nahm zur Kenntnis, daß der Bericht über die Arbeit in der TWV auf die vierundvierzigste Tagung des TC verschoben werde, und vereinbarte, daß keine weitere Sitzung der WG-PVD abgehalten werde, sofern und solange keine spezifischen Vorschläge erarbeitet seien, die vom TC oder von einer TWP zu prüfen sind.

#### Vorbereitende Arbeitstagungen

54. Der TC nahm den Bericht über die im Jahre 2006 abgehaltenen vorbereitenden Arbeitstagungen und die Vorschläge für das für 2007 vorgesehene Programm zur Kenntnis, wie in Dokument TC/43/10 erläutert.

55. Der TC nahm zur Kenntnis, daß in Verbindung mit der achtunddreißigsten Tagung der TWF vom 19. bis 13. Juli 2007 in Jeju, Republik Korea, eine ganztägige Veranstaltung abgehalten werde, die eine vorbereitende Arbeitstagung für die TWF-Tagung sowie eine technische Arbeitstagung über die Prüfung der Unterscheidbarkeit, der Homogenität und der Beständigkeit ("DUS") umfassen werde. Die technische Arbeitstagung werde in Form von Referaten von Sachverständigen aus Verbandsmitgliedern über ihre Verfahren für die DUS-Prüfung von Obstsorten durchgeführt.

56. Die Delegationen Kenias, der Republik Korea und Rumäniens luden die Teilnehmer der TC-Tagung ein, an den vorbereitenden Arbeitstagungen für die Tagungen der TWV, der TWF bzw. der TWC und an den damit verbundenen Veranstaltungen teilzunehmen.

#### Anträge für eine Kombination von Linien

57. Der TC prüfte das Dokument TC/43/11.

58. Der TC vereinbarte, daß Beispiele für spezifische Fälle bezüglich eines einzigen Antrags auf Erteilung eines Züchterrechts für eine Kombination verschiedener Linien in den entsprechenden TWP, gegebenenfalls in bezug auf die einschlägigen Prüfungsrichtlinien, zur Sprache gebracht werden sollen. Angesichts der Bedeutung der Angelegenheit, die sich auf die Begriffsbestimmung der Sorte in der Akte von 1991 des UPOV-Übereinkommens beziehe, vereinbarte der TC, daß klargestellt werden sollte, daß die TWP die spezifischen Fälle aus technischer Sicht untersuchen sollten, um die Prüfung der Grundsätze durch den TC und den CAJ zu erleichtern.

# Prüfungsrichtlinien

#### 59. Der TC prüfte das Dokument TC/43/2.

60. Hinsichtlich der Anlage I des Dokuments TC/43/2 vernahm der TC, daß es nach der Tagung der TWV weitere Beratungen auf dem Schriftwege innerhalb der TWV über das Merkmal 26 (Frühzeitigkeit) des Entwurfs der Prüfungsrichtlinien für Blumenkohl (vergleiche Dokument TG/45/7(proj.3)) gegeben habe. Infolge dieser Beratungen habe der führende Sachverständige zusammen mit dem Vorsitzenden der TWV vereinbart, daß die revidierten Prüfungsrichtlinien für Blumenkohl auf deren einundvierzigster Tagung im Jahre 2007 erneut behandelt werden sollten, um dieses Merkmal zu klären. Der TC nahm

ferner zur Kenntnis, daß der entsprechende Dokumentverweis für Sutera und Jamesbrittenia, die vom TC im Hinblick auf die Annahme zu prüfen seien, TG/SUTERA (proj.4 Rev.) laute.

61. Der TC nahm die in der nachstehenden Tabelle aufgeführten Prüfungsrichtlinien aufgrund der Änderungen, die in der im voraus versandten Anlage II dieses Dokuments wiedergegeben sind, und der vom Erweiterten Redaktionsausschuß (TC-EDC) empfohlenen sprachlichen Änderungen an:

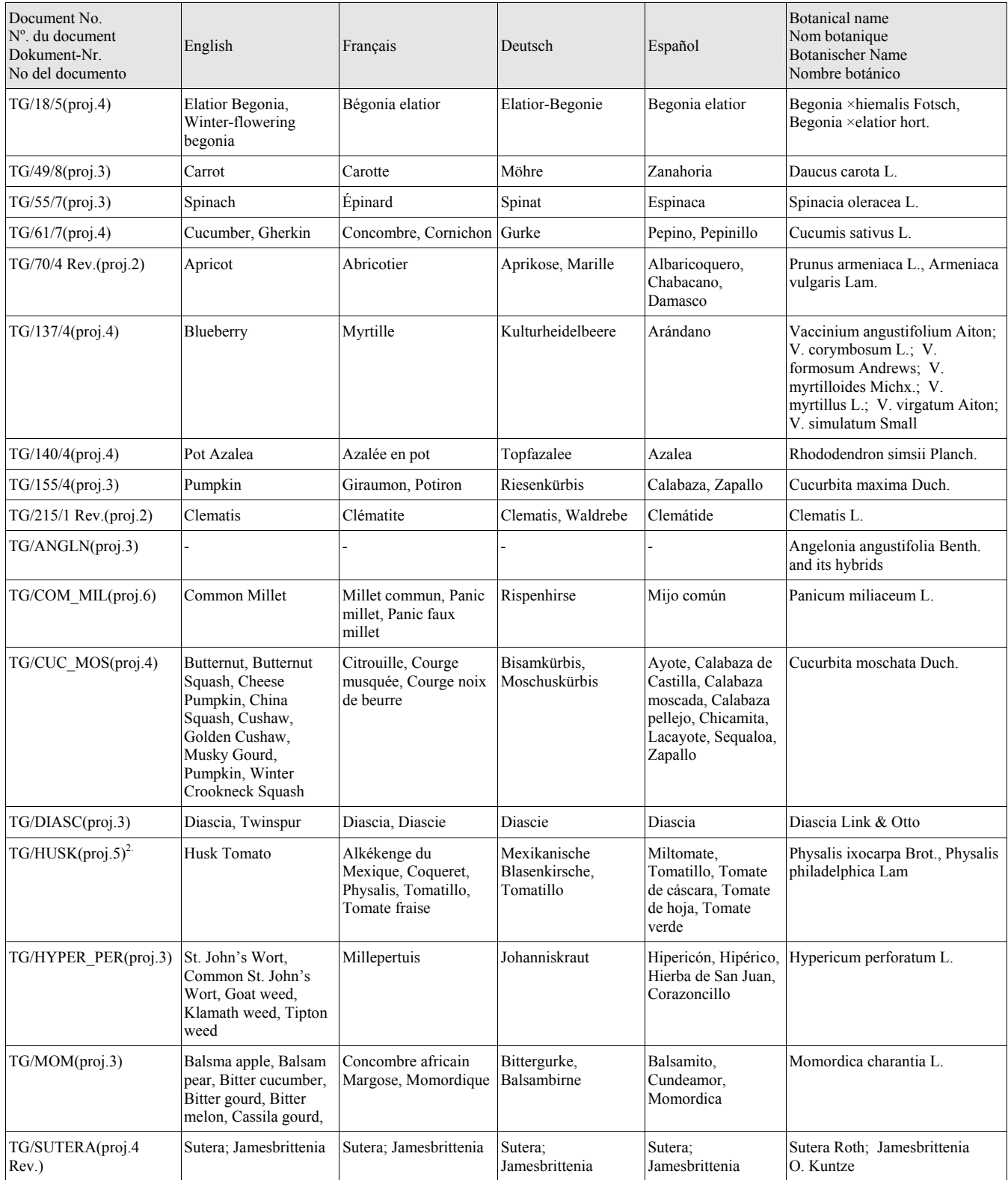

TC/43/12 Seite 17

| Document No.<br>$No$ , du document<br>Dokument-Nr.<br>No del documento | English  | Français                               | Deutsch        | Español                                              | Botanical name<br>Nom botanique<br>Botanischer Name<br>Nombre botánico |
|------------------------------------------------------------------------|----------|----------------------------------------|----------------|------------------------------------------------------|------------------------------------------------------------------------|
| TG/TAGETE(proj.6)                                                      | Marigold | Tagète, Oeillet d'Inde,<br>Rose d'Inde | Studentenblume | Clavel de las indias.<br>Clavelon,<br>Cempoalxóchitl | Tagetes L.                                                             |

62. Hinsichtlich des Entwurfs der Prüfungsrichtlinien für Amarant, Fuchsschwanz, Dokument TG/AMARAN(proj.6), nahm der TC die vom TC-EDC vorgeschlagenen Änderungen, die in Anlage II dieses Dokuments erläutert sind, sowie den Bericht des TC-EDC zur Kenntnis, daß es bei den Technischen Richtlinien technische Probleme zu lösen gebe, die nicht behoben werden konnten. Gemäß der Empfehlung des TC-EDC verwies der TC die Prüfungsrichtlinien zur weiteren Prüfung an die TWA zurück.

63. In bezug auf den Entwurf der Prüfungsrichtlinien für Zwiebel und Schalotte, Dokument TG/46/7(proj.3), nahm der TC die vom TC-EDC vorgeschlagenen Änderungen, die in Anlage II dieses Dokuments erläutert sind, sowie den Bericht des TC-EDC zur Kenntnis, daß es bei den Technischen Richtlinien technische Probleme zu lösen gebe, die nicht behoben werden konnten. Gemäß der Empfehlung des TC-EDC verwies der TC die Prüfungsrichtlinien zur weiteren Prüfung an die TWV zurück.

64. Der TC nahm den Bericht des TC-EDC zur Kenntnis, daß er bei seiner Arbeit auf Probleme gestoßen sei, weil einige der zur Annahme vorgelegten Prüfungsrichtlinien die Anforderungen der "endgültigen" Entwürfe von Prüfungsrichtlinien, wie in Dokument TGP/7/1, Kapitel 2.2.5.3, vorgesehen, nicht erfüllt hätten und wichtige Informationen nicht enthielten. Der TC vereinbarte, daß die Technischen Arbeitsgruppen sicherstellen sollten, daß die Anforderungen für Prüfungsrichtlinien, die dem Technischen Ausschuß vorgelegt werden sollen, erfüllt seien, und vereinbarte, daß Prüfungsrichtlinien, die diese Anforderungen nicht erfüllen, an die entsprechende technische Arbeitsgruppe zurückverwiesen werden sollten. Ferner wurde vereinbart, daß die TWP die Faktoren für die Festsetzung von Prioritäten für die Vergabe der Arbeiten zur Erstellung von Prüfungsrichtlinien berücksichtigen sollten, um eine realistische Arbeitsbelastung festzulegen, wie in Dokument TGP/7/1, Abschnitt 2.2.2.2 ausgeführt.

65. Der TC nahm zur Kenntnis, daß in Dokument TC/43/2, Anlage II, die Verfasser der Prüfungsrichtlinien für Bougainvillea (TG/BOUGA) lauten sollten: "AU/DK". Ferner nahm er zur Kenntnis, daß die von der TWO zu prüfenden Prüfungsrichtlinien in den Anlagen II und III die Prüfungsrichtlinien für Zonalpelargonie (TG/28/8) anstelle der Prüfungsrichtlinien für Edelpelargonie (TG/109/3) sein sollten und daß in Anlage III der UPOV-Code für die Prüfungsrichtlinien für Grünkohl (TG/90/6) lauten sollte: "BRASS\_OLE\_GAS".

66. Der TC vereinbarte die Vorhaben zur Erstellung neuer und Revision bestehender Prüfungsrichtlinien, wie in Dokument TC/43/2, Anlage II, ausgewiesen. Der TC nahm insbesondere diejenigen Prüfungsrichtlinien zur Kenntnis, die sich nach Ansicht der entsprechenden TWP im Stadium des endgültigen Entwurfs befinden.

67. Der TC nahm den Stand der bestehenden Prüfungsrichtlinien, wie in Dokument TC/43/2, Anlage III, aufgelistet, zur Kenntnis.

68. Der TC nahm die Berichtigungen zur Kenntnis, die an den Prüfungsrichtlinien für Gartenkürbis, Zucchini (*Cucurbita pepo* L.), Dokument TG/119/4, vorzunehmen sind, wie

in Dokument TC/43/2, Absätze 6 und 7, dargelegt. Ferner nahm er zur Kenntnis, daß eine Berichtigung an den Prüfungsrichtlinien für TG/230/1 Sauerkirsche (*Prunus cerasus* L.) und Zierkirsche (*Prunus×gondouinii* (Poit. & Turpin) Rehder), vorzunehmen sei, in denen der UPOV-Code für Sauerkirsche (*Prunus cerasus L.*) von "PRUNU CSD" in "PRUNU CSS" zu ändern ist.

#### Liste der Gattungen und Arten, für die die Behörden über praktische Erfahrung bei der Prüfung der Unterscheidbarkeit, Homogenität und Beständigkeit verfügen

69. Der TC prüfte das Dokument TC/43/4 und vernahm, daß die Zahl der Gattungen und Arten, für die die Verbandsmitglieder über praktische Erfahrung bei der Prüfung der Unterscheidbarkeit, Homogenität und Beständigkeit verfügen, von 1 906 im Jahre 2006 auf 2 010 im Jahre 2007 angestiegen sei. Er vernahm ferner, daß erstmals Informationen von Albanien, der Republik Moldau, Tunesien und den Vereinigten Staaten von Amerika übermittelt wurden. Der TC vereinbarte, daß das Dokument für die vierundvierzigste Tagung des TC auf den neuesten Stand gebracht werden soll.

### Programm der vierundvierzigsten Tagung

70. Folgende vorläufige Tagesordnung wurde für die vierundvierzigste Tagung des TC, die im Jahre 2008 in Genf stattfinden soll, vereinbart:

- 1. Eröffnung der Tagung
- 2. Annahme der Tagesordnung
- 3. Bericht über die Entwicklungen in der UPOV, u. a. die auf den letzten Tagungen des Verwaltungs- und Rechtsausschusses, des Beratenden Ausschusses und des Rates erörterten wichtigen Angelegenheiten (mündlicher Bericht des Stellvertretenden Generalsekretärs)
- 4. Berichte über den Fortschritt der Arbeiten der Technischen Arbeitsgruppen, einschließlich der Arbeitsgruppe für molekulare Verfahren und insbesondere für DNS-Profilierungsverfahren (BMT) und der artenspezifischen Untergruppen
- 5. Von den Technischen Arbeitsgruppen vorgebrachte Fragen
- 6. TGP-Dokumente
- 7. UPOV-Informationsdatenbanken
- 8. Molekulare Verfahren
- 9. Sortenbezeichnungen
- 10. Veröffentlichung von Sortenbeschreibungen
- 11. Vorbereitende Arbeitstagungen
- 12. Anträge für eine Kombination von Linien
- 13. Prüfungsrichtlinien
- 14. Liste der Gattungen und Arten, für die die Behörden über praktische Erfahrung bei der Prüfung der Unterscheidbarkeit, Homogenität und Beständigkeit verfügen
- 15. Programm der fünfundvierzigsten Tagung
- 16. Annahme der Aufzeichnung über die auf der Tagung getroffenen Entscheidungen (wenn zeitlich möglich)
- 17. Schließung der Tagung

#### Vorsitzende und Stellvertretender Vorsitzender

71. Der TC teilte mit, daß die Amtszeit der Vorsitzenden Frau Julia Borys (Polen) am Schluß der bevorstehenden ordentlichen Tagung des Rates im Oktober des laufenden Jahres ablaufen werde. Er schlug dem Rat vor, für die kommende Amtszeit von drei Jahren Frau Françoise Blouet (Frankreich) zur neuen Vorsitzenden und Herrn Chris Barnaby (Neuseeland) zum neuen Stellvertretenden Vorsitzenden des TC zu wählen.

> *72. Der TC nahm diesen Bericht am Schluß der Tagung an.*

> > [Anlagen folgen]

#### TC/43/12

#### ANNEXE I / ANNEX I / ANLAGE I / ANEXO I

#### LISTE DES PARTICIPANTS / LIST OF PARTICIPANTS / TEILNEHMERLISTE / LISTA DE PARTICIPANTES

(dans l'ordre alphabétique des noms français des membres/ in the alphabetical order of the names in French of the members/ in alphabetischer Reihenfolge der französischen Namen der Mitglieder/ por orden alfabético de los nombres en francés de los miembros)

### I. MEMBRES / MEMBERS / VERBANDSMITGLIEDER / MIEMBROS

#### AFRIQUE DU SUD / SOUTH AFRICA / SÜDAFRIKA / SUDÁFRICA

Julian JAFTHA, Director, Genetic Resources, Department of Agriculture, Private Bag X973, Pretoria 0001

(tel.: +27 12 319 6024 fax: +27 12 319 6385 e-mail: pa.dgr@nda.agric.za)

Joan SADIE (Mrs.), Principal Agricultural Food and Quarantine Officer, Directorate: Genetic Resources Management, Private Bag X 5044, Stellenbosch 7599 (tel.: +27 21 809 1648 fax: +27 21 887 2264 e-mail: JoanS@nda.agric.za)

#### ALLEMAGNE / GERMANY / DEUTSCHLAND / ALEMANIA

Beate RÜCKER (Frau), Abteilungsleiterin Registerprüfung, Bundessortenamt, Postfach 61 04 40, 30604 Hannover (tel.: +49 511 956 6639 fax: +49 511 5633 62 e-mail: beate.ruecker@bundessortenamt.de)

### ARGENTINE / ARGENTINA / ARGENTINIEN / ARGENTINA

Marcelo Daniel LABARTA, Director de Registro de Variedades, Instituto Nacional de Semillas (INASE), Paseo Colón 922, 3 piso, of. 347, 1063 Buenos Aires (tel.: +54 11 4349 2445 fax: +54 11 4349 2444 e-mail: mlabarta@inase.gov.ar)

Ulises Ernesto MITIDIERI, Examinador de variedades, Instituto Nacional de Semillas (INASE), Paseo Colón 922, 3 piso, of. 347, 1063 Buenos Aires (tel.: +54 11 4349 2444 fax: +54 11 4349 2444 e-mail: umitidieri@inase.gov.ar)

María Laura VILLAMAYOR (Srta.), Abogada, Dirección de Asuntos Jurídicos, Instituto Nacional de Semillas (INASE), Paseo Colón 922, 3 piso, of. 309, 1063 Buenos Aires (tel.: +54 11 4349 2422 fax: +54 11 4349 2421 e-mail: mlvillamayor@inase.gov.ar)

Inés FASTAME (Srta.), Secretario de Embajada, Misión Permanente, Case postale 536, 1215 Ginebra 15, Suiza (tel.:  $+41$  22 929 8600 e-mail: ines.fastame@ties.itu.int)

Gonzalo JORDAN, Secretario de Embajada, Misión Permanente, Case postale 536, 1215 Ginebra 15, Suiza (e-mail: gonzalo.jordan@ties.itu.int)

#### TC/43/12 Annexe I / Annex I / Anlage I / Anexo I page 2 / Seite 2 / página 2

#### AUSTRALIE / AUSTRALIA / AUSTRALIEN / AUSTRALIA

Doug WATERHOUSE, Registrar, Plant Breeder's Rights Office, IP Australia, P.O. Box 200, Woden ACT 2606 (tel.:  $+61$  2 6283 7981 fax:  $+61$  2 6283 7999 e-mail: doug.waterhouse@ipaustralia.gov.au)

# AUTRICHE / AUSTRIA / ÖSTERREICH / AUSTRIA

Barbara FÜRNWEGER (Frau), Leiterin, Abteilung Sortenschutz und Registerprüfung, Institut für Sortenwesen, Österreichische Agentur für Gesundheit und Ernährungssicherheit GmbH, Spargelfeldstrasse 191, Postfach 400, 1220 Wien (tel.: +43 50 555 34910 fax: +43 50 555 34909 e-mail: barbara.fuernweger@ages.at)

# BELGIQUE / BELGIUM / BELGIEN / BÉLGICA

Camille VANSLEMBROUCK (Mme), Ingénieur, Responsable des Abschnitte Droit d'obtenteur et Brevets et Certificats complémentaires de protection, Office de la propriété intellectuelle, North Gate III, 16, blvd. du Roi Albert II, 1000 Bruxelles (tel.:  $+32$  2 277 8275 fax:  $+32$  2 277 5262 e-mail: camille.vanslembrouck@economie.fgov.be)

### BOLIVIE / BOLIVIA / BOLIVIEN / BOLIVIA

Luis Alberto HURTADO VACA, Gerente Técnico, Oficina Regional de Semillas, Ministerio de Asuntos Campesinos y Agropecuarios, Av. Santos Dumont/ Calle Cap. Dardo Arana No. 3095, C.P. 2736, Santa Cruz de la Sierra

(tel.: +591 33 523 272 fax: +591 33 523 056 e-mail: luishurtado@semillassantacruz.org)

Sorka COPA (Sra.), Segundo Secretario, Misión Permanente, 139, rue de Lausanne, 1202 Ginebra, Suiza

(tel. +41 22 908 0717 fax: +41 22 908 0722 e-mail: sorka.copa@bluewin.ch)

# BRÉSIL / BRAZIL / BRASILIEN / BRASIL

Daniela DE MORAES AVIANI (Mrs.), Coordinator, National Plant Variety Protection Service (SNPC), Ministry of Agriculture, Livestock and Supply, Esplanada dos Ministérios, Bloco 'D', Anexo A, Sala 249, Brasilia , D.F. 70043-900 (tel.: +55 61 3218 2549 fax: +55 61 3224 2842 e-mail: daniela@agricultura.gov.br)

Cristiano FRANCO BERBERT, Permanent Mission, 71, Avenue Louis Casaï, 1216 Cointrin, Swizerland

(tel.: +41 22 929 0900 fax: +41 22 788 2505 e-mail: mission.brazil@ties.itu.int)

### BULGARIE / BULGARIA / BULGARIEN / BULGARIA

Denitsa KIRILOVA (Miss), Jurisconsult, Executive Agency of Variety Testing, Field Inspection and Seed Control, 125 Tsarigradsko Shosse Blvd - Blvd 1, 1113 Sofia (tel.: +359 2 973 3179 fax: +359 2 870 6517 e-mail: dkkirilova@gmail.com)

#### TC/43/12 Annexe I / Annex I / Anlage I / Anexo I page 3 / Seite 3 / página 3

## CANADA / CANADA / KANADA / CANADÁ

Valerie SISSON (Ms.), Commissioner, Plant Breeders' Rights Office, Canadian Food Inspection Agency (CFIA), 2, Constellation Crescent, Ottawa Ontario K1A 0Y9 (tel.: +1 613 221 7521 fax: +1 613 228 4552 e-mail: vsisson@inspection.gc.ca)

Sandy MARSHALL (Ms.), Examiner, Plant Breeders' Rights Office, Canadian Food Inspection Agency (CFIA), 2, Constellation Crescent, Ottawa Ontario K1A 0Y9 (tel.: +1 613 221 7525 fax: +1 613 228 4552 e-mail: smarshall@inspection.gc.ca)

### CHINE / CHINA / CHINA / CHINA

YANG XiongNian, Vice Director, Department of Sci-technology and Education, Ministry of Agriculture, 11, NongZhanNanLi, Chao Yang District, 100026 Beijing (tel.:  $+86$  10 64193028 fax:  $+86$  10 6419 3082 e-mail: yangxn@agri.gov.cn)

LÜ Bo, Director, Division for the DUS Testing of New Varieties of Plants, Development Center of Science and Technology, Ministry of Agriculture, 18 Mai Zi Dian Street, Chaoyang district, 100026 Beijing

(tel.: +86 10 6592 5213 fax: +86 10 6592 5213 e-mail: lvbo@agri.gov.cn)

ZHOU Jianren, Division Director, Office for the Protection of New Varieties of Plants, State Forestry Administration, 18 Hepingli East Street, 100714 Beijing (tel.:  $+86$  10 8423 9104 fax:  $+86$  10 8423 8883 e-mail: webmaster@cnpvp.net)

SONG Min, Senior Researcher, Institute of Agriculutral Resources & Rural Regional Planning, Chinese Academy of Agricultural Sciences, 12, Zhongguan cun Nandajie, 100081 Beijing

(tel.:  $+86$  10 6891 9634 fax: 86 10 6891 9634 e-mail: songm@caas.net.cn)

ZHANG Yaning (Mrs), International Organizations Division, International Cooperation Department, Intellectual Property Department, No 6 Xituchenglu, Haidan District, 100088 Beijing

(tel.: +86 10 6208 3097 fax: +86 10 6201 9615 e-mail: zhangyaning@sipo.gov.cn)

### COLOMBIE / COLOMBIA / KOLUMBIEN / COLOMBIA

Ana Luisa DÍAZ JIMÉNEZ (Sra.), Coordinador Nacional, Derechos de Obtentor de Variedades Vegetales y Producción de Semillas, Instituto Colombiano Agropecuario (ICA), Calle 37, # 8-43, Piso 4, Bogotá D.C.

(tel.: +57 1 232 8643 fax: +57 1 232 4697 e-mail: obtentores.semillas@ica.gov.co)

#### TC/43/12 Annexe I / Annex I / Anlage I / Anexo I page 4 / Seite 4 / página 4

#### COMMUNAUTÉ EUROPÉENNE / EUROPEAN COMMUNITY / EUROPÄISCHE GEMEINSCHAFT / COMUNIDAD EUROPEA

Jacques GENNATAS, Conseiller du Directeur Général Adjoint, Direction Générale Santé et Protection des Consommateurs, Commission européenne, 4, rue Breydel, Office: B232-2/22, 1040 Bruxelles, Belgique

(tel.:  $+32$  2 295 9713 fax:  $+32$  2 298 1227 e-mail: jacques.gennatas@ec.europa.eu)

Dirk THEOBALD, Head of the Technical Unit, Community Plant Variety Office (CPVO), 3, boulevard Maréchal Foch, B.P. 10121, 49101 Angers Cedex 02, France (tel.: +33 2 4125 6442 fax: +33 2 4125 6410 e-mail: theobald@cpvo.europa.eu)

# DANEMARK / DENMARK / DÄNEMARK / DINAMARCA

Gerhard DENEKEN, Head, Division of Variety Testing, Plant Directorate, Ministry of Food, Agriculture and Fisheries, Teglvaerksvej 10, Tystofte, 4230 Skaelskoer (tel.:  $+45\,58\,16\,0601\,$  fax:  $+45\,58\,160606\,$  e-mail: gde@pdir.dk)

# ÉQUATEUR / ECUADOR / ECUADOR / ECUADOR

Carlos JERVES ULLAURI, Director Nacional de Obtenciones Vegetales, Instituto Ecuatoriano de la Propiedad Intelectual (IEPI), Av. Républica 396 y Almagro, Edificio Forum 300, Casilla Postal 89-62, Quito (tel.: +593 2 2508 000 fax: +593 2 2508 027 e-mail: cjerves@iepi.gov.ec)

### ESPAGNE / SPAIN / SPANIEN / ESPAÑA

Cecilio PRIETO MARTÍN, Director Técnico de Evaluación de Variedades y Laboratorios, Instituto Nacional de Investigación y Tecnología Agraria y Alimentaria (INIA), Ministerio de Educación y Ciencia, Carretera de la Coruña km. 7,5, 28040 Madrid (tel.: +34 91 3476963 fax: +34 91 3474168 e-mail: prieto@inia.es)

Luis SALAICES, Jefe de Área del Registro de Variedades, Oficina Española de Variedades Vegetales (OEVV), Ministerio de Agricultura, Pesca y Alimentación (MAPA), Calle Alfonso XII, No. 62, 28014 Madrid (tel.: +34 91 3476712 fax: +34 91 3476703 e-mail: luis.salaices@mapa.es)

Daniel PALMERO LLAMAS, Técnico Superior Especialista I+D+i, Dirección Técnica de Evaluación de Variedades, Instituto Nacional de Investigación y Tecnología Agraria y Alimentaria (INIA), Ministerio de Educación y Ciencia, Carretera de la Coruña, km. 7,5, 28040 Madrid

(tel.: +34 91 3476954 fax: +34 91 3474168 e-mail: palmero@inia.es)

#### TC/43/12 Annexe I / Annex I / Anlage I / Anexo I page 5 / Seite 5 / página 5

#### ESTONIE / ESTONIA / ESTLAND / ESTONIA

Pille ARDEL (Mrs.), Head, Variety Control Department, Plant Production Inspectorate, Vabaduse sq. 4, 71020 Viljandi (tel.: +372 433 3946 fax: +372 433 4650 e-mail: pille.ardel@plant.agri.ee)

Renata TSATURJAN (Ms.), Chief Specialist, Plant Production Bureau, Ministry of Agriculture, 39/41 Lai Street, 15056 Tallinn (tel.: +372 625 6507 fax: +372 625 6200 e-mail: renata.tsaturjan@agri.ee)

#### ÉTATS-UNIS D'AMÉRIQUE / UNITED STATES OF AMERICA / VEREINIGTE STAATEN VON AMERIKA / ESTADOS UNIDOS DE AMÉRICA

Janice M. STRACHAN (Mrs.), Senior Examiner, Plant Variety Protection Office (PVPO), NAL Building, Room 400, 10301 Baltimore Blvd., Beltsville MD 20905-2351 (tel.: +1 301 5046495 fax: +1 301 5045291 e-mail: janice.strachan@usda.gov)

# FINLANDE / FINLAND / FINNLAND / FINLANDIA

Kaarina PAAVILAINEN (Ms.), Senior Officer, Seed Testing, Finnish Food Safety Authority Evira, P.O. Box 111, 32201 Loimaa (tel.: +358 20 7725 370 fax: +358 20 7725 317 e-mail: kaarina.paavilainen@evira.fi)

# FRANCE / FRANCE / FRANKREICH / FRANCIA

Nicole BUSTIN (Mlle), Secrétaire général, Comité de la protection des obtentions végétales (CPOV), Ministère de l'agriculture et de la pêche, 11, rue Jean Nicot, 75007 Paris (tel.: +33 1 4275 9314 fax: +33 1 4275 9425 e-mail: nicole.bustin@geves.fr)

Joël GUIARD, Directeur adjoint, Groupe d'étude et de contrôle des variétés et des semences (GEVES), La Minière, 78285 Guyancourt Cedex (tel.: +33 1 3083 3580 fax: +33 1 3083 3629 e-mail: joel.guiard@geves.fr)

Françoise BLOUET (Mme), Directrice de la coordination nationale, Groupe d'étude et de contrôle des variétés et des semences (GEVES), La Minière, 78285 Guyancourt (tel.: +33 1 3083 3582 fax: +33 1 3083 3539 e-mail: francoise.blouet@geves.fr)

### HONGRIE / HUNGARY / UNGARN / HUNGRÍA

Katalin ERTSEY (Mrs), Central Agricultural Office, Keleti Károly u. 24, 1024 Budapest (tel.: +36 1 336 9115 fax: +36 1 336 9011 e-mail: ertseyk@ommi.hu)

### IRLANDE / IRELAND / IRLAND / IRLANDA

David McGILLOWAY, Office of the Controller of Plant Breeders' Rights, National Crop Variety Testing Centre, Department of Agriculture and Food, Backweston, Leixlip, Co. Kildare (tel.: +353 1 630 2913 fax: +353 1 628 0634 e-mail: david.mcgilloway@agriculture.gov.ie)

#### TC/43/12 Annexe I / Annex I / Anlage I / Anexo I page 6 / Seite 6 / página 6

#### ISRAËL / ISRAEL / ISRAEL / ISRAEL

Michal SGAN-COHEN (Mrs.), Senior Deputy Legal Advisor and Registrar of Plant Breeders' Rights, Legal Department, Ministry of Agriculture and Rural Development, P.O. Box 30, Beit-Dagan 50200 (tel.: +972 3 948 5499 fax: +972 3 948 5836 e-mail: michalsc@moag.gov.il)

#### ITALIE / ITALY / ITALIEN / ITALIA

Pier Giacomo BIANCHI, Head, General Affairs, National Office for Seed Certification (ENSE), Ente Nazionale delle Sementi Elette, Via Ugo Bassi, 8, 20159 Milano (tel.: +39 02 69012026 fax: +39 02 6901 2049 e-mail: pg.bianchi@ense.it)

### JAPON / JAPAN / JAPAN / JAPÓN

Hitoshi KODAIRA, Director, Plant Variety Protection Office, MAFF, 1-2-1 Kasumigaseki, Chiyoda-ku, Tokyo 100-8950

(tel.:  $+81335810518$  fax:  $+81335026572$  e-mail: hitoshi kodaira@nm.maff.go.jp)

Toru SEMBA, Deputy Director, Seeds and Seedlings Division, Agricultural Production Bureau, 1-2-1 Kasumigaseki, Chiyoda-ku, Tokyo 100-8950 (tel.: +81 3 3591 0524 fax: +81 3 3502 5301 e-mail: tooru\_semba@nm.maff.go.jp)

#### KENYA / KENIA / KENYA / KENYA

Evans O. SIKINYI, Manager, Plant Variety Protection Office, Kenya Plant Health Inspectorate Service (KEPHIS), P.O. Box 49592-00100, Oloolua Ridge, Karen, Nairobi (tel.: +254 20 884545 fax: +254 20 882265 e-mail: esikinyi@kephis.org)

### LITUANIE / LITHUANIA / LITAUEN / LITUANIA

Danguolé KIRVAITIENE (Mrs.), Head, Plant Varieties Testing and Protection Division, Lithuanian State Plant Varieties Testing Centre, Smelio 8, 10324 Vilnius (tel.: +370 5 234 3647 fax: +370 5 234 1862 e-mail: kirvaitd@takas.lt)

#### MAROC / MOROCCO / MAROKKO / MARRUECOS

Mohammed BELHADRI, Chef de Bureau, Service du contrôle des semences et plants, Direction de la protection des végétaux, des contrôles techniques et de la répression des Fraudes (DPV CTRF), Ministère de l'agriculture, du développement rural et des pêches maritimes, B.P. 1308, Rue Hafiane Cherkaoui, Rabat (tel.: +212 37 779873 fax: +212 37 779852 e-mail: mbelhadri@hotmail.com)

M'hamed SIDI EL KHIR, Conseiller, Mission permanente, 18a, chemin François Lehmann, 1218 Grand Saconnex, Suisse

(tel.: +41 22 734 8550 fax: +41 22 734 8630)

#### TC/43/12 Annexe I / Annex I / Anlage I / Anexo I page 7 / Seite 7 / página 7

#### MEXIQUE / MEXICO / MEXIKO / MÉXICO

Enriqueta MOLINA MACÍAS (Srta.), Directora General, Servicio Nacional de Inspección y Certificación de Semillas (SNICS), Secretaría de Agricultura, Ganadería, Desarrollo Rural, Pesca y Alimentación (SAGARPA), Av. Presidente Juárez, 13, Col. El Cortijo, Tlalnepantla, Estado de México 54000

(tel.: +52 55 5384 2210 fax: +52 55 5565 1910 e-mail: enriqueta.molina@sagarpa.gob.mx)

Alejandro F. BARRIENTOS-PRIEGO, Professor-Investigator, Departamento de Fitotecnia, Universidad Autónoma Chapingo (UACh), Km. 38.5 Carretera México-Texcoco, Chapingo, Estado de México 56230

(tel.: +52 595 952 1569 fax: +52 595 952 1569 e-mail: abarrien@gmail.com)

#### NORVÈGE / NORWAY / NORWEGEN / NORUEGA

Haakon SØNJU, Registrar, Plant Variety Board, Moerveien, 12, P.O. Box 3, Mattilsynet, 1431 Aas

(tel.:  $+47$  64 972513 fax:  $+47$  64 944410 e-mail: haakon.sonju@mattilsynet.no)

#### NOUVELLE-ZÉLANDE / NEW ZEALAND / NEUSEELAND / NUEVA ZELANDIA

Christopher J. BARNABY, Assistant Commissioner of Plant Variety Rights / Examiner, New Zealand Plant Variety Rights Office (PVRO), 205 Victoria Street, P.O. Box 9241, Marion Square, Wellington 6141

(tel.: +64 3 962 6206 fax: +64 3 962 6202 e-mail: Chris.Barnaby@pvr.govt.nz)

### PARAGUAY / PARAGUAY / PARAGUAY / PARAGUAY

Nelson Enrique MOLAS GONZÁLEZ, Director, Servicio Nacional de Calidad y Sanidad Vegetal y de Semillas (SENAVE), Dirección de Semillas (DISE), Ministerio de Agricultura, Gaspar R. de Francia, 685, c/ Ruta Mcal. Estigarribia, San Lorenzo (tel.: +595 21 584 645 fax: +595 21 584 645 e-mail: semillas@senave.gov.py)

Carlos Ovidio PAIVA AGÜERO, Jefe, Dpto. de Protección y Uso de Variedades, Servicio Nacional de Calidad y Sanidad Vegetal y de Semillas (SENAVE), Dirección de Semillas (DISE), Gaspar Rodríguez. de Francia No. 685, c/ Ruta Mariscal Estigarribia, San Lorenzo (tel.: 595 21 582201 fax: 595 21 584645 e-mail: dpuv@telesurf.com.py )

### PAYS-BAS / NETHERLANDS / NIEDERLANDE / PAÍSES BAJOS

Henk BONTHUIS, Technical Expert, Dutch Plant Variety Board, (Raad voor Plantenrassen), Postbox 27, 6710 BA Ede (tel.: +31 318-822580 fax: +31 318-822589 e-mail: h.bonthuis@minlnv.nl)

#### TC/43/12 Annexe I / Annex I / Anlage I / Anexo I page 8 / Seite 8 / página 8

#### POLOGNE / POLAND / POLEN / POLONIA

Julia BORYS (Ms.), Head, DUS Testing Department, Research Centre for Cultivar Testing (COBORU), 63-022 Slupia Wielka

(tel.: +48 61 2852341 fax: +48 61 2853558 e-mail: j.borys@coboru.pl)

Alicja RUTKOWSKA-ŁOŚ (Mrs.), Head, National Listing and Plant Breeders' Rights Protection Office, Research Centre for Cultivar Testing (COBORU), 63-022 Slupia Wielka (tel.: +48 61 285 2341 fax: +48 61 285 3558 e-mail: a.rutkowska@coboru.pl)

### PORTUGAL / PORTUGAL / PORTUGAL / PORTUGAL

Paula CARVALHO (Mrs.), Head of Seeds Division, DGADR, Edificio 2, Tapada da Ajuda, 1349-018 Lisbon

(tel.: +351 21 3613229 fax: +351 21 3613222 e-mail: pcarvalho@dgpc.min-agricultura.pt)

# RÉPUBLIQUE DE CORÉE / REPUBLIC OF KOREA / REPUBLIK KOREA / REPÚBLICA DE COREA

CHOI Keun-Jin, Examination Officer, National Seed Management Office (NSMO), Ministry of Agriculture and Forestry, Jungangno 328 (433 Anyang 6-Dong) Manan-gu, Anyang-Si Gyeonggi-do 430-016 (tel.: +82 31 467 0190 fax: +82 31 467 0161 e-mail: kjchoi@seed.go.kr)

PARK Chan-Woong, DUS Examiner, Variety Testing Division, National Seed Management Office (NSMO), Jungangno 328 (433 Anyang 6-Dong) Manan-gu, Anyang-Si Gyeonggi do 430-016 (tel.: +82 31 2734146 fax: +82 31 2037431 e-mail: chwopark@seed.go.kr)

# RÉPUBLIQUE DE MOLDOVA / REPUBLIC OF MOLDOVA / REPUBLIK MOLDAU / REPÚBLICA DE MOLDOVA

Vasile POJOGA, President, State Commission for Crops Variety Testing and Registration, Stefan cel Mare str. 162, C.P. 1873, 2004 Kishinev (tel.: +373 22 220 300 fax: +373 22211 537 e-mail: csispmd@yahoo.com)

Ala GUŞAN (Mrs.), Deputy Head Invention, Plant Varieties and Utility Models Department, State Agency on Intellectual Property (AGEPI), 24/1 Andrei Doga str., 2024 Chisinau (tel.: +373 22 400515 fax: +373 22 440119 e-mail: agusan@yandex.ru)

# RÉPUBLIQUE TCHÈQUE / CZECH REPUBLIC / TSCHECHISCHE REPUBLIK / REPÚBLICA CHECA

Radmila SAFARIKOVA (Mrs.), Head, DUS Test Department, Central Institute for Supervising and Testing in Agriculture (UKZUZ), Hroznová 2, 656 06 Brno (tel.: +420 543 548 221 fax: +420 543 212 440 e-mail: radmila.safarikova@ukzuz.cz)

TC/43/12 Annexe I / Annex I / Anlage I / Anexo I page 9 / Seite 9 / página 9

#### ROUMANIE / ROMANIA / RUMÄNIEN / RUMANIA

Adriana PARASCHIV (Mrs.), Head, Agricultural Division, State Office for Inventions and Trademarks (OSIM), 5, Str. Ion Ghica, Sector 3, 030044 Bucharest (tel.: +40 21 3155698 fax: +40 21 312 3819 e-mail: adriana.paraschiv@osim.ro)

Mihaela-Rodica CIORA (Mrs.), Head of Testing Department, State Institute for Variety Testing and Registration, Ministry of Agriculture, Food and Forestry, 61, Marasti, Sector 1, 011464 Bucharest

(tel.: +40 213 774380 fax: +40 213 184408 e-mail: mihaela ciora@yahoo.com)

Oana MARGINEANU (Ms.), Head of Legal Bureau, Legal and International Cooperation Division, State Office for Inventions and Trademarks (OSIM), 5, Str. Ion Ghica, Sector 3, 030044 Bucharest

(tel.: +40 21 3155698 fax: +40 21 3123819 e-mail: oana.margineanu@osim.ro)

Maria Camelia MIREA (Mrs.), Examiner, OSIM, 5, Str. Ion Ghica, Sector 3, 030044 Bucharest (tel.: +40 21 3145698 fax: +40 21 3123819 e-mail: mirea.camelia@osim.ro)

#### ROYAUME-UNI / UNITED KINGDOM / VEREINIGTES KÖNIGREICH / REINO UNIDO

Andrew MITCHELL, Technical Manager, Plant Variety Rights Office (PVRO), Department for Environment, Food and Rural Affairs (DEFRA), Whitehouse Lane, Huntingdon Road, Cambridge CB3 0LF

(tel.: +44 1223 342 384 fax: +44 1223 342 386 e-mail: andy.mitchell@defra.gsi.gov.uk)

F. Niall GREEN, Herbage & Vegetable Crops, Scottish Agricultural Science Agency (SASA), 1 Roddinglaw Road, Edinburgh EH12 9FJ

(tel.: +44 131 2448853 fax: +44 131 2448939 e-mail: Niall.Green@sasa.gsi.gov.uk)

Sally WATSON (Mrs.), Biometrics Branch, Agri-Food & Biosciences Institute, 18a, Newforge Lane, Belfast BT9 5PX (tel.: +44 28902 55 292 fax: +44 28902 55 008 e-mail: sally.watson@afbini.gov.uk)

#### SLOVAQUIE / SLOVAKIA / SLOWAKEI / ESLOVAQUIA

Bronislava BÁTOROVÁ (Mrs.), National Coordinator, Senior Officer, Department of Variety Testing, Central Controlling and Testing Institute in Agriculture (ÚKSÚP), Akademická 4, 949 01 Nitra

(tel.: +421 37 655 1080 fax: +421 37 652 3086 e-mail: bronislava.batorova@uksup.sk)

#### SLOVÉNIE / SLOVENIA / SLOWENIEN / ESLOVENIA

Joze ILERSIC, Secretary, Phytosanitary Administration, Einspielerjeva 6, 1000 Ljubljana (tel.: +386 1 3094 396 fax: +386 1 3094 335 e-mail: joze.ilersic@gov.si)

#### TC/43/12 Annexe I / Annex I / Anlage I / Anexo I page 10 / Seite 10 / página 10

# TUNISIE / TUNISIA / TUNESIEN / TÚNEZ

Mares HAMDI, Directeur général, Direction générale des affaires juridiques et foncières, Ministère de l'agriculture et des ressources hydrauliques, 30, rue Alain Savary, 1002 Tunis (tel.: +216 71 842 317 fax: +216 71 784 419 e-mail: mares.hamdi@iresa.agrinet.tn)

Tarek CHIBOUB, Directeur de l'homologation et du contrôle de la qualité, Direction générale de la protection et du contrôle de la qualité des produits agricoles, Ministère de l'agriculture et des ressources hydrauliques, 30, rue Alain Savary, 1002 Tunis (tel.:  $+21671800419$  fax:  $+21671784419$  e-mail: tarechib@yahoo.fr)

# VIET NAM / VIETNAM / VIET NAM / VIET NAM

Nguyen Tri NGOC, Director, Department of Crop Production, Plant Variety Protection Office of Viet Nam, No 2 Ngoc Ha Street, Ba Dinh Dist, Hanoi (tel.: +84 4 7332218 fax: +84 4 7342844)

Nguyen Quang DU, Officer, Department of Cooperation, Ministry of Agriculture & Rural Development, No 2 Ngoc Ha Street, Ba Dinh Dist, Hanoi (tel.: +84 4 8459670 fax: +84 4 734 2844 e-mail: du.tqt@mard.gov.vn)

Nguyen Quoc MANH, Officer, Plant Variety Protection Office of Viet Nam, No 2 Ngoc Ha Street, Ba Dinh Dist, Hanoi (tel.: +84 4 8435182 fax: +84 4 7342844 e-mail: nguyenncvesc@yahoo.com)

# II. OBSERVATEURS / OBSERVERS / BEOBACHTER / OBSERVADORES

# ÉGYPTE / EGYPT / ÄGYPTEN / EGIPTO

Essam Kamel ABU-ZEID, Head, Central Administration for Seed Testing and Certification (CASC), Ministry of Agriculture and Land Reclamation, P.O. Box 147, Giza, 12211 Cairo (tel.:  $+20\ 2\ 572\ 0839$  fax:  $+20\ 2\ 571\ 8562$  e-mail: casc@casc.gov.eg)

Gamal Eissa ATTYA, Head, Plant Variety Protection Office, Central Administration for Seed Testing and Certification (CASC), Ministry of Agriculture and Land Reclamation P.O. Box 147, Giza, 12211 Cairo (tel.: +20 2 572 8962 fax: +20 2 571 8562 e-mail: gamal attya@hotmail.com)

### GUATEMALA / GUATEMALA / GUATEMALA / GUATEMALA

Ana Lorena BOLAÑOS (Sra.), Consejero, Misión Permanente, 35/37, avenue Giuseppe-Motta, 1202 Ginebra, Suiza (tel.: +41 22 730 1345 fax: +41 22 730 1345 e-mail: lorena.mission@wtoguatemala.ch)

#### TC/43/12 Annexe I / Annex I / Anlage I / Anexo I page 11 / Seite 11 / página 11

#### RÉPUBLIQUE DOMINICAINE / DOMINICAN REPUBLIC / DOMINIKANISCHE REPUBLIK / REPÚBLICA DOMINICANA

Luz Adelma GUILLEN (Sra.), Encargada de la Oficina de Seguimiento a la Reforma y Modernización del Sector Agropecuario, Secretaría de Estado de Agricultura, Av. Fray Km 6.5 Autopis Duarte, Jardines del Norte, Santo Domingo (tel. +809 547 3888 fax: +809 532 5312 e-mail: laguillen@iicard.org)

Nora GÓMEZ GUZMÁN (Sra.), Encargada de Solución de Controversias de la Oficina de Tratados Comerciales Agrícolas, Secretaría de Estado de Agricultura, Av. Fray Km 6.5 Autopis Duarte, Jardines del Norte, Santo Domingo (tel.:  $+8092276188$  fax:  $+8092273164$  e-mail: noragomezguzman@gmail.com

#### III. ORGANISATIONS / ORGANIZATIONS / ORGANISATIONEN / ORGANIZACIONES

ORGANISATION AFRICAINE DE LA PROPRIÉTÉ INTELLECTUELLE (OAPI) / AFRICAN INTELLECTUAL PROPERTY ORGANIZATION (OAPI) / AFRIKANISCHE ORGANISATION FÜR GEISTIGES EIGENTUM (OAPI) / ORGANIZACIÓN AFRICANA DE LA PROPIEDAD INTELECTUAL (OAPI)

Wéré Régine GAZARO (Mme), Chef, Service des Brevets, Organisation africaine de la propriété intellectuelle (OAPI), B.P. 887, Yaoundé, Cameroun (tel.: +237 220 5700 fax: +237 220 5727 e-mail: were regine@yahoo.fr)

ORGANISATION DE COOPÉRATION ET DE DÉVELOPPEMENT ÉCONOMIQUES (OCDE) / ORGANISATION FOR ECONOMIC CO-OPERATION AND DEVELOPMENT (OECD) / ORGANISATION FÜR WIRTSCHAFTLICHE ZUSAMMENARBEIT UND ENTWICKLUNG (OECD) / ORGANIZACIÓN DE COOPERACIÓN Y DESARROLLO ECONÓMICOS (OCDE)

Bertrand DAGALLIER, Manager of the Seed Schemes, OECD Agricultural Codes and Schemes, Organisation for Economic Co-operation and Development (OECD), AGR/TM/CODES, 2, rue André-Pascal, 75775 Paris Cedex 16, France (tel.: +33 1 45 24 18 78 fax: +33 1 44 30 61 17 e-mail: bertrand.dagallier@oecd.org)

COMMUNAUTÉ INTERNATIONALE DES OBTENTEURS DE PLANTES ORNEMENTALES ET FRUITIÈRES DE REPRODUCTION ASEXUÉE (CIOPORA) / INTERNATIONAL COMMUNITY OF BREEDERS OF ASEXUALLY REPRODUCED ORNAMENTAL AND FRUIT-TREE VARIETIES (CIOPORA) / INTERNATIONALE GEMEINSCHAFT DER ZÜCHTER VEGETATIV VERMEHRBARER ZIER- UND OBSTPFLANZEN (CIOPORA)

Edgar KRIEGER, Executive Secretary, International Community of Breeders of Asexually Reproduced Ornamental and Fruit-Tree Varieties (CIOPORA), P.O. Box 13 05 06, 20105 Hamburg, Germany (tel.: +49 40 555 63 702 fax: +49 40 555 63 703 e-mail: info@ciopora.org)

TC/43/12 Annexe I / Annex I / Anlage I / Anexo I page 12 / Seite 12 / página 12

#### FÉDÉRATION INTERNATIONALE DES SEMENCES (ISF) / INTERNATIONAL SEED FEDERATION (ISF) / INTERNATIONALER SAATGUTVERBAND (ISF) / FEDERACIÓN INTERNACIONAL DE SEMILLAS (ISF)

Bernard LE BUANEC, Secretary General, International Seed Federation (ISF), 7, chemin du Reposoir, 1260 Nyon, Switzerland (tel.:  $+41$  22 365 4420 fax:  $+41$  22 365 4421 e-mail: isf $@$ worldseed.org)

Marcel BRUINS, Manager Plant Variety Protection, Legal Department, SVS Holland B.V., P.O. Box 97, 6700 AB Wageningen, Netherlands (tel.: +31 317 468 428 fax: +31 317 468 431 e-mail: marcel.bruins@seminis.com)

Pierre ROGER, Directeur de la propriété intellectuelle, Germplasm Preservation, c/o Vilmorin & Cie, Boîte postale 1, 63720 Chappes, France (tel.: +33 4 7363 4069 fax: +33 4 7364 6737 e-mail: pierre.roger@limagrain.com)

#### EUROPEAN SEED ASSOCIATION (ESA)

Bert SCHOLTE, Technical Director, European Seed Association (ESA), 23, rue Luxembourg, 1000 Brussels, Belgium (tel.: +32 2 743 2860 fax: +32 2 743 2869 e-mail: bertscholte@euroseeds.org)

#### IV. BUREAU / OFFICERS / VORSITZ / OFICINA

Julia BORYS (Ms.), Chairperson Françoise BLOUET (Ms.), Vice-Chairperson

#### V. BUREAU DE L'UPOV / OFFICE OF UPOV / BÜRO DER UPOV / OFICINA DE LA UPOV

Rolf JÖRDENS, Vice Secretary-General Peter BUTTON, Technical Director Raimundo LAVIGNOLLE, Senior Counsellor Makoto TABATA, Senior Counsellor Yolanda HUERTA (Mrs.), Senior Legal Officer

> [L'annexe II suit/ Annex II follows/ Anlage II folgt/ Sigue el Anexo II]

### TC/43/12

#### ANLAGE II

#### ÄNDERUNGEN DER ENTWÜRFE DER UPOV-PRÜFUNGSRICHTLINIEN VOR IHRER ANNAHME AUF DER DREIUNDVIERZIGSTEN TAGUNG DES TECHNISCHEN AUSSCHUSSES (TC)

#### ALLGEMEINES:

"(TWV)" Gibt die Informationen an, deren Erteilung von der Technischen Arbeitgruppe für Gemüsearten als notwendig vereinbart wurde.

#### INDIVIDUELLE PRÜFUNGSRICHTLINIEN:

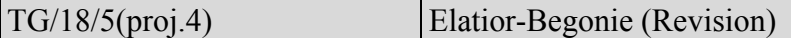

a) Vom Erweiterten Redaktionsausschuß auf seiner Sitzung vom 9. Januar 2007 vorgeschlagene Änderungen an Dokument TG/18/5(proj.3), die in den dem TC vorgelegten Entwurf der Prüfungsrichtlinien (Dokument TG/18/5(proj.4) bereits enthalten sind:

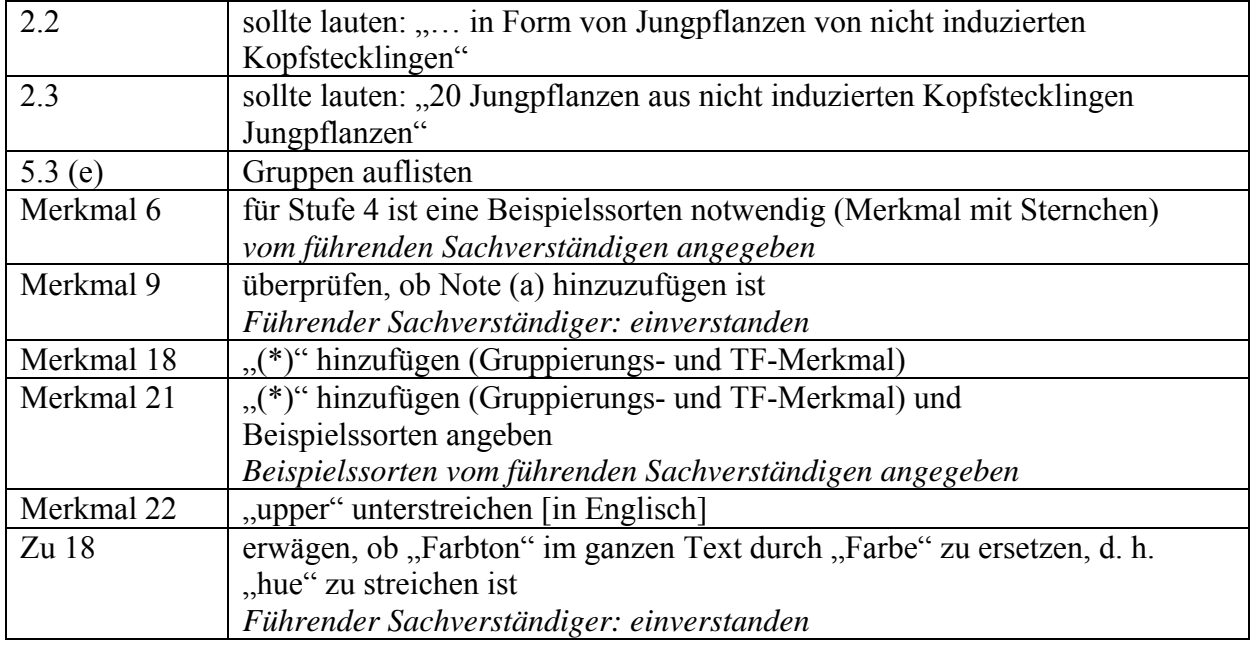

b) Vom Erweiterten Redaktionsausschuß im März 2007 vorgeschlagene Änderungen, die in die dem TC vorzulegenden Prüfungsrichtlinien aufzunehmen sind:

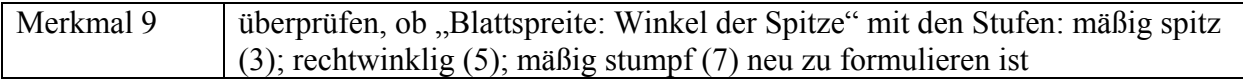

# TG/46/7(proj.3) Zwiebel und Schalotte (Revision)

a) Aufgrund der Bemerkungen der Mitglieder des Erweiterten Redaktionsausschusses im Januar 2007 vorgenommene Änderungen an Dokument TG/46/7(proj.2), die in den dem TC vorgelegten Entwurf der Prüfungsrichtlinien (Dokument TG/46/7(proj.3)) bereits enthalten sind:

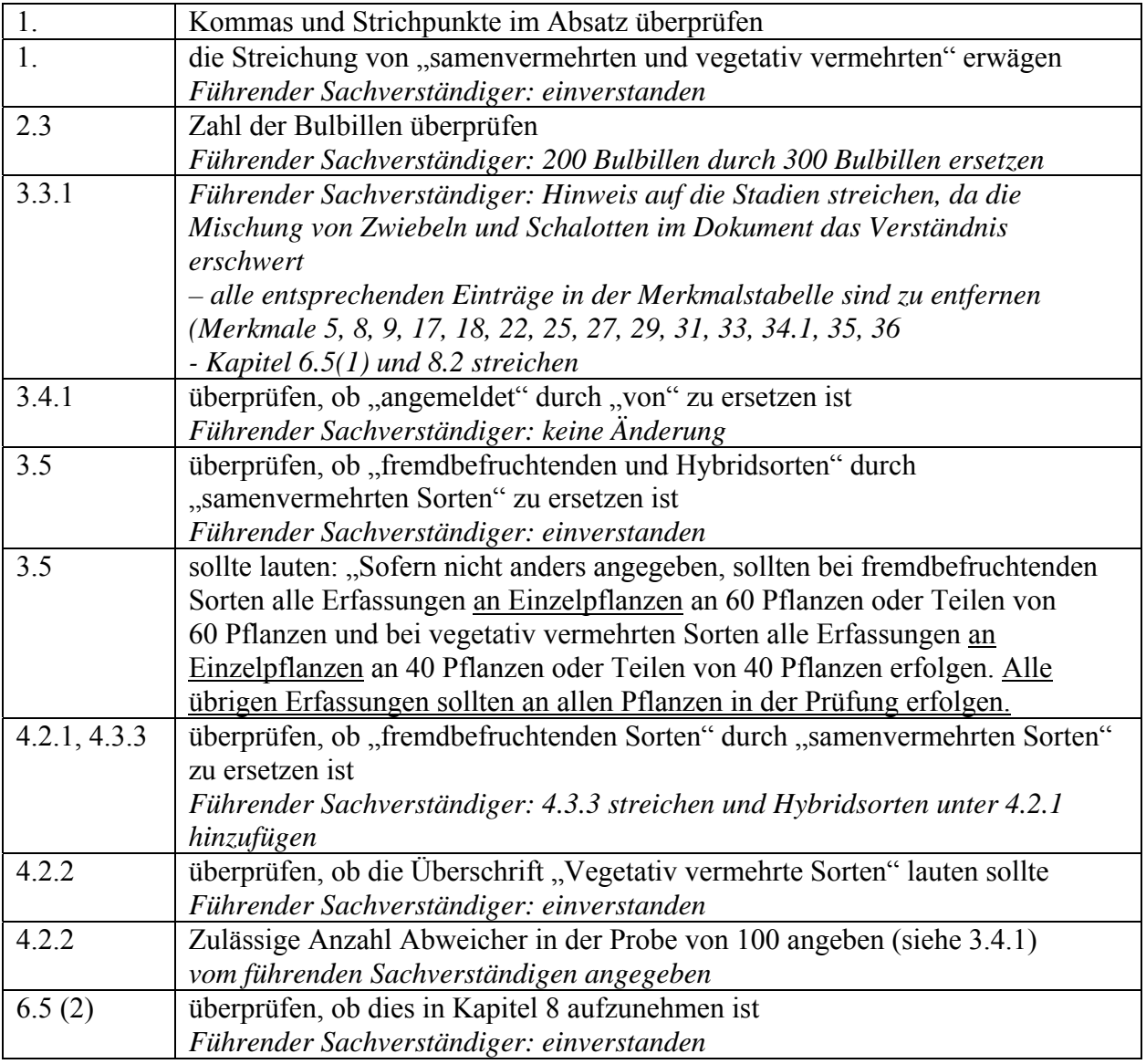

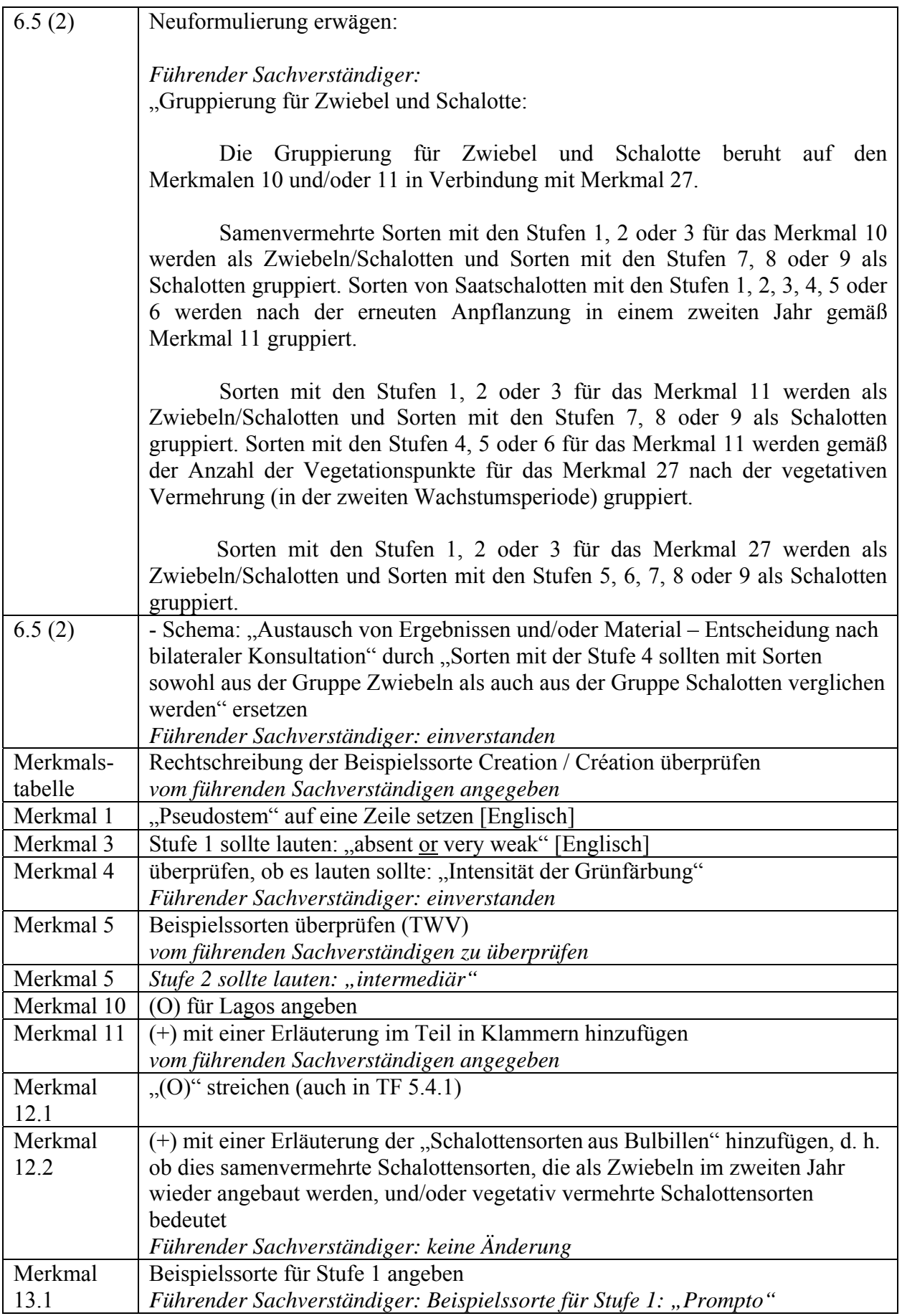

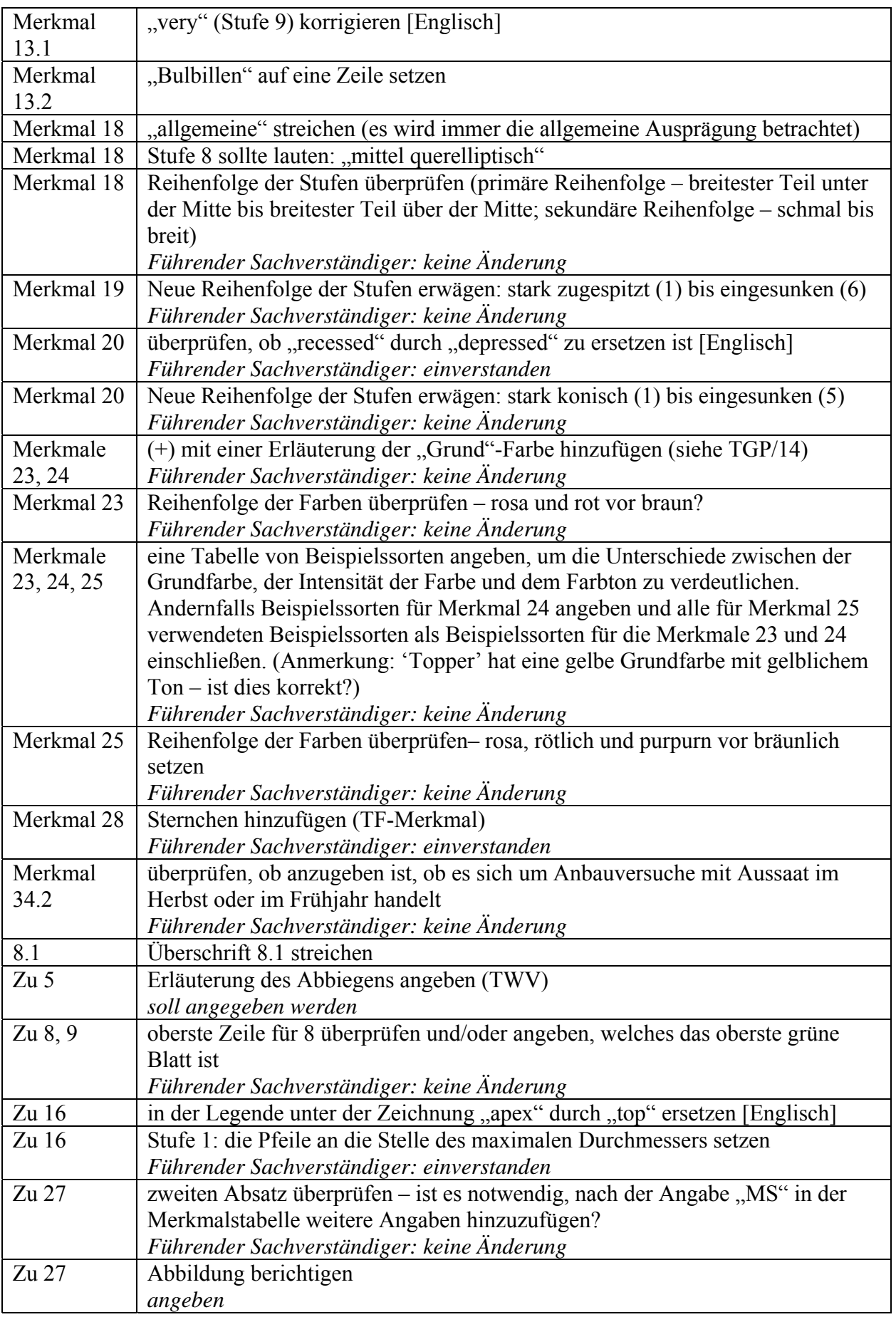

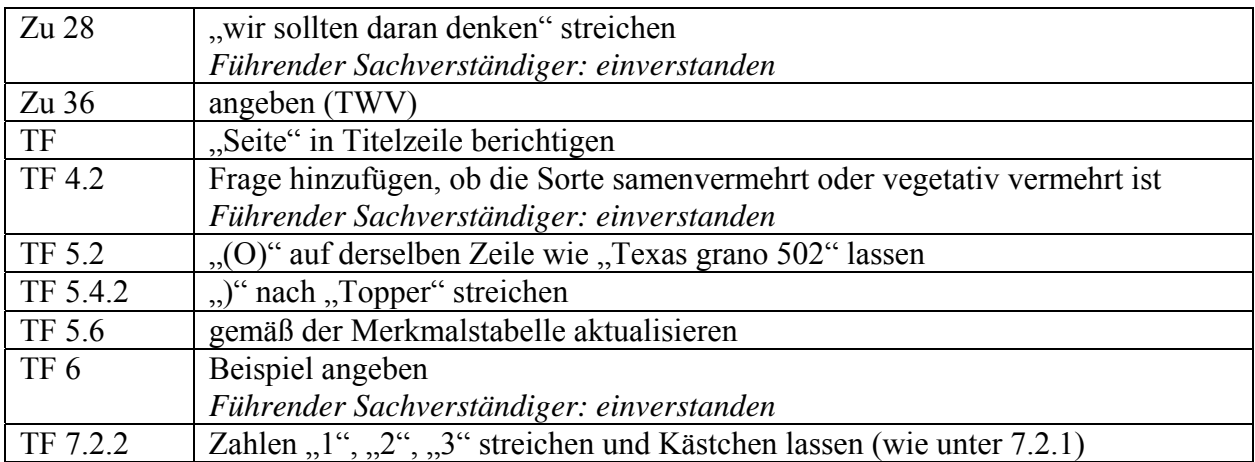

b) Vom Erweiterten Redaktionsausschuß im März 2007 vorgeschlagene Änderungen, die in die dem TC vorzulegenden Prüfungsrichtlinien aufzunehmen sind:

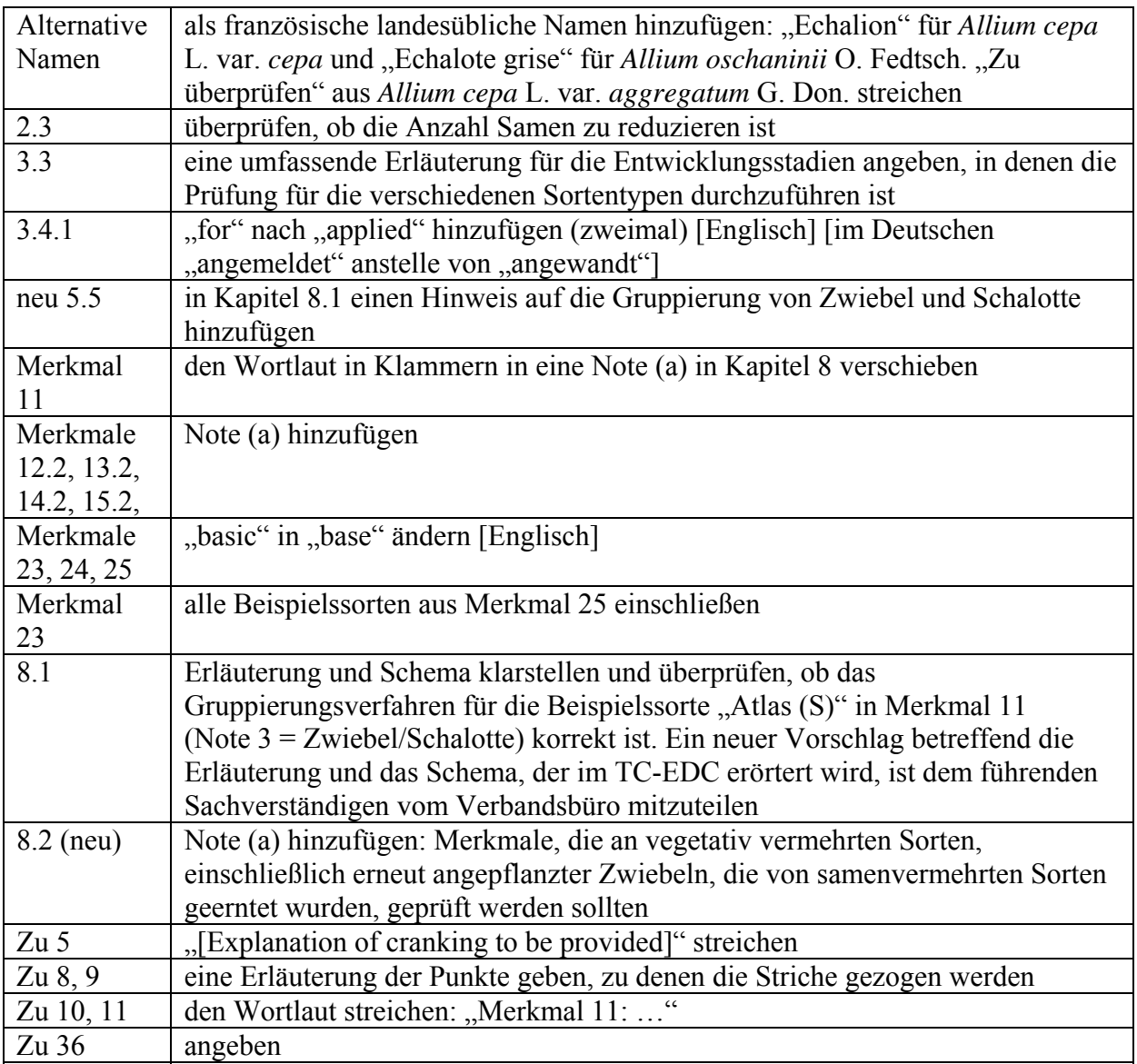

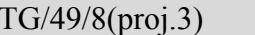

```
Möhre (Revision)
```
a) Aufgrund der Bemerkungen der Mitglieder des Erweiterten Redaktionsausschusses im Januar 2007 vorgenommene Änderungen an Dokument TG/49/8(proj.2), die in den dem TC vorgelegten Entwurf der Prüfungsrichtlinien (Dokument TG/49/8(proj.3)) bereits enthalten sind:

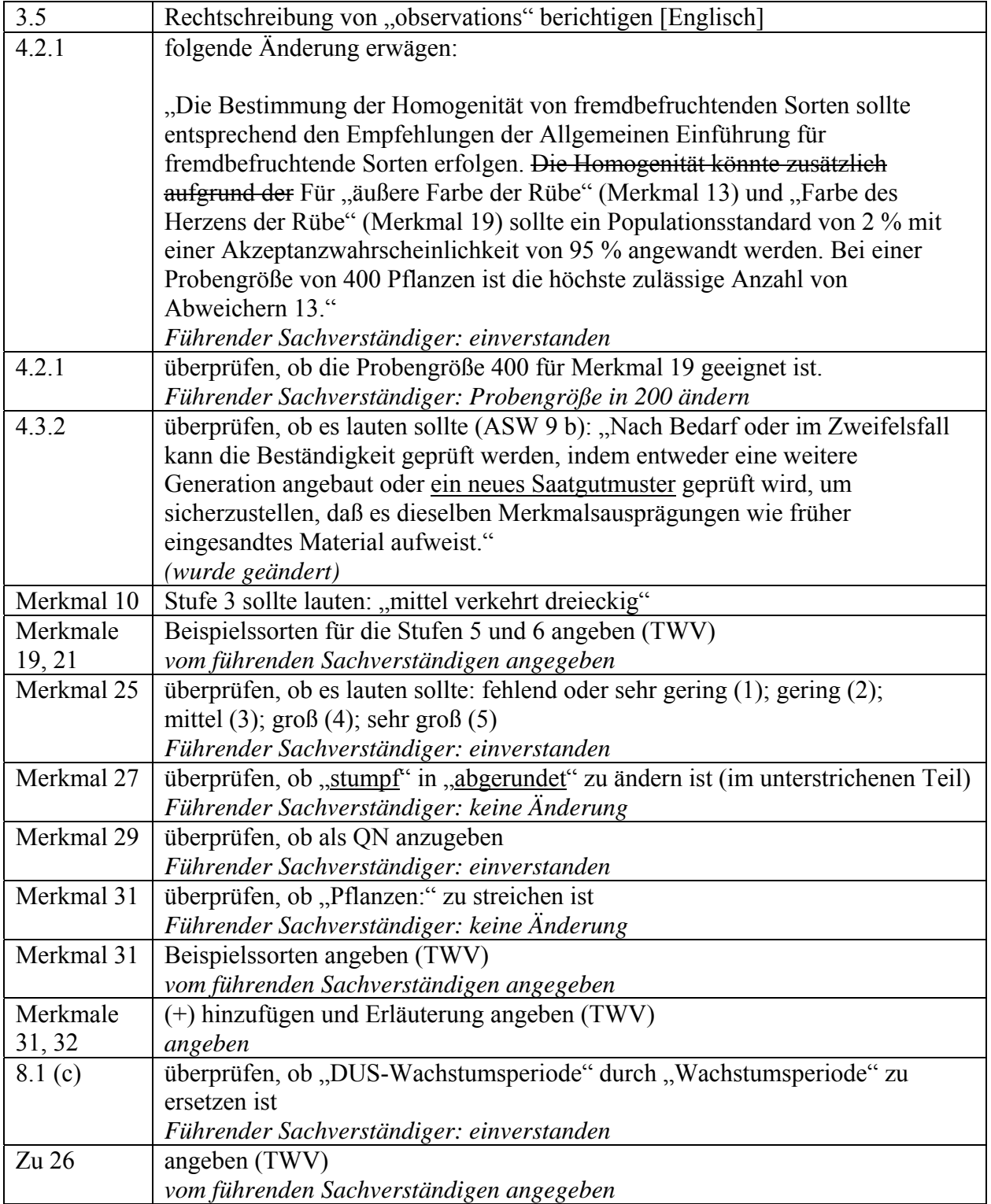

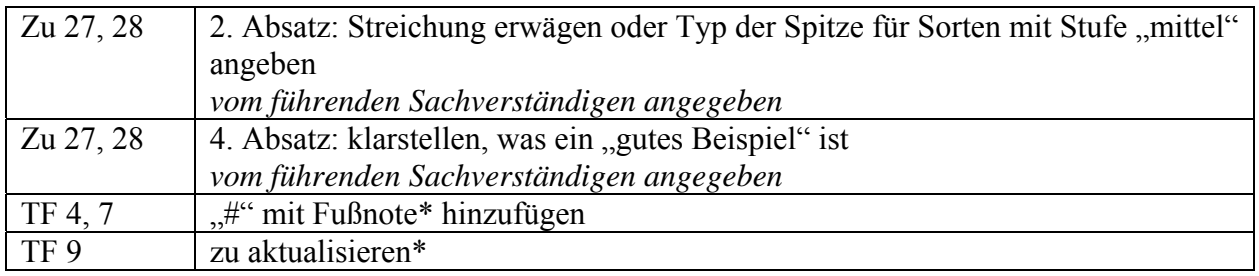

b) Vom Erweiterten Redaktionsausschuß im März 2007 vorgeschlagene Änderungen, die in die dem TC vorzulegenden Prüfungsrichtlinien aufzunehmen sind:

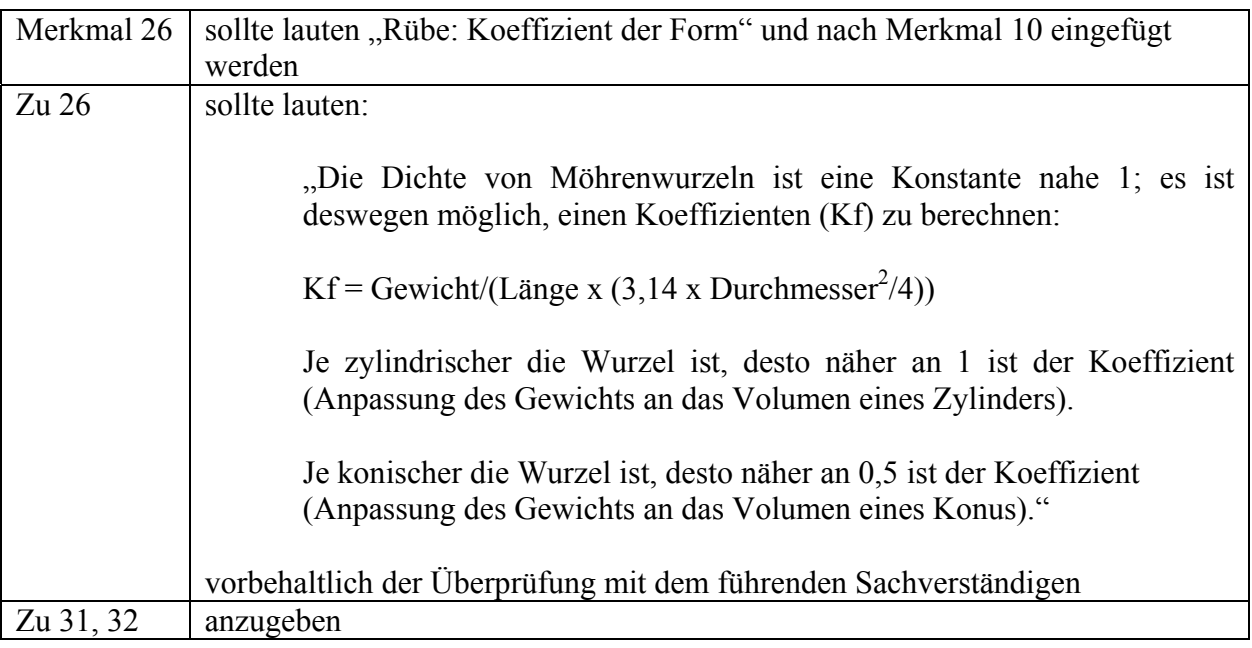

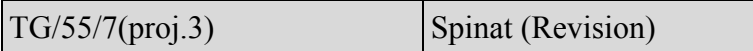

a) Vom Erweiterten Redaktionsausschuß auf seiner Sitzung vom 9. Januar 2007 vorgeschlagene Änderungen an Dokument TG/55/7(proj.2), die in den dem TC vorgelegten Entwurf der Prüfungsrichtlinien (Dokument TG/55/7(proj.3)) bereits enthalten sind:

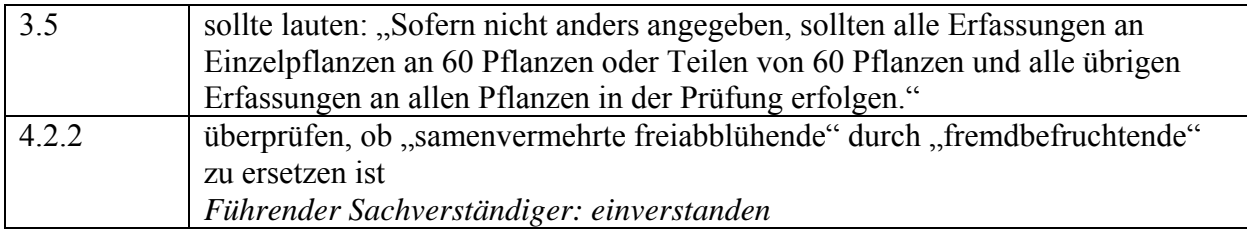

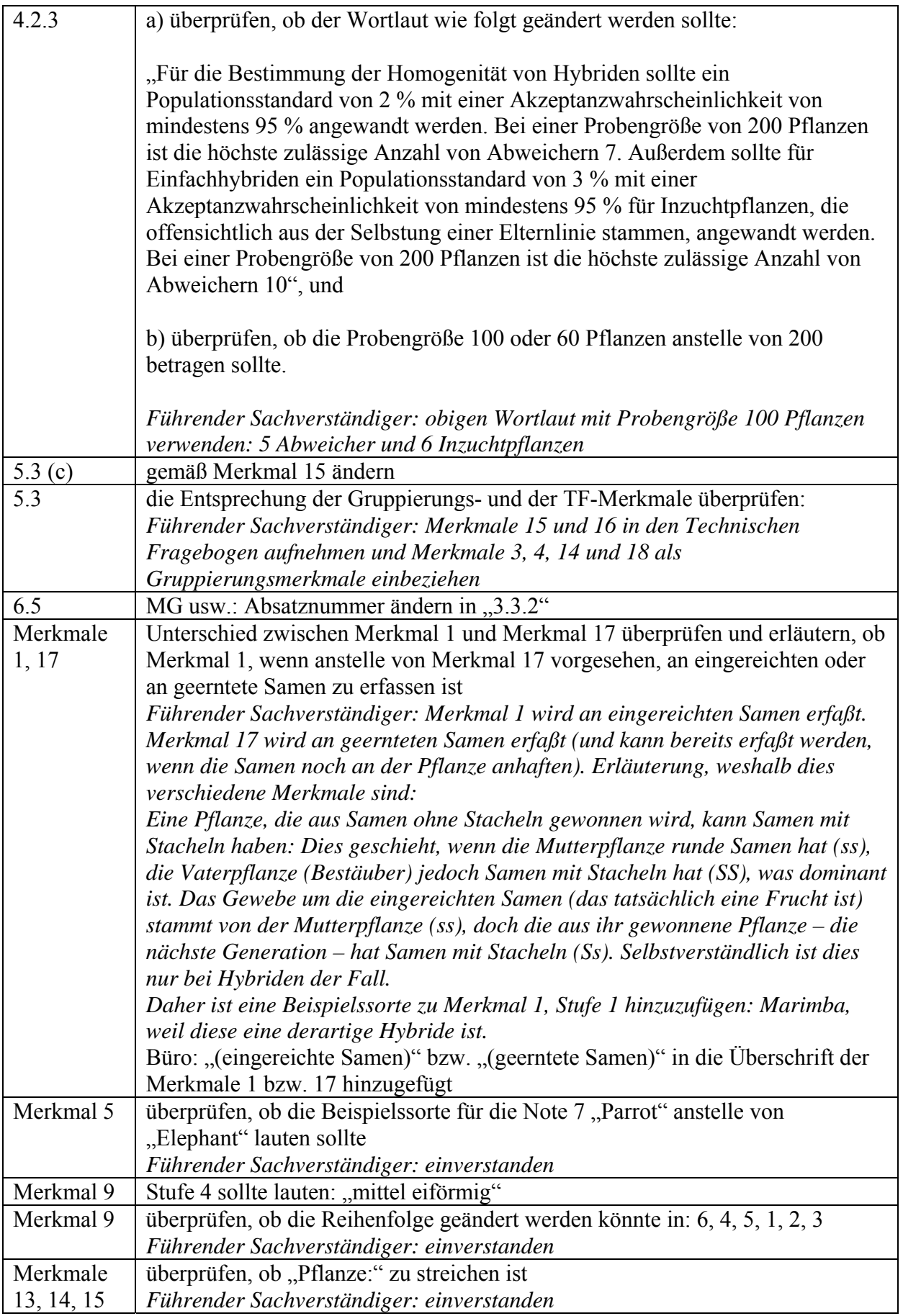

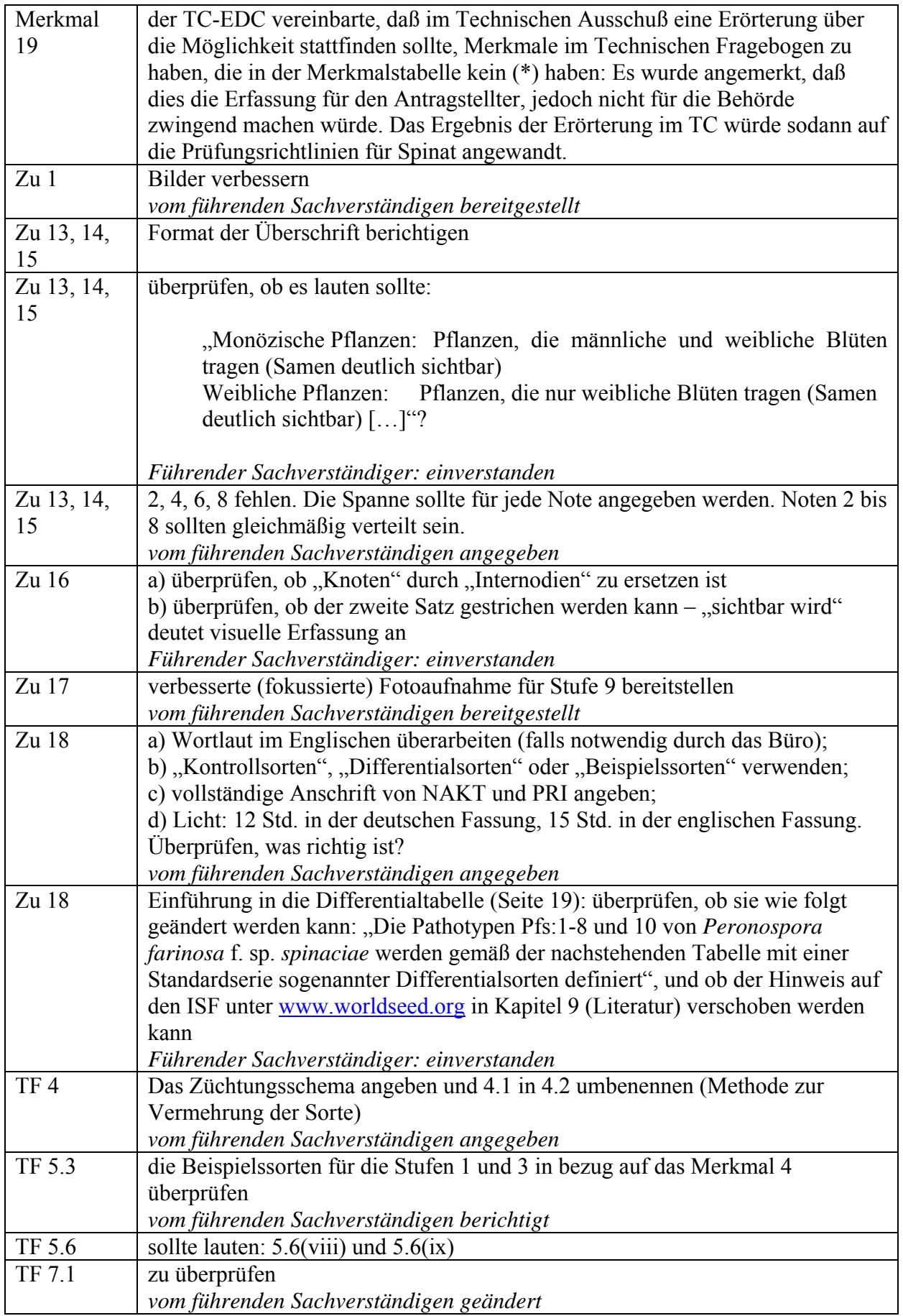

b) Vom Erweiterten Redaktionsausschuß im März 2007 vorgeschlagene Änderungen, die in die dem TC vorzulegenden Prüfungsrichtlinien aufzunehmen sind:

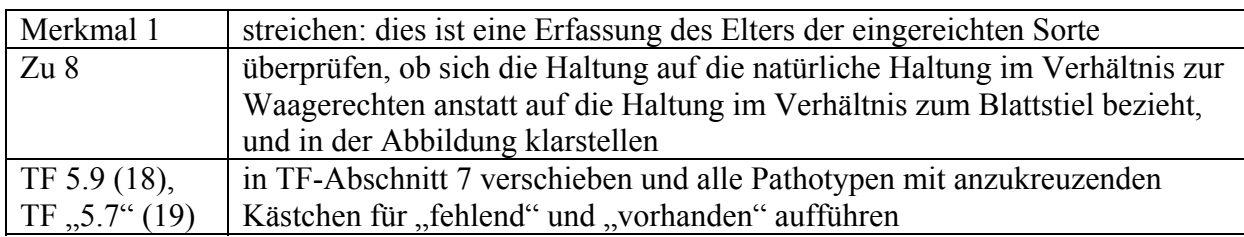

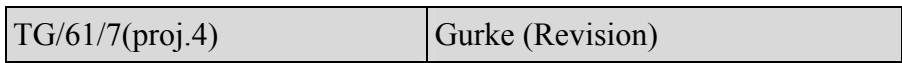

a) Vom Erweiterten Redaktionsausschuß auf seiner Sitzung vom 9. Januar 2007 vorgeschlagene Änderungen an Dokument TG/61/7(proj.3), die in den dem TC vorgelegten Entwurf der Prüfungsrichtlinien (Dokument TG/61/7(proj.4)) bereits enthalten sind:

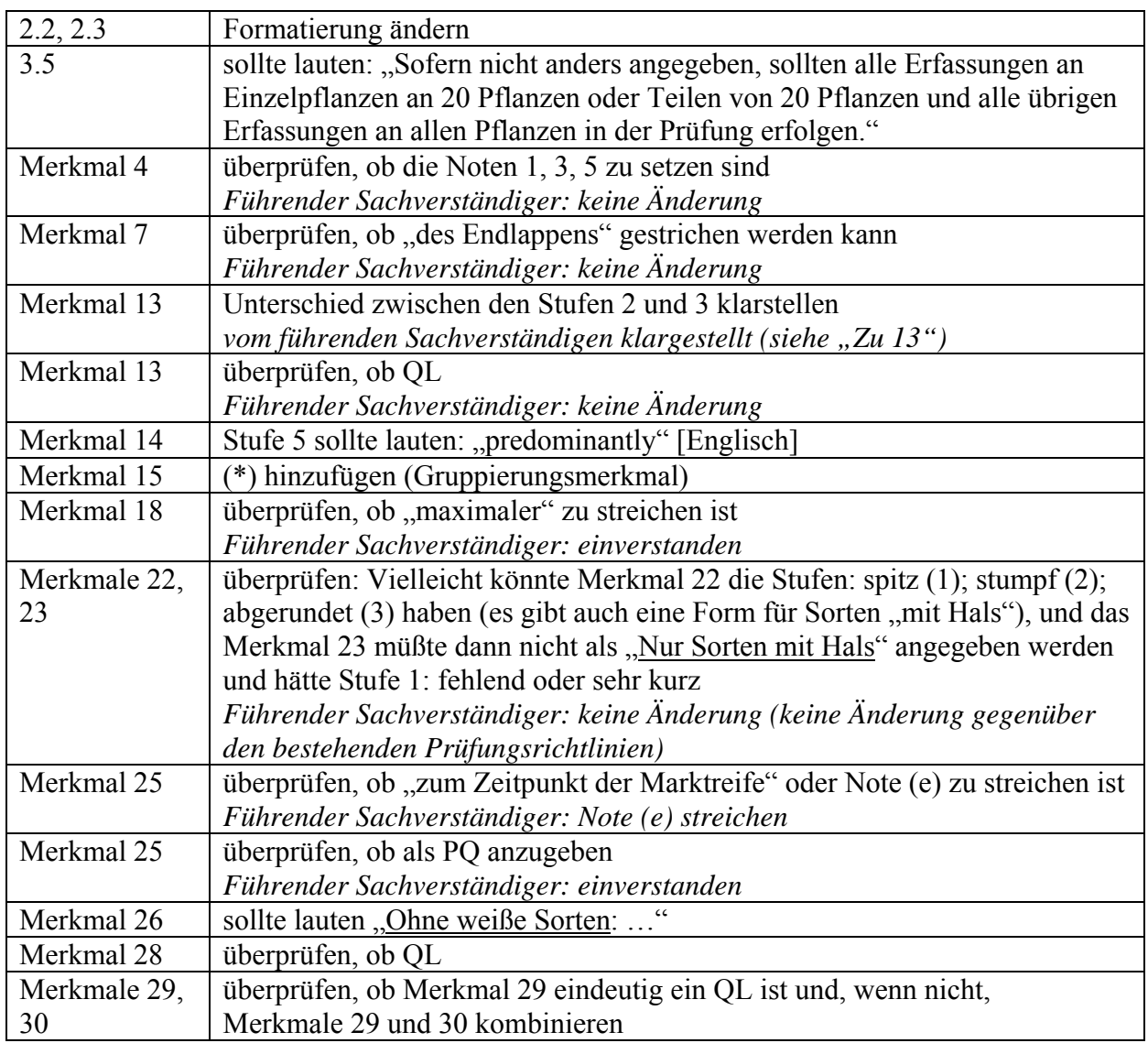

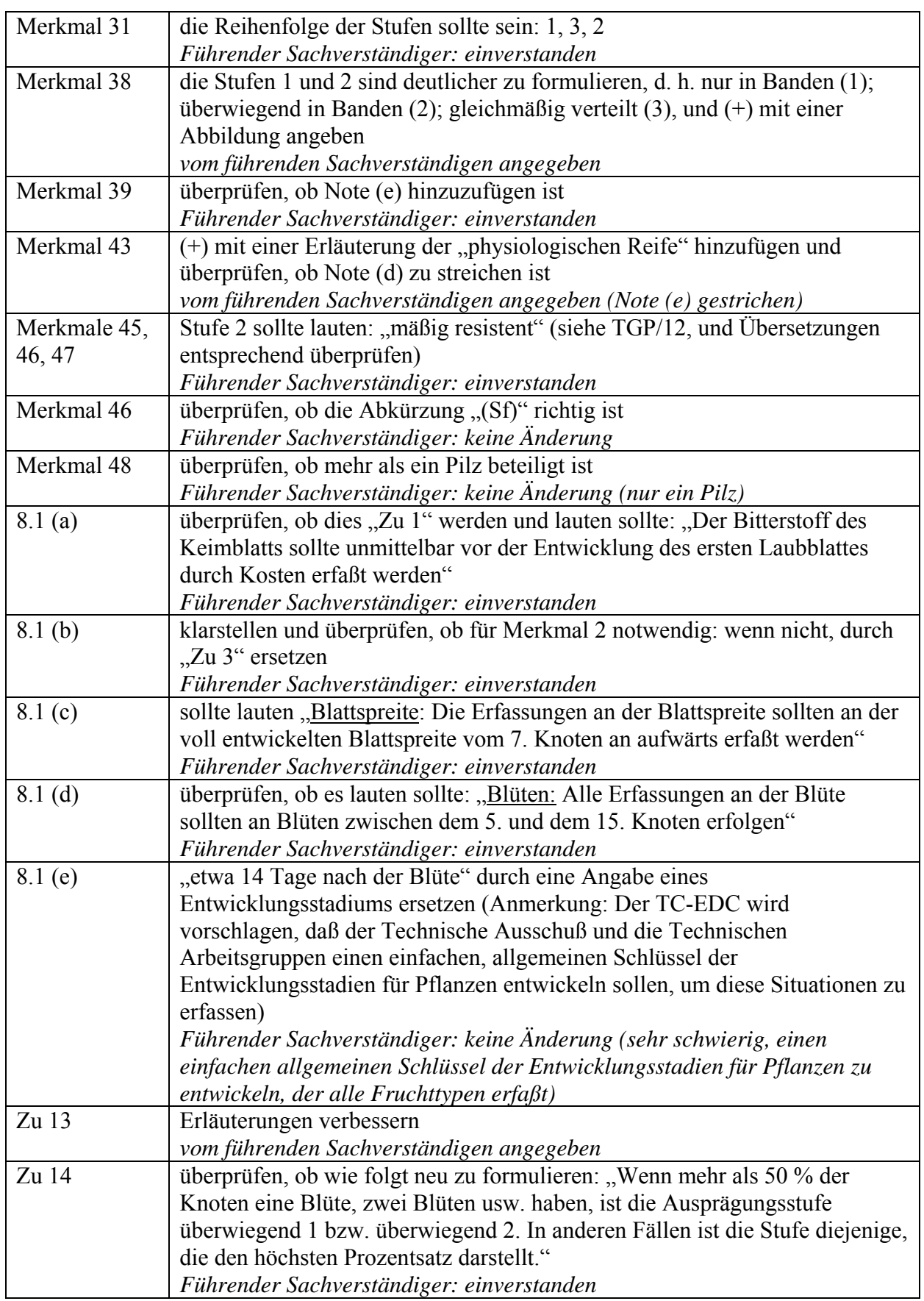

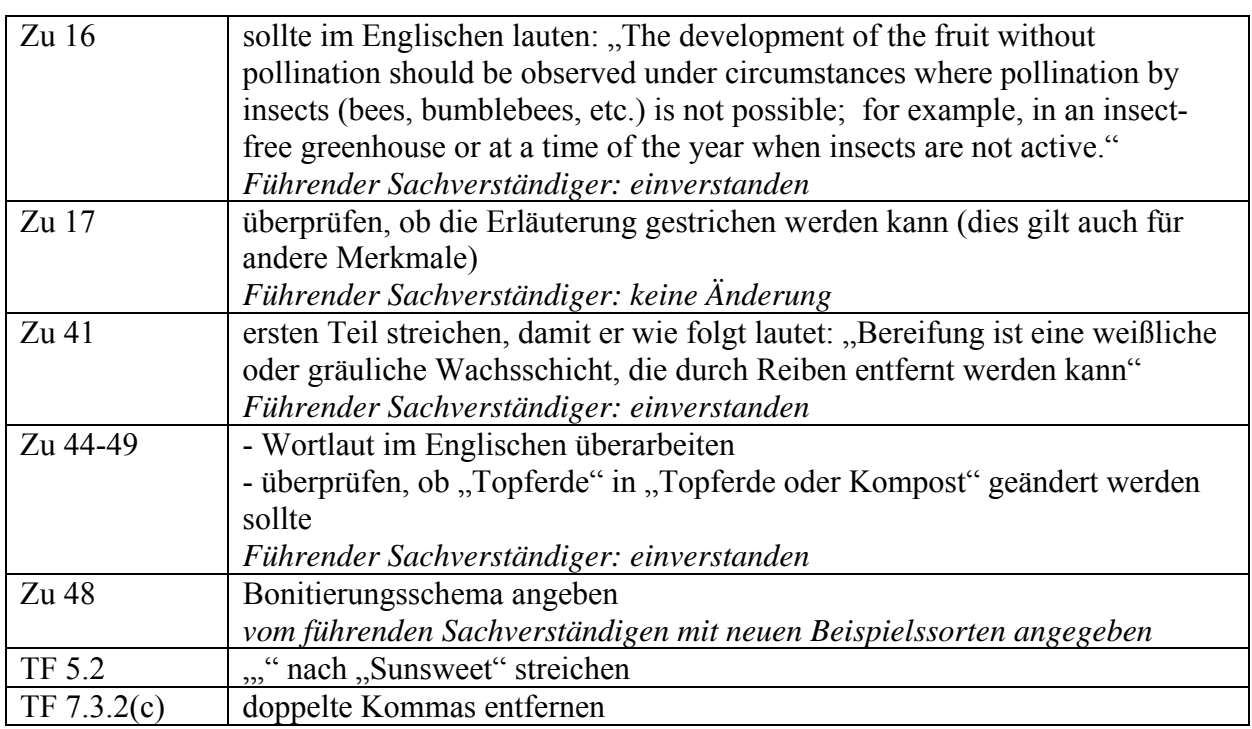

b) Vom Erweiterten Redaktionsausschuß im März 2007 vorgeschlagene Änderungen, die in die dem TC vorzulegenden Prüfungsrichtlinien aufzunehmen sind:

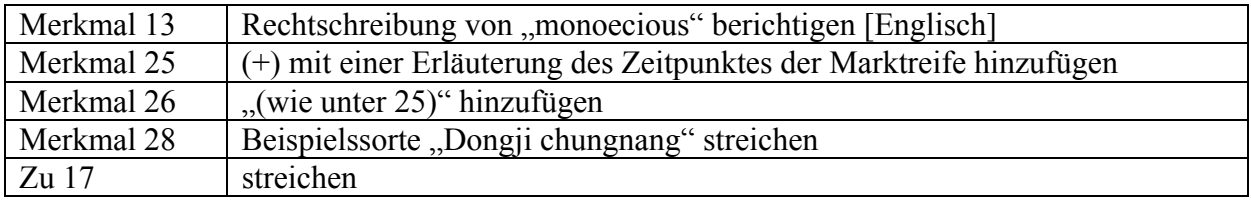

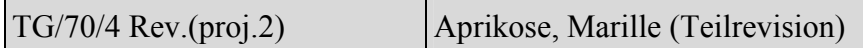

a) Vom Erweiterten Redaktionsausschuß auf seiner Sitzung vom 9. Januar 2007 vorgeschlagene Änderungen an Dokument TG/70/4 Rev.(proj.1), die in den dem TC vorgelegten Entwurf der Prüfungsrichtlinien (Dokument TG/70/4 Rev.(proj.2)) bereits enthalten sind:

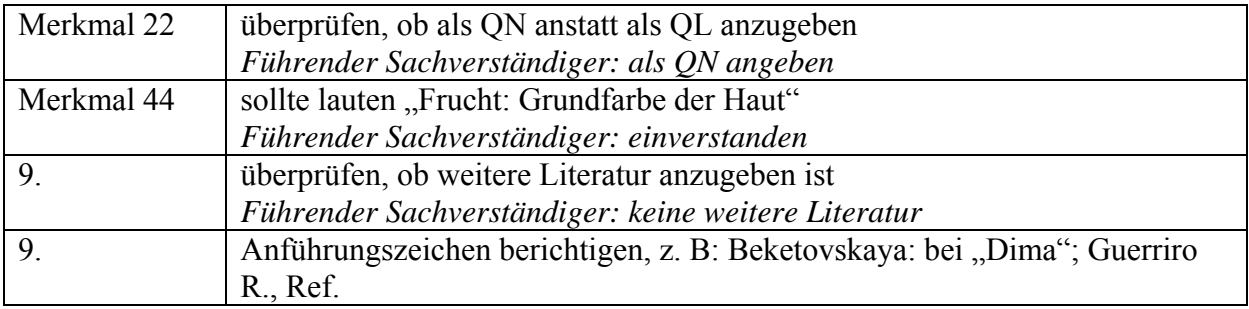

b) Vom Erweiterten Redaktionsausschuß im März 2007 vorgeschlagene Änderungen, die in die dem TC vorzulegenden Prüfungsrichtlinien aufzunehmen sind:

Merkmal 57 Rechtschreibung von "Larqueen" in "Larquen" ändern

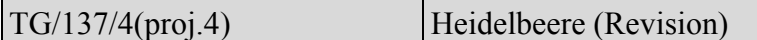

a) Vom Erweiterten Redaktionsausschuß auf seiner Sitzung vom 9. Januar 2007 vorgeschlagene Änderungen an Dokument TG/137/4(proj.3), die in den dem TC vorgelegten Entwurf der Prüfungsrichtlinien (Dokument TG/137/4(proj.4)) bereits enthalten sind:

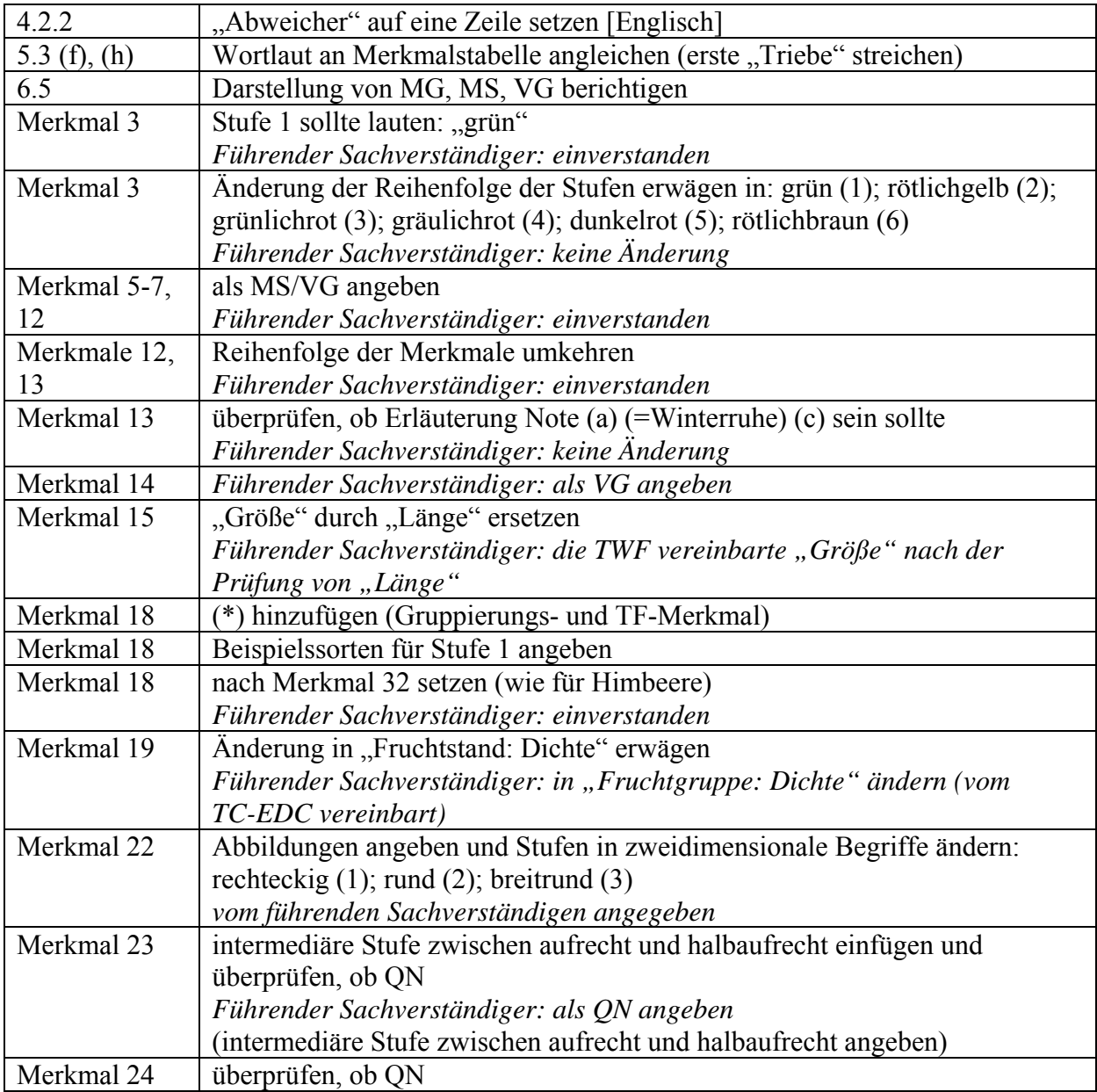

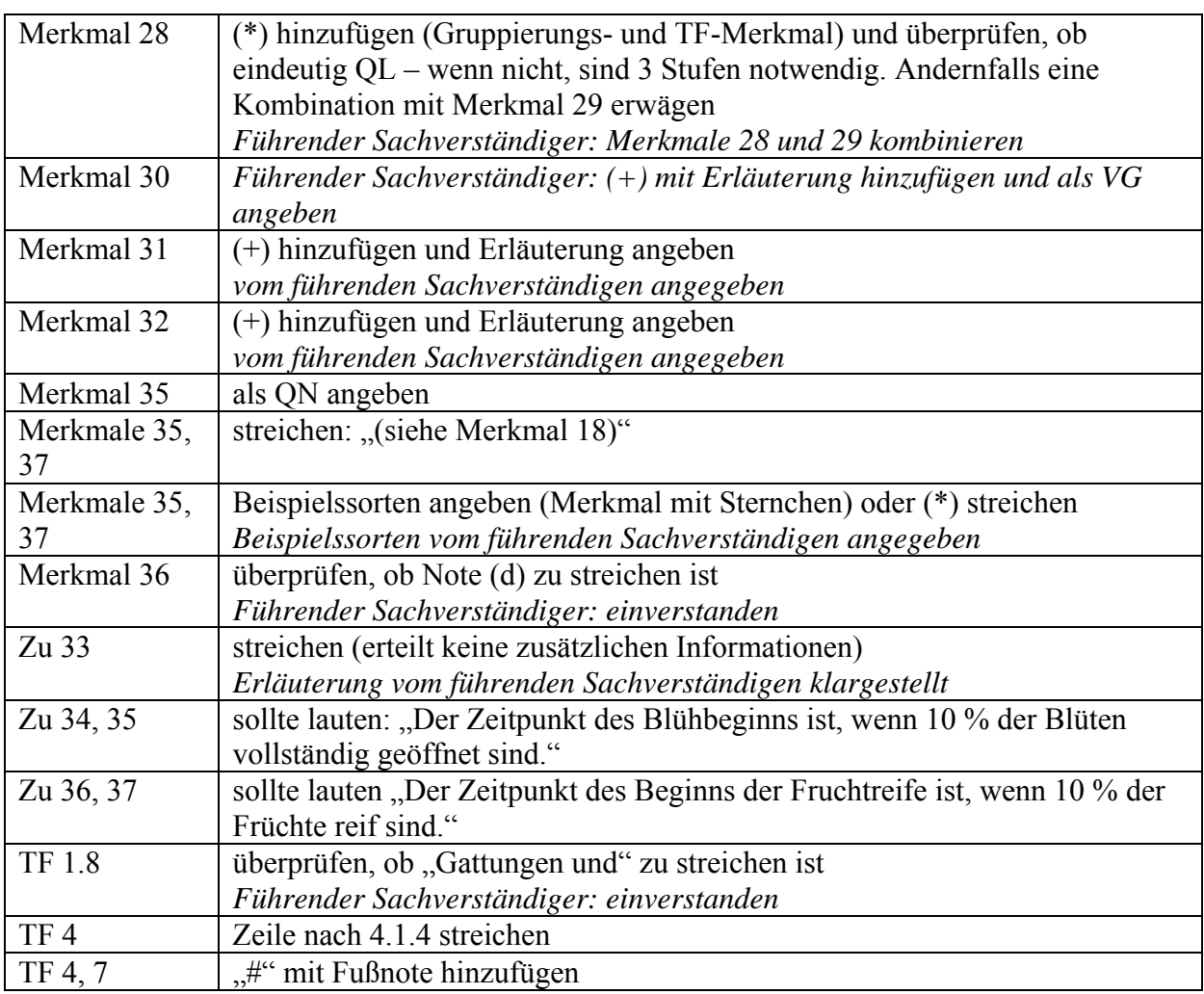

b) Vom Erweiterten Redaktionsausschuß im März 2007 vorgeschlagene Änderungen, die in die dem TC vorzulegenden Prüfungsrichtlinien aufzunehmen sind:

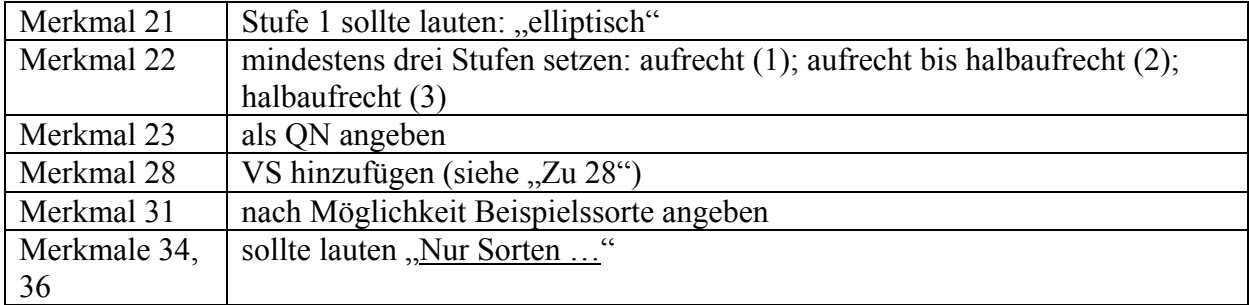

```
TG/140/4(proj.4) Topfazalee (Revision)
```
a) Vom Erweiterten Redaktionsausschuß auf seiner Sitzung vom 9. Januar 2007 vorgeschlagene Änderungen an Dokument TG/140/4(proj.3), die in den dem TC vorgelegten Entwurf der Prüfungsrichtlinien (Dokument TG/140/4(proj.4)) bereits enthalten sind:

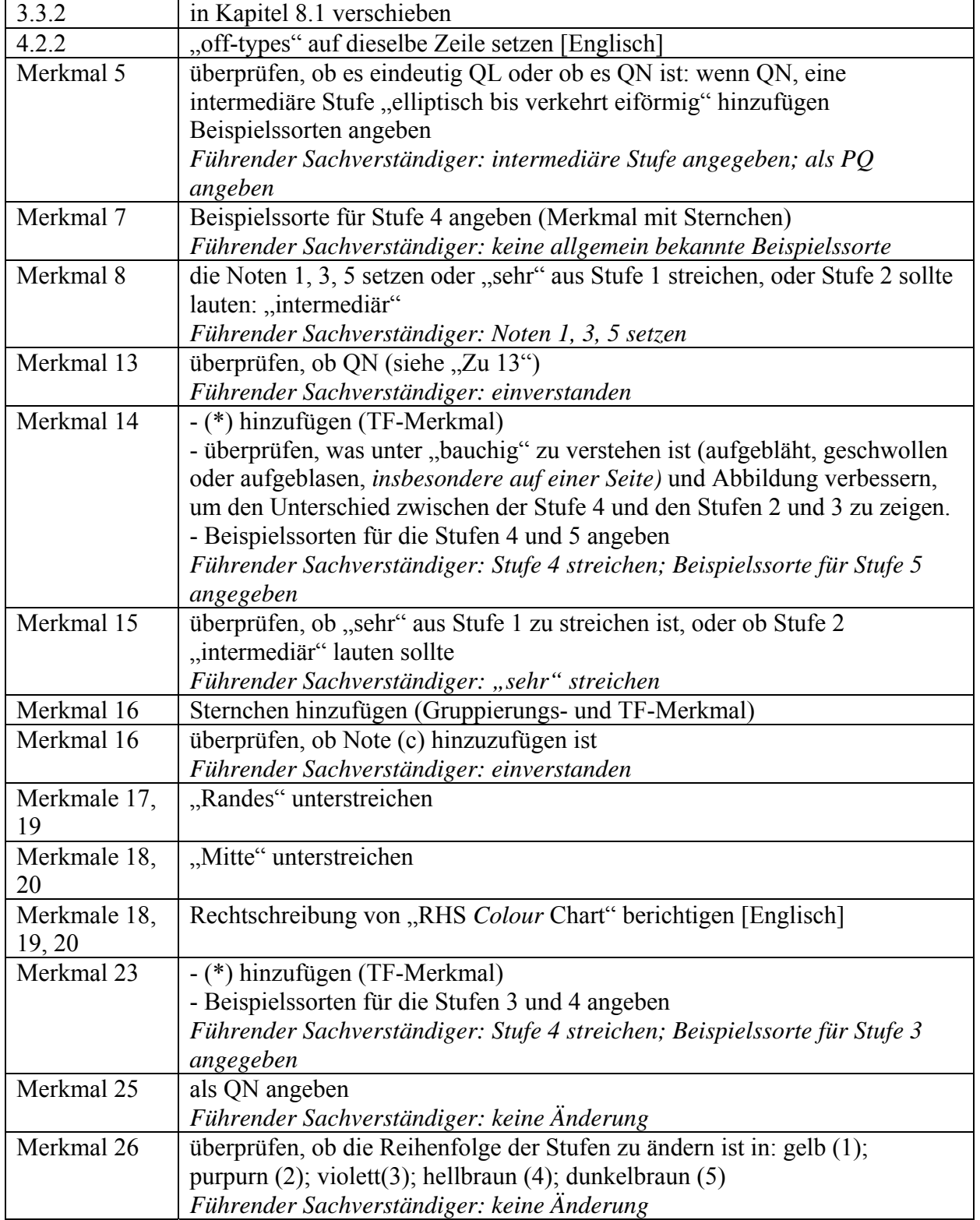

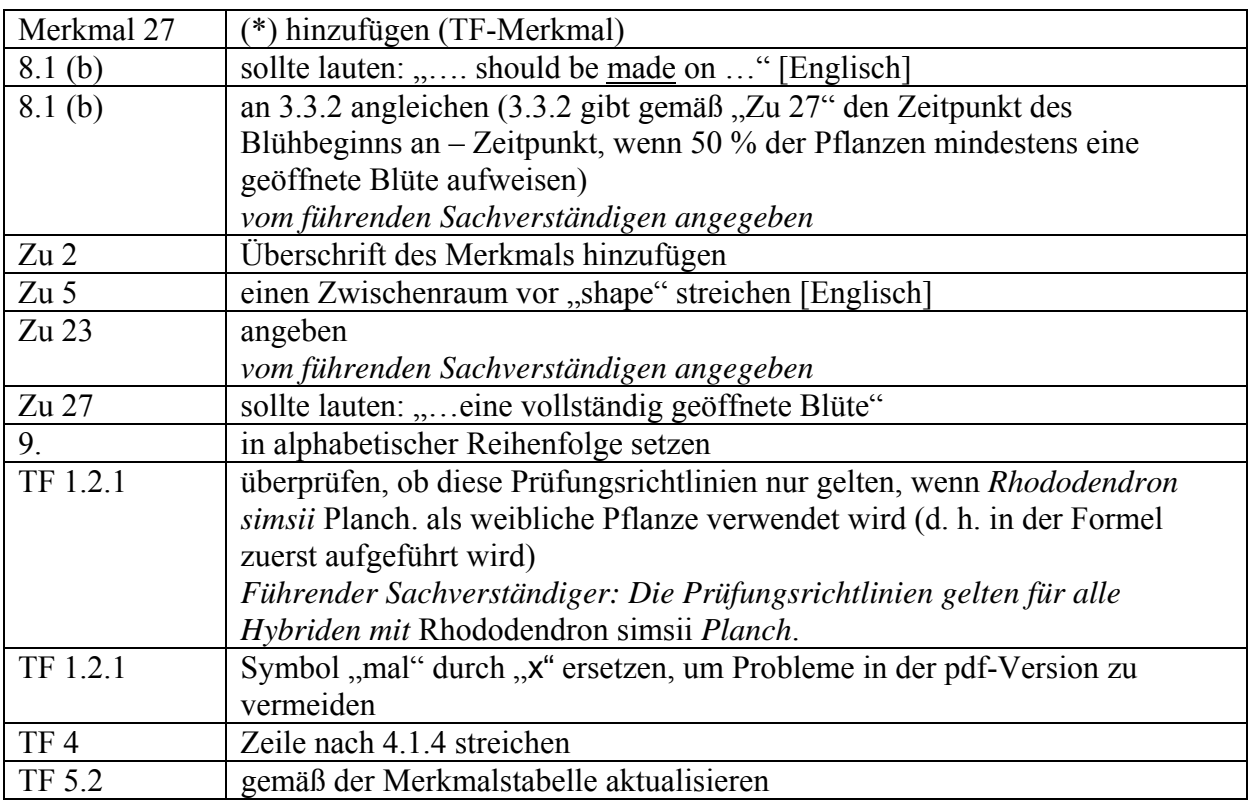

b) Vom Erweiterten Redaktionsausschuß im März 2007 vorgeschlagene Änderungen, die in die dem TC vorzulegenden Prüfungsrichtlinien aufzunehmen sind:

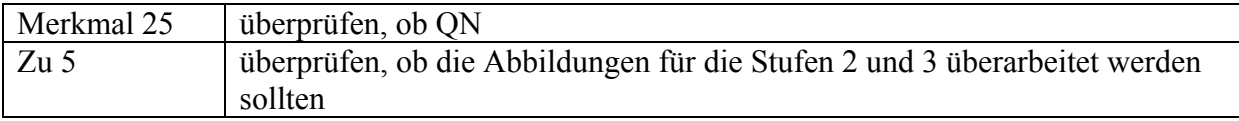

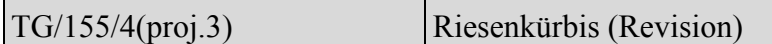

a) Aufgrund der Bemerkungen der Mitglieder des Erweiterten Redaktionsausschusses im Januar 2007 vorgenommene Änderungen an Dokument TG/155/4(proj.2), die in den dem TC vorgelegten Entwurf der Prüfungsrichtlinien (Dokument TG/155/4(proj.3)) bereits enthalten sind:

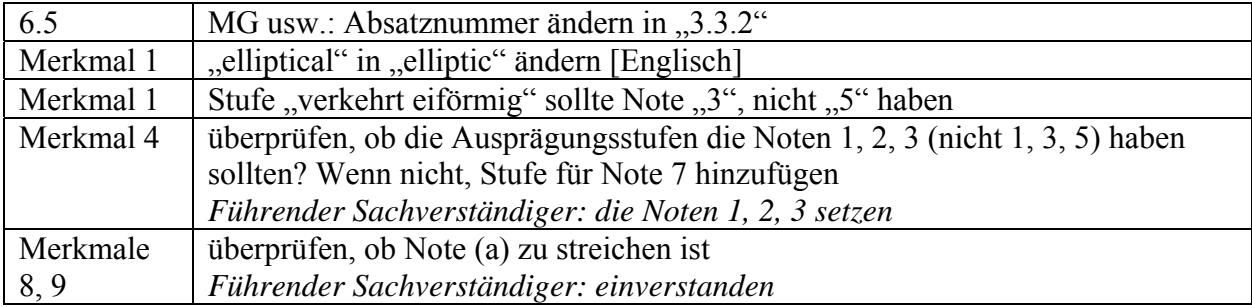

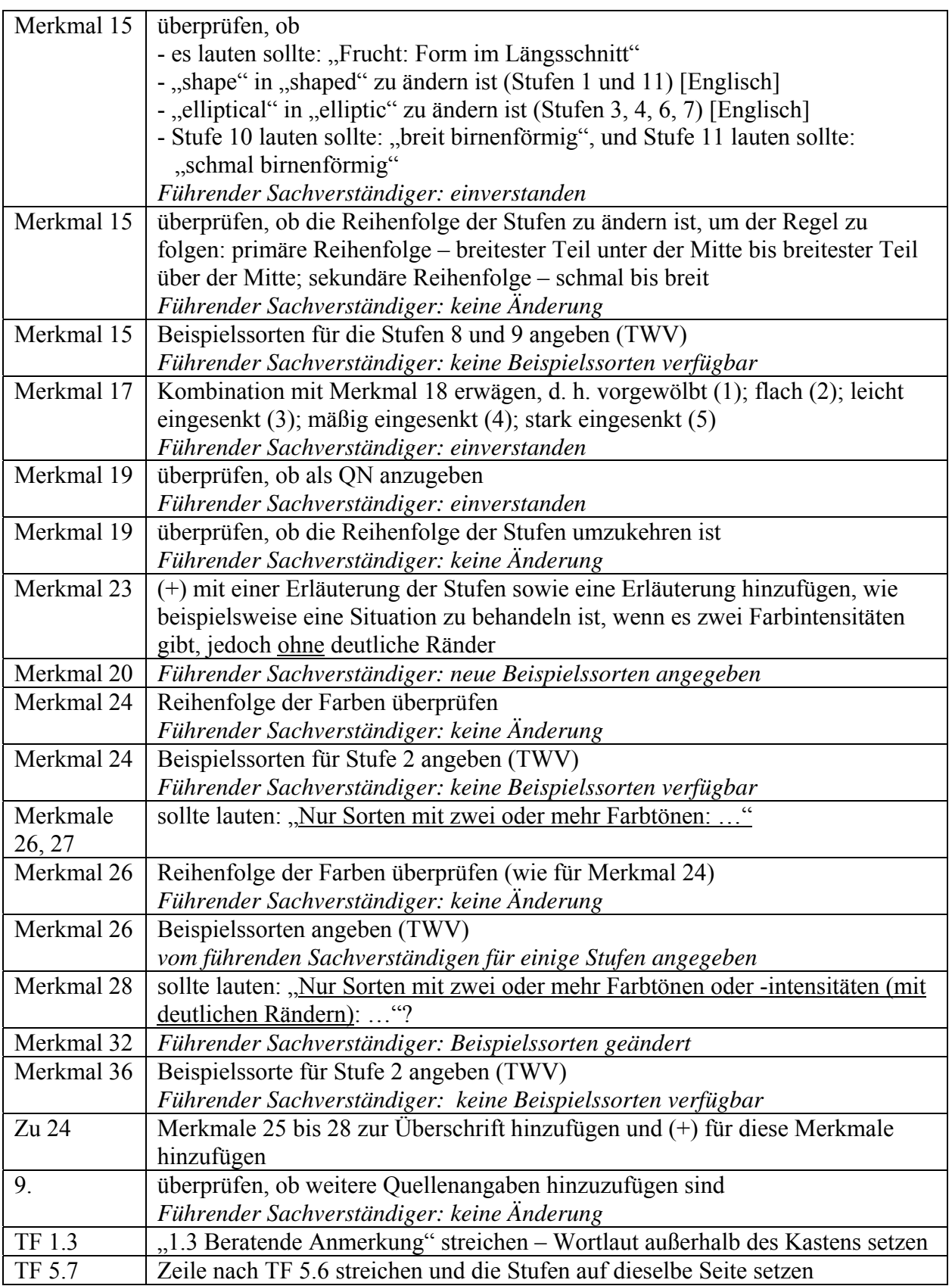

b) Vom Erweiterten Redaktionsausschuß im März 2007 vorgeschlagene Änderungen, die in die dem TC vorzulegenden Prüfungsrichtlinien aufzunehmen sind:

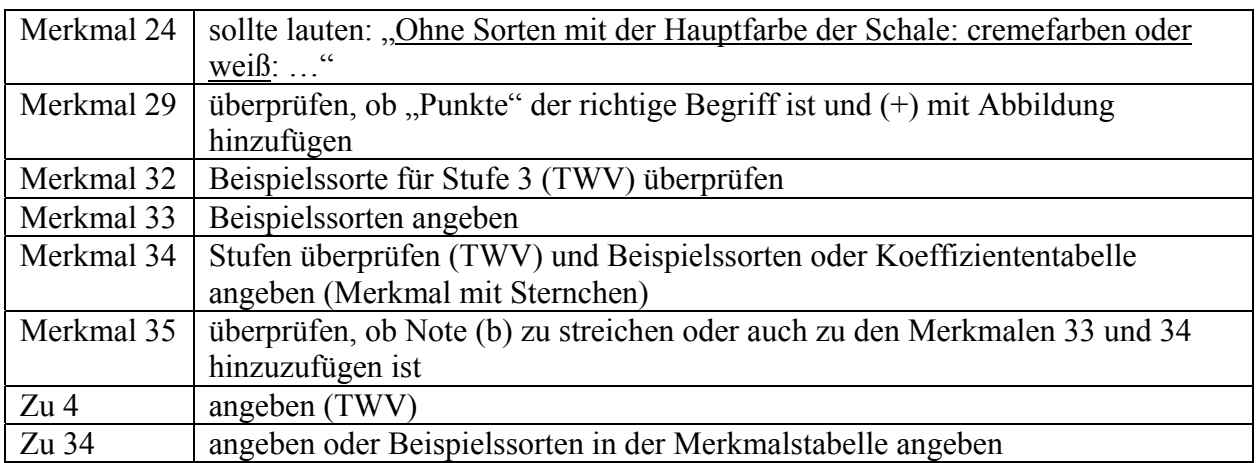

TG/215/1 Rev.(proj.2) Clematis, Waldrebe (Teilrevision)

a) Vom Erweiterten Redaktionsausschuß auf seiner Sitzung vom 9. Januar 2007 vorgeschlagene Änderungen an Dokument TG/215/1 Rev.(proj.1), die in den dem TC vorgelegten Entwurf der Prüfungsrichtlinien (Dokument TG/215/1 Rev.(proj.2)) bereits enthalten sind:

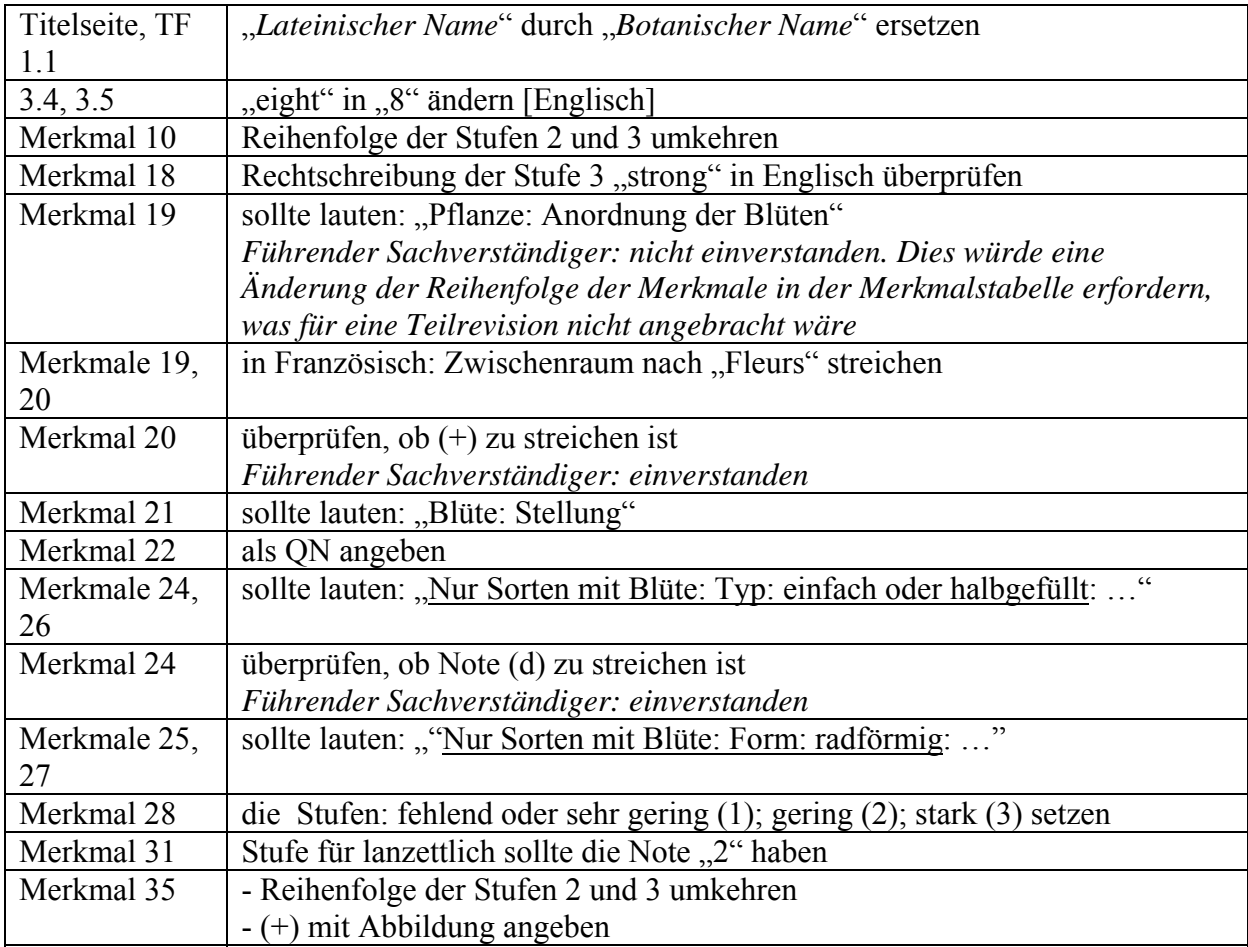

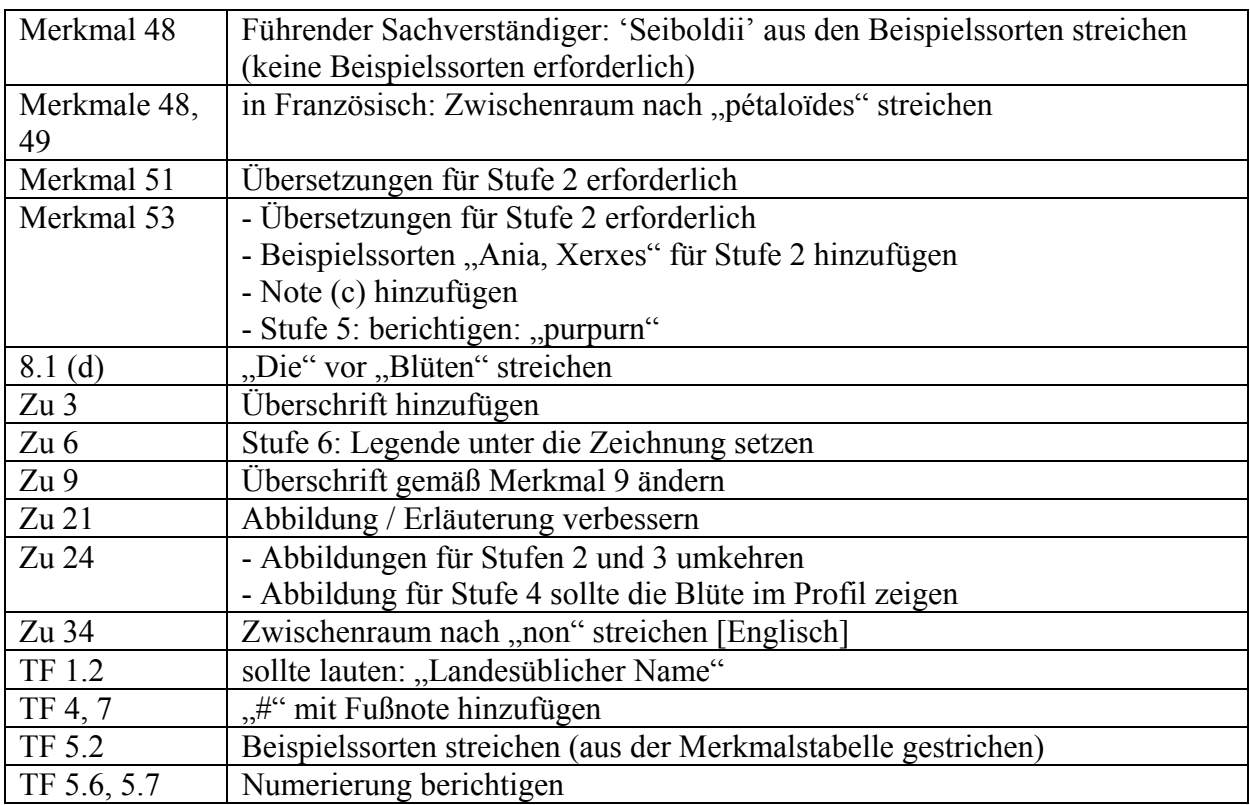

b) Vom Erweiterten Redaktionsausschuß im März 2007 vorgeschlagene Änderungen, die in die dem TC vorzulegenden Prüfungsrichtlinien aufzunehmen sind:

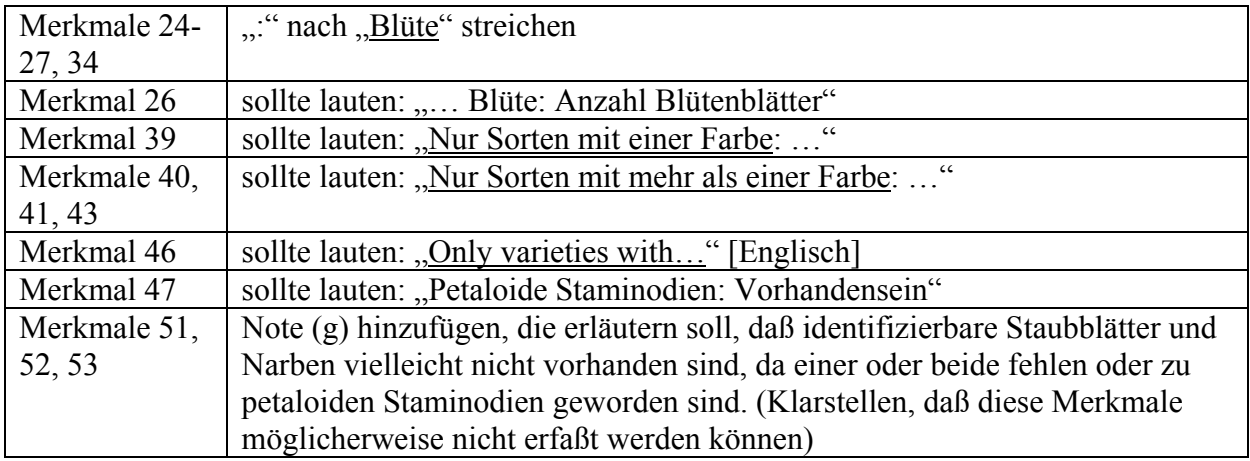

# TG/AMARAN(proj.6) Amarant, Fuchsschwanz

Vom Erweiterten Redaktionsausschuß im März 2007 vorgeschlagene Änderungen, die in die dem TC vorzulegenden Prüfungsrichtlinien aufzunehmen sind:

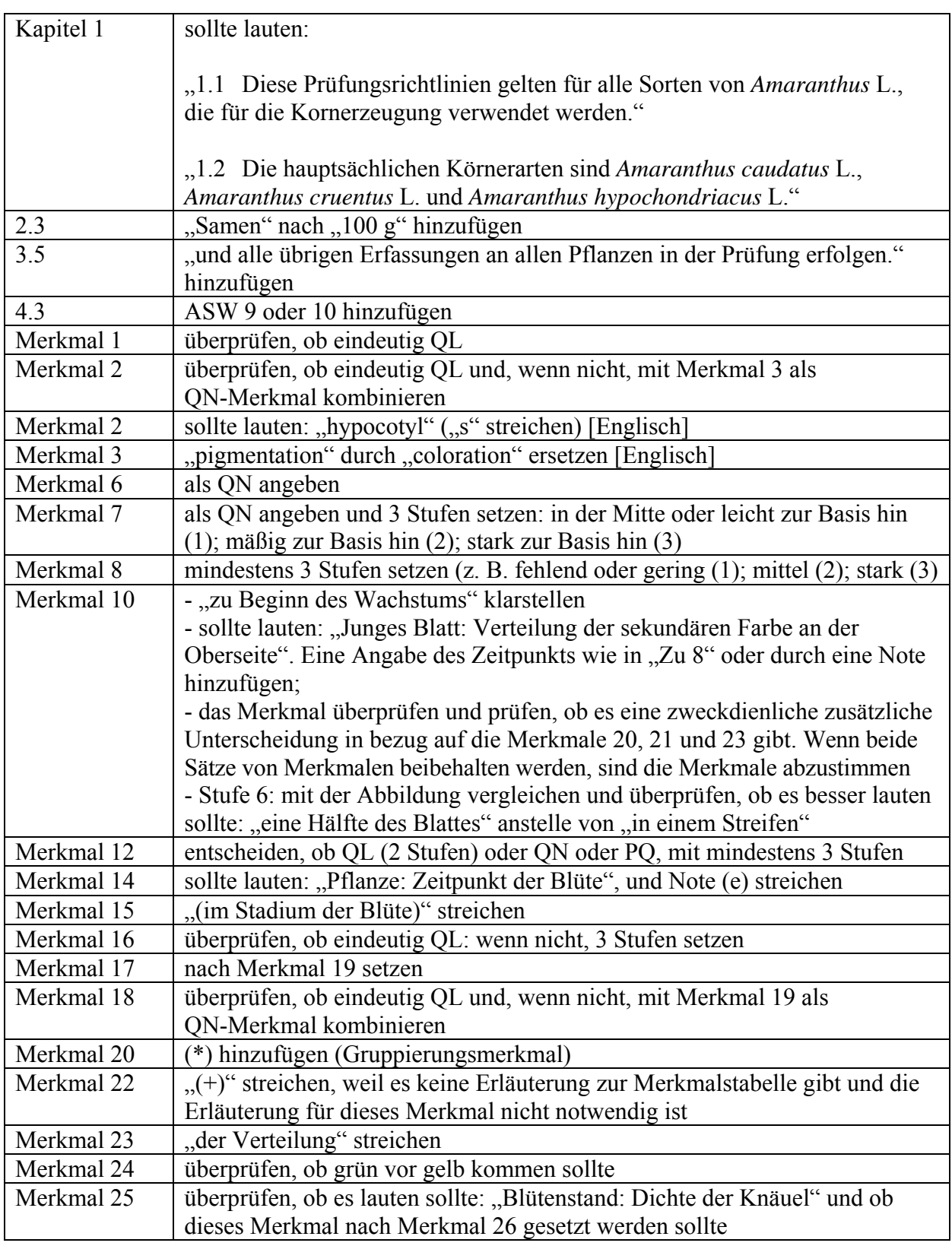

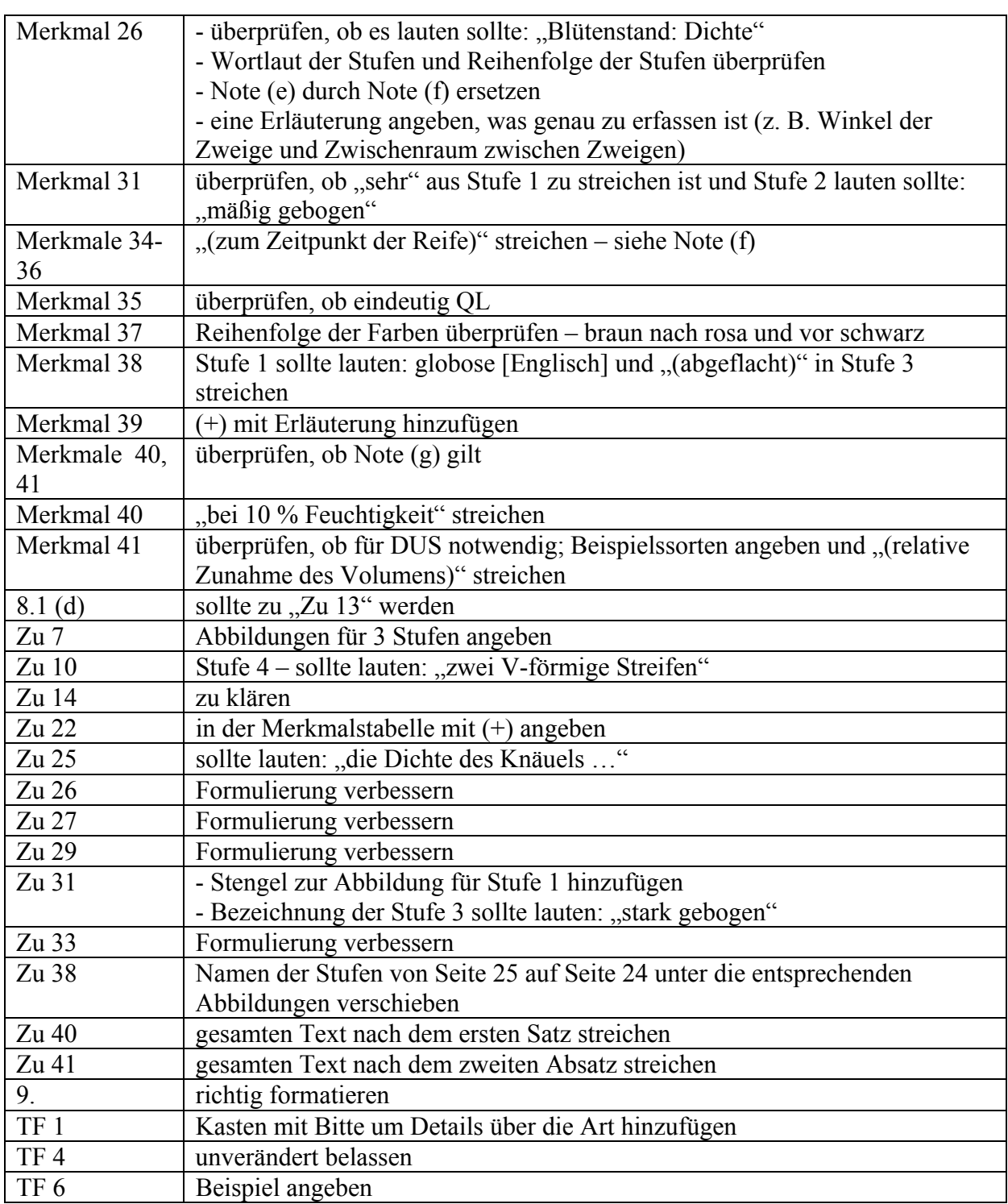

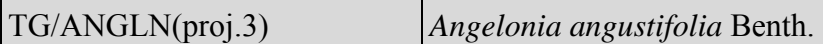

Vom Erweiterten Redaktionsausschuß im März 2007 vorgeschlagene Änderungen, die in die dem TC vorzulegenden Prüfungsrichtlinien aufzunehmen sind:

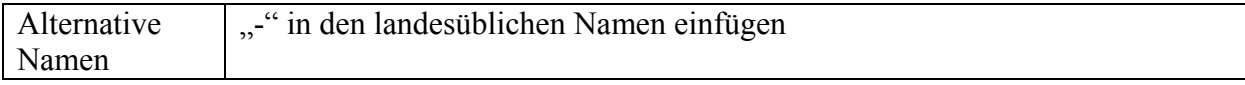

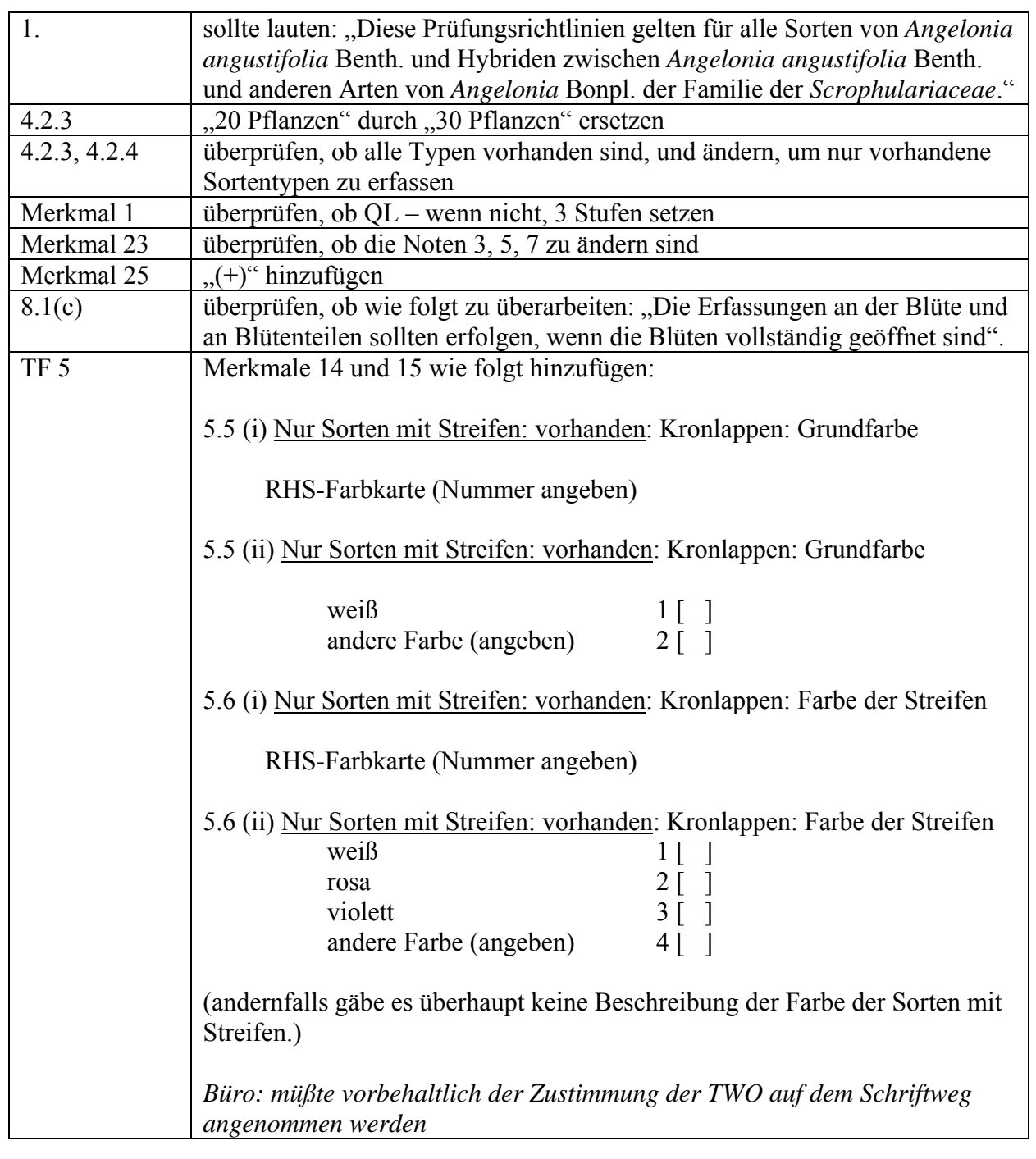

 $TG/COM$  MIL(proj.6) Rispenhirse

a) Aufgrund der Bemerkungen der Mitglieder des Erweiterten Redaktionsausschusses im Januar 2007 vorgenommene Änderungen an Dokument TG/COM\_MIL(proj.5), die in den dem TC vorgelegten Entwurf der Prüfungsrichtlinien (Dokument TG/COM\_MIL(proj.6)) bereits enthalten sind:

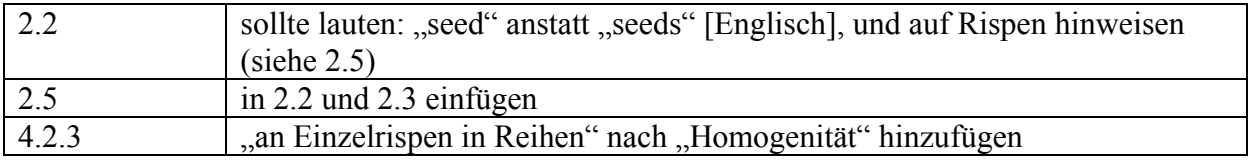

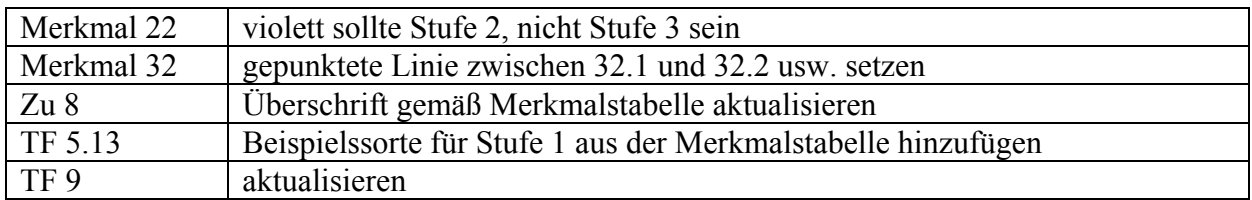

b) Vom Erweiterten Redaktionsausschuß im März 2007 vorgeschlagene Änderungen, die in die dem TC vorzulegenden Prüfungsrichtlinien aufzunehmen sind:

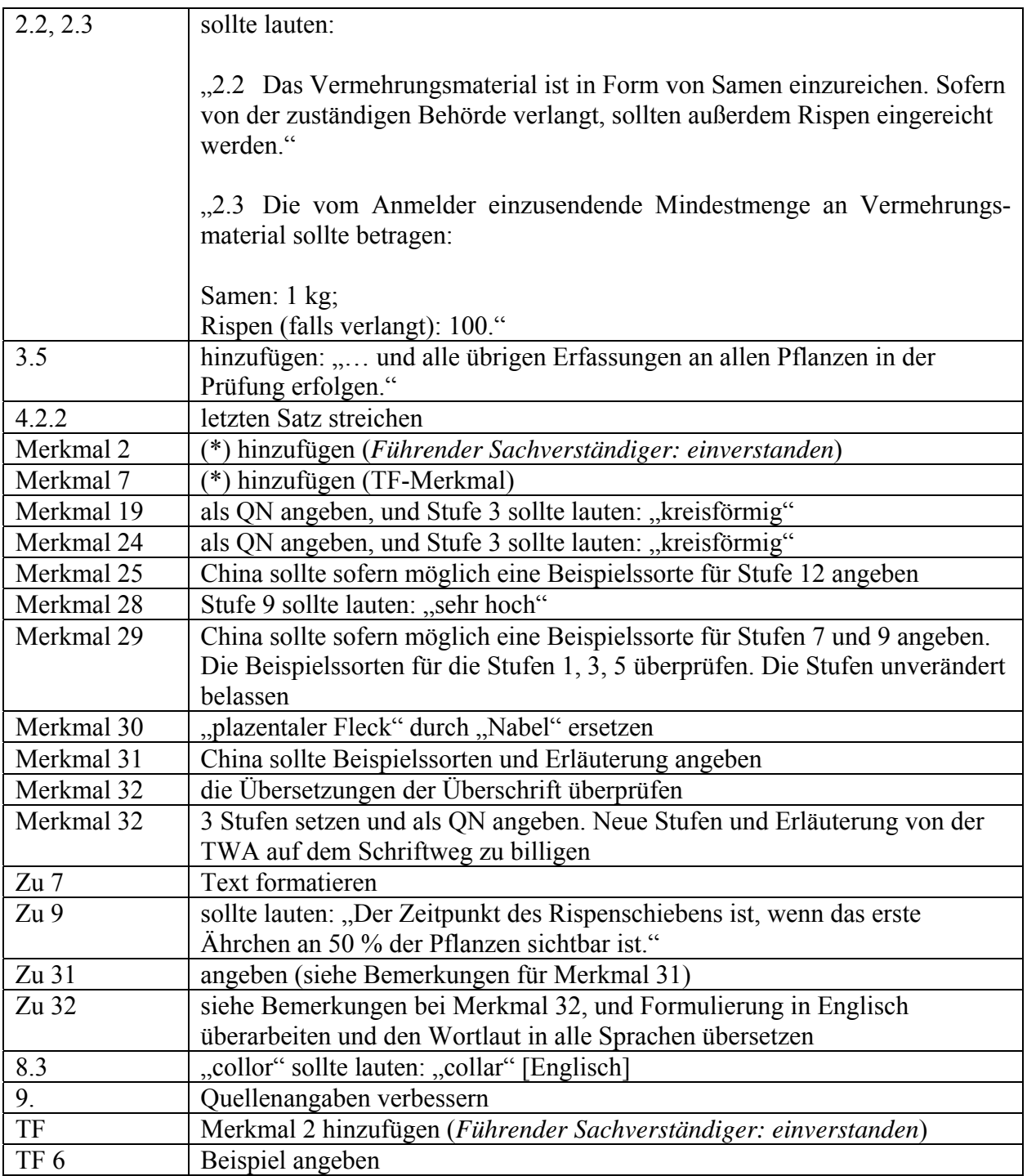

# TG/CUC\_MOS(proj.4) *Cucurbita moschata* Duch*.*

a) Aufgrund der Bemerkungen der Mitglieder des Erweiterten Redaktionsausschusses im Januar 2007 vorgenommene Änderungen an Dokument TG/CUC\_MOS(proj.3), die in den dem TC vorgelegten Entwurf der Prüfungsrichtlinien (Dokument TG/CUC\_MOS(proj.4)) bereits enthalten sind:

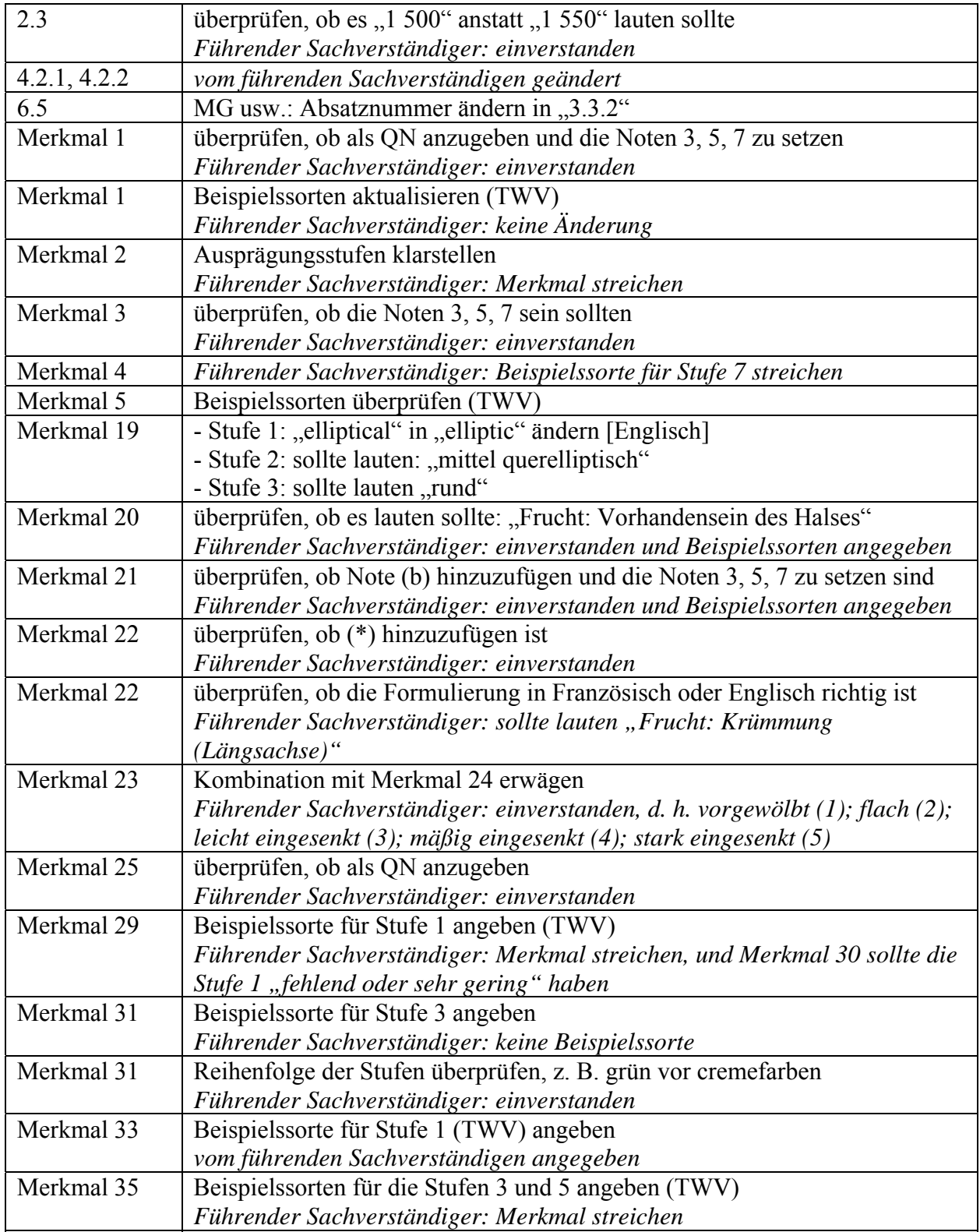

TC/43/12 Anlage II, Seite 25

| Merkmal 36      | Beispielssorten angeben (TWV)                                    |  |  |
|-----------------|------------------------------------------------------------------|--|--|
|                 | vom führenden Sachverständigen angegeben                         |  |  |
| Merkmal 40      | überprüfen, ob die Noten 3, 5, 7 zu setzen sind                  |  |  |
|                 | Führender Sachverständiger: einverstanden                        |  |  |
| Merkmal 41      | Stufe 4 sollte lauten: "blaugrau" oder "bläulichgrau"            |  |  |
|                 | Führender Sachverständiger: sollte lauten: "bläulichgrau"        |  |  |
| 8.1(c)          | "an der Frucht" streichen                                        |  |  |
| Zu $5$          | angeben (TWV)                                                    |  |  |
|                 | vom führenden Sachverständigen angegeben                         |  |  |
| Zu 19           | die Abbildung für Stufe 8 sollte die Frucht ohne Krümmung zeigen |  |  |
|                 | vom führenden Sachverständigen angegeben                         |  |  |
| Zu 22           | angeben (TWV)                                                    |  |  |
|                 | vom führenden Sachverständigen angegeben                         |  |  |
| Zu 25           | Abbildung für Stufe 2 verbessern (TWV)                           |  |  |
|                 | vom führenden Sachverständigen angegeben                         |  |  |
| Zu 37           | Abbildung berichtigen (Plazierung der Pfeile) (TWV)              |  |  |
|                 | vom führenden Sachverständigen angegeben                         |  |  |
| Zu 40           | überprüfen (TWV)                                                 |  |  |
|                 | geänderte Fassung vom führenden Sachverständigen angegeben       |  |  |
| 8.3             | vom führenden Sachverständigen aktualisiert                      |  |  |
| 9.              | weitere Literatur angeben (TWV)                                  |  |  |
|                 | vom führenden Sachverständigen angegeben                         |  |  |
| TF <sub>6</sub> | "orange" in "orangebraun" ändern                                 |  |  |

b) Vom Erweiterten Redaktionsausschuß im März 2007 vorgeschlagene Änderungen, die in die dem TC vorzulegenden Prüfungsrichtlinien aufzunehmen sind:

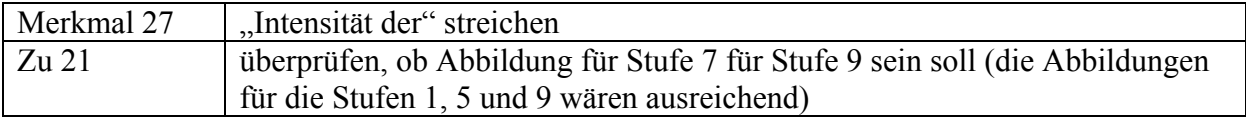

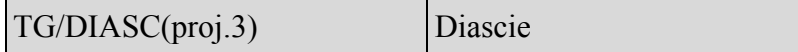

Vom Erweiterten Redaktionsausschuß im März 2007 vorgeschlagene Änderungen, die in die dem TC vorzulegenden Prüfungsrichtlinien aufzunehmen sind:

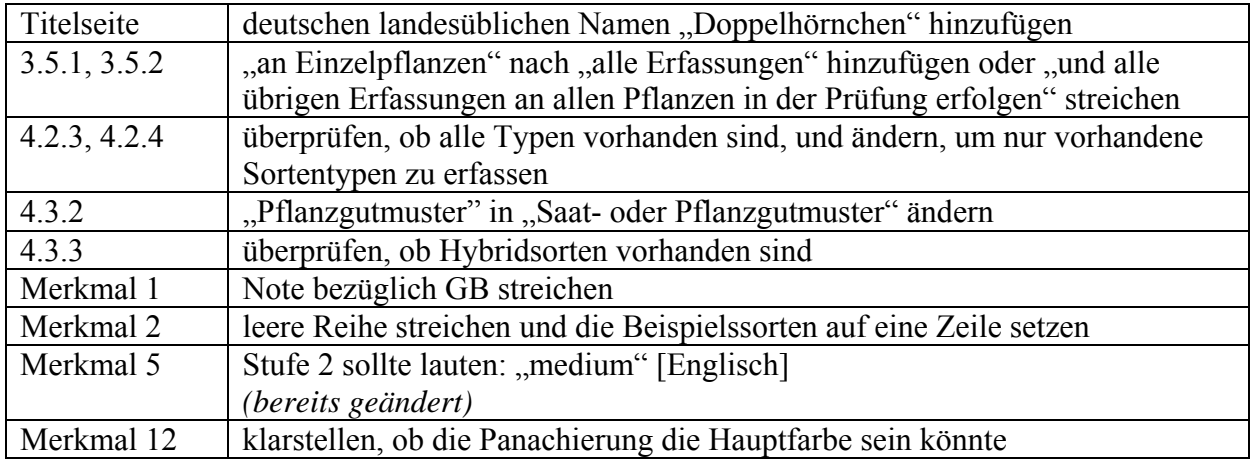

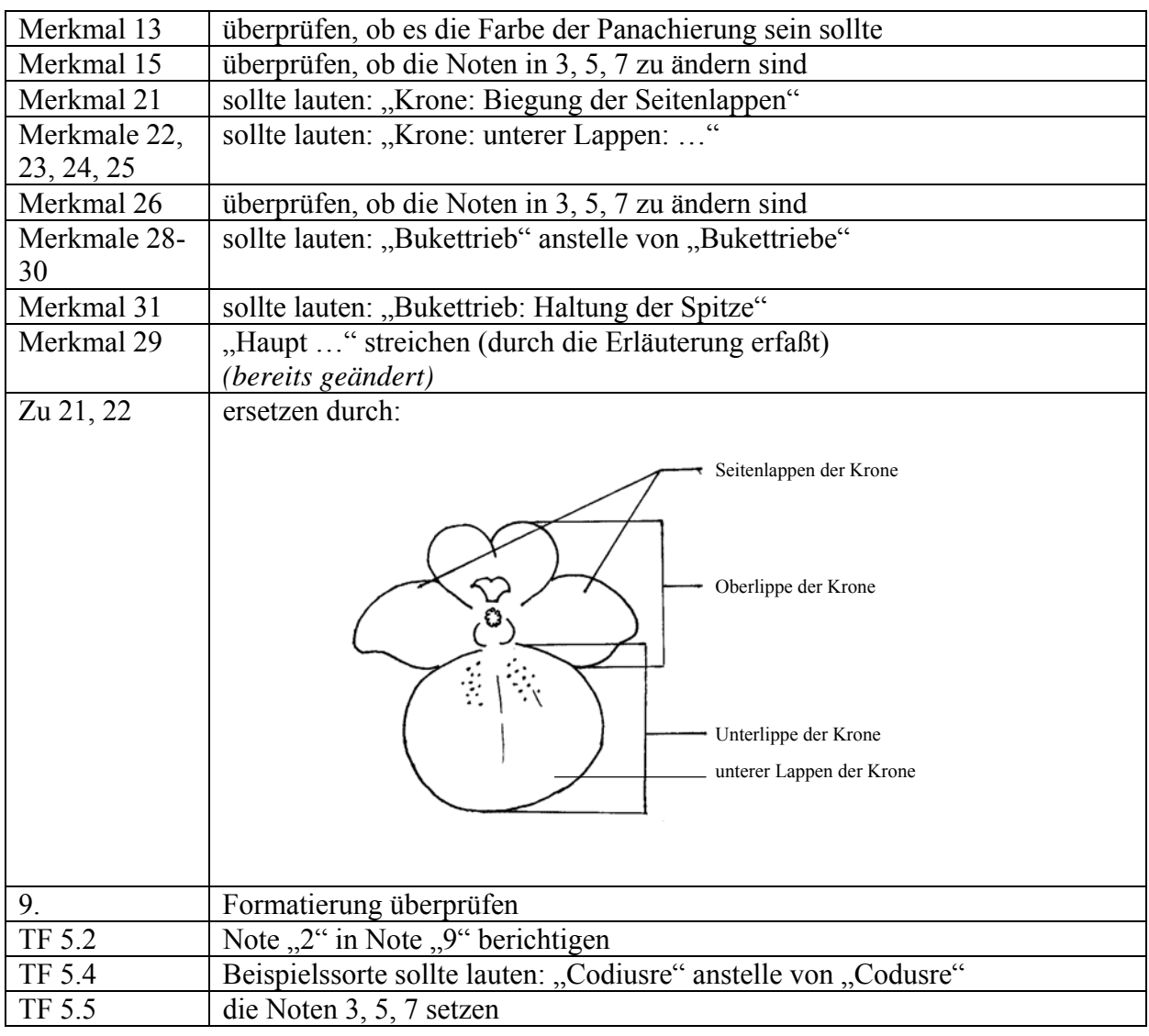

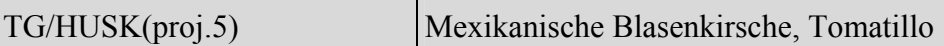

Vom Erweiterten Redaktionsausschuß im März 2007 vorgeschlagene Änderungen, die in die dem TC vorzulegenden Prüfungsrichtlinien aufzunehmen sind:

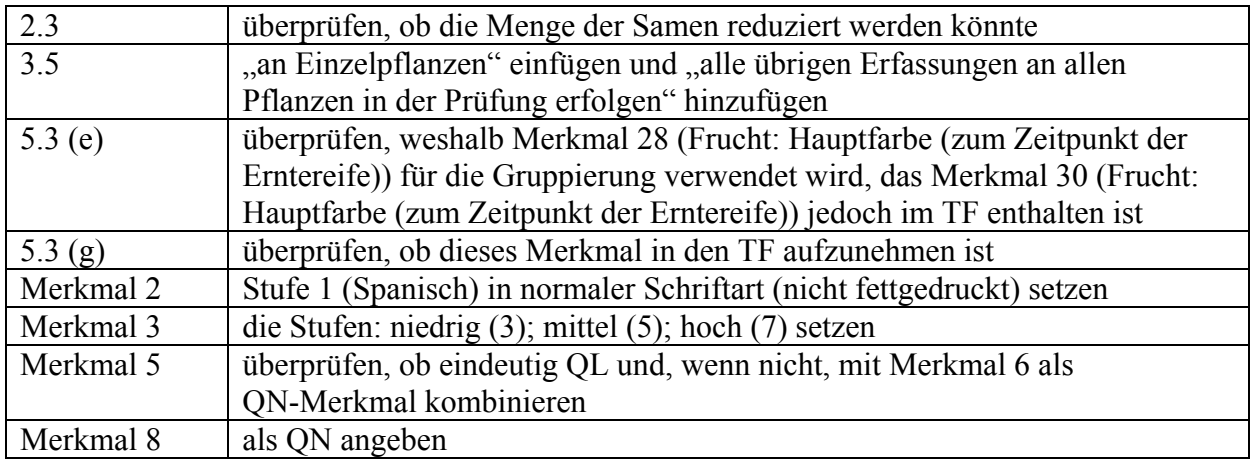

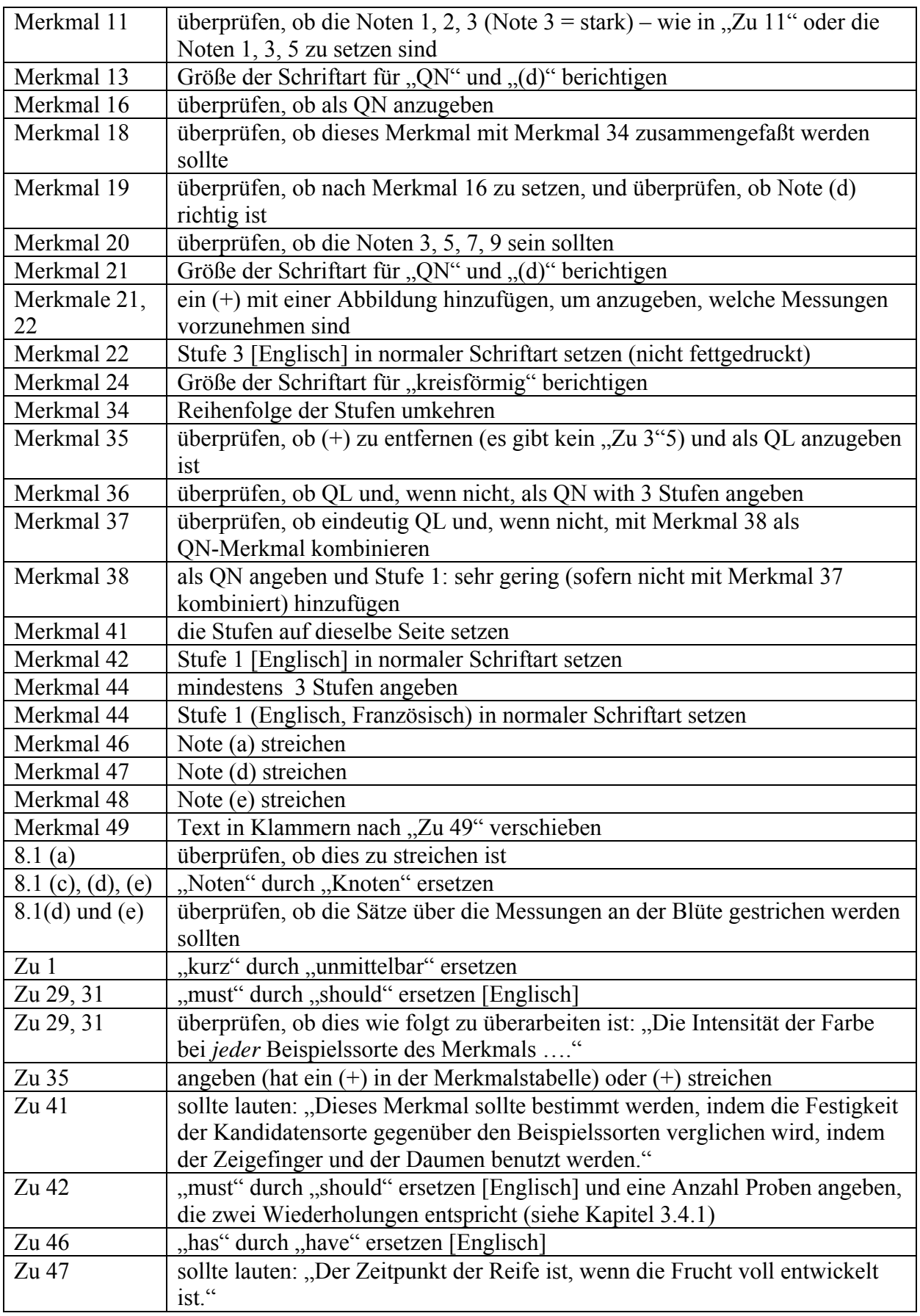

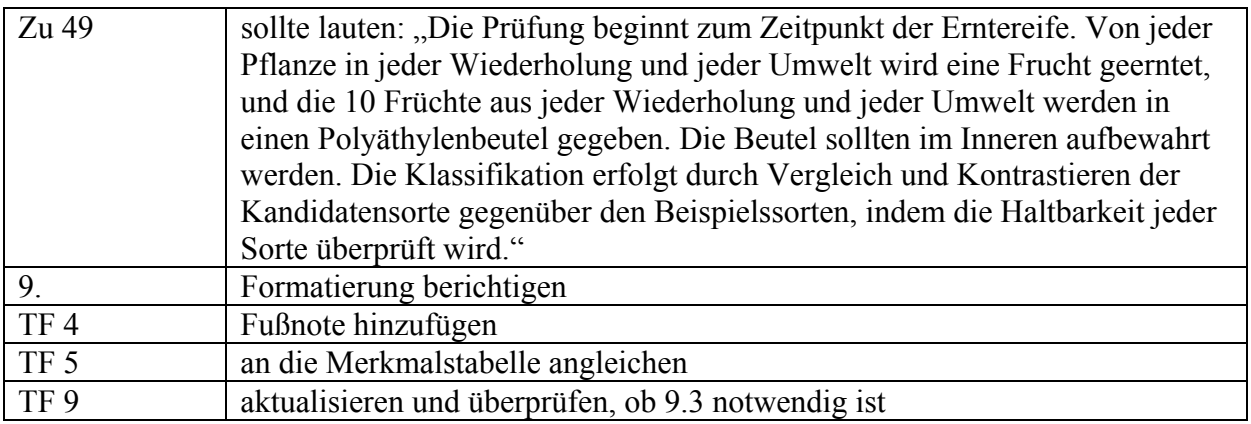

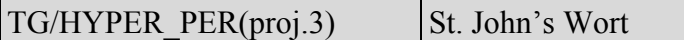

Vom Erweiterten Redaktionsausschuß auf seiner Tagung vom 9. Januar 2007 vorgeschlagene Änderungen an Dokument TG/HYPER\_PER(proj.2), die in den dem TC vorgelegten Entwurf der Prüfungsrichtlinien (Dokument TG/HYPER\_PER(proj.3)) bereits enthalten sind:

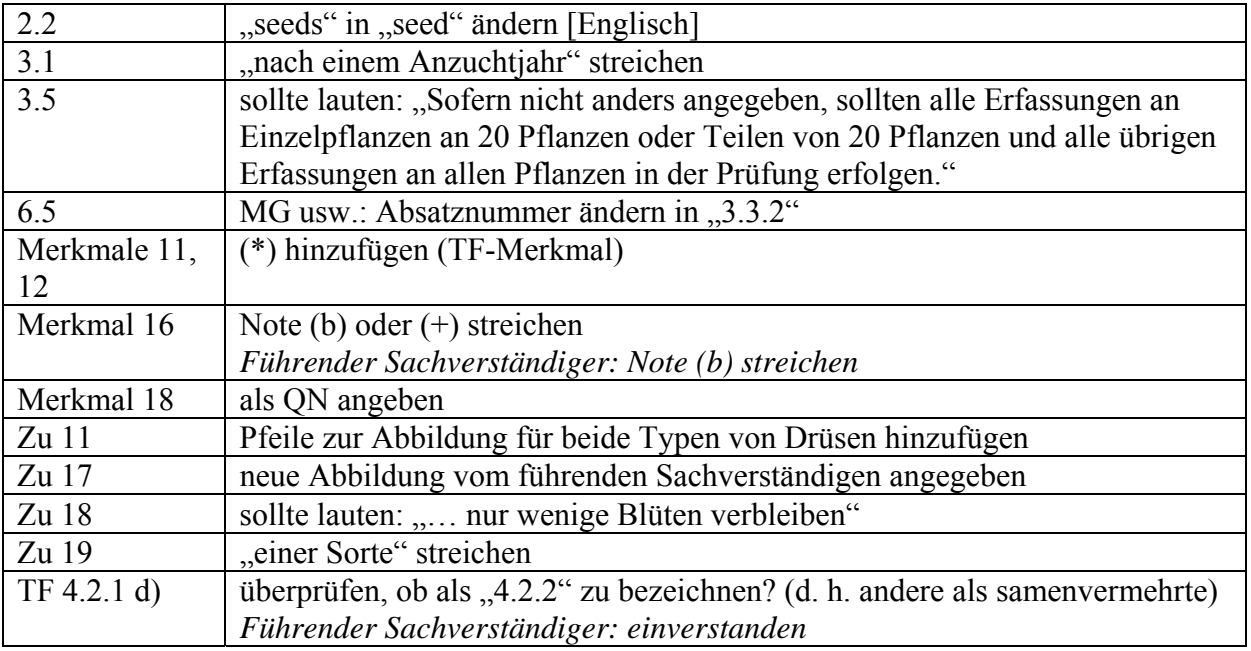

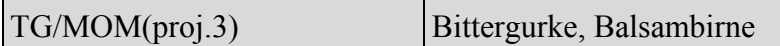

a) Vom Erweiterten Redaktionsausschuß auf seiner Sitzung vom 9. Januar 2007 vorgeschlagene Änderungen an Dokument TG/MOM(proj.2), die in den dem TC vorgelegten Entwurf der Prüfungsrichtlinien (Dokument TG/MOM(proj.3)) bereits enthalten sind:

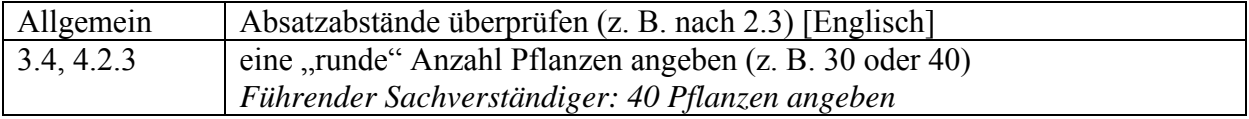

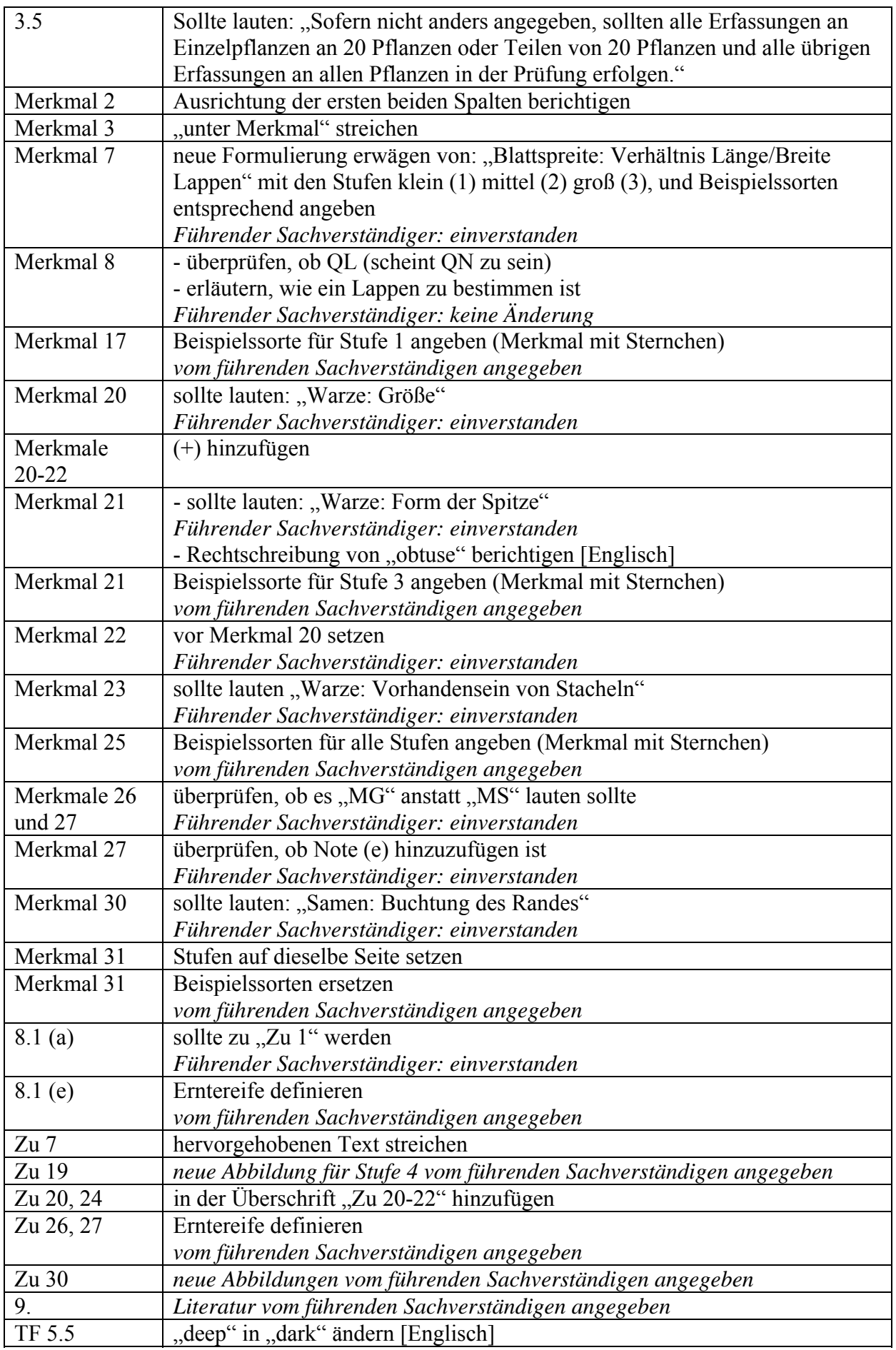

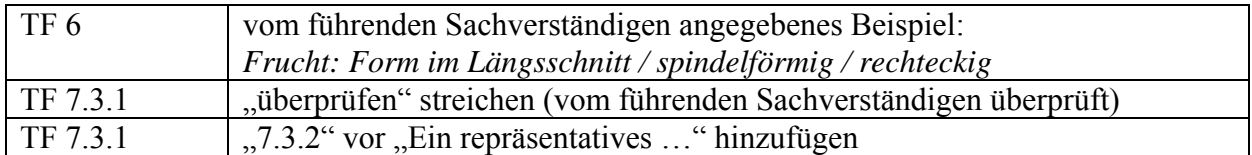

b) Vom Erweiterten Redaktionsausschuß im März 2007 vorgeschlagene Änderungen, die in die dem TC vorzulegenden Prüfungsrichtlinien aufzunehmen sind:

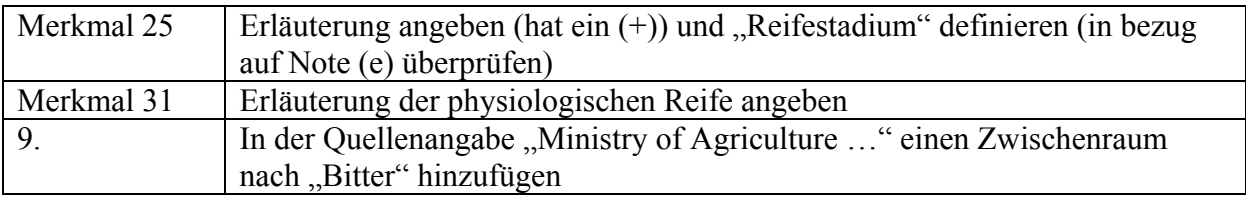

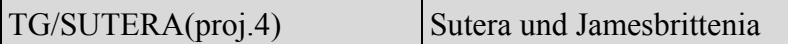

a) Vom Erweiterten Redaktionsausschuß auf seiner Sitzung vom 9. Januar 2007 vorgeschlagene Änderungen an Dokument TG/SUTERA(proj.3), die in den dem TC vorgelegten Entwurf der Prüfungsrichtlinien (Dokument TG/SUTERA(proj.4)) bereits enthalten sind:

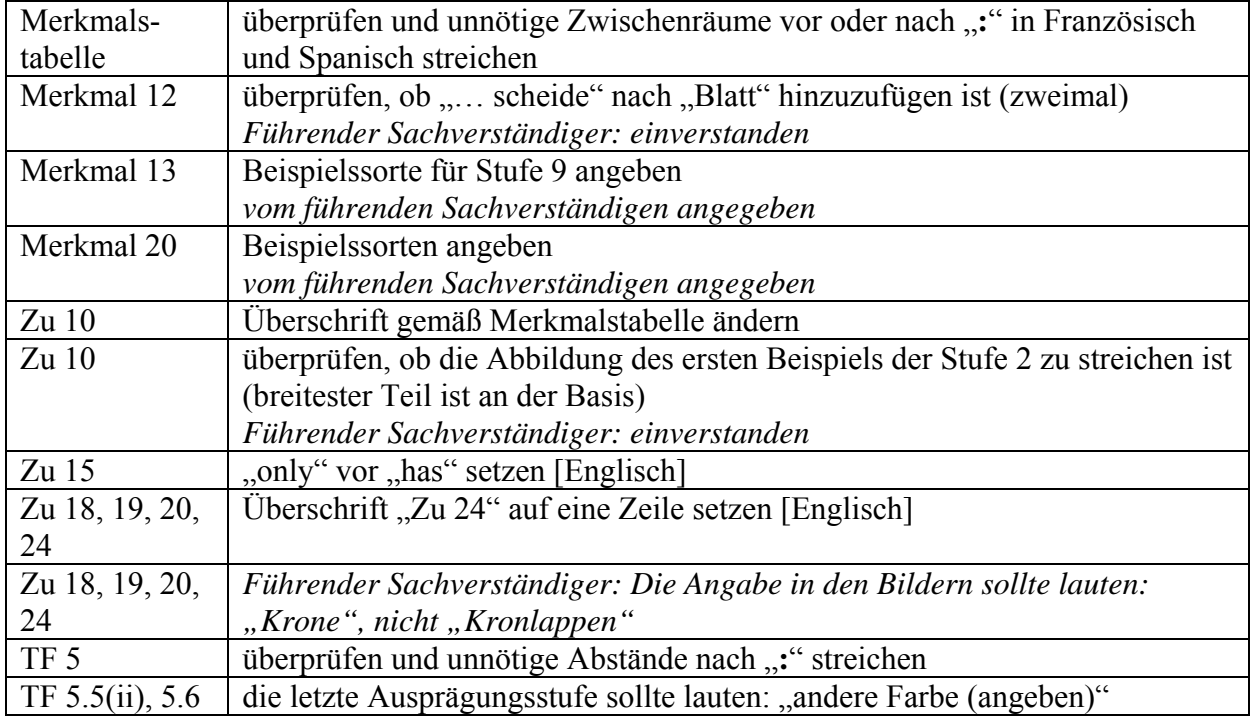

b) Vom Erweiterten Redaktionsausschuß im März 2007 vorgeschlagene Änderungen, die in die dem TC vorzulegenden Prüfungsrichtlinien aufzunehmen sind:

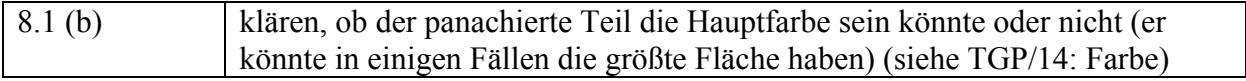

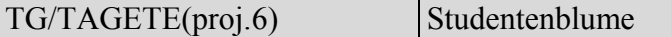

Vom Erweiterten Redaktionsausschuß im März 2007 vorgeschlagene Änderungen, die in die dem TC vorzulegenden Prüfungsrichtlinien aufzunehmen sind:

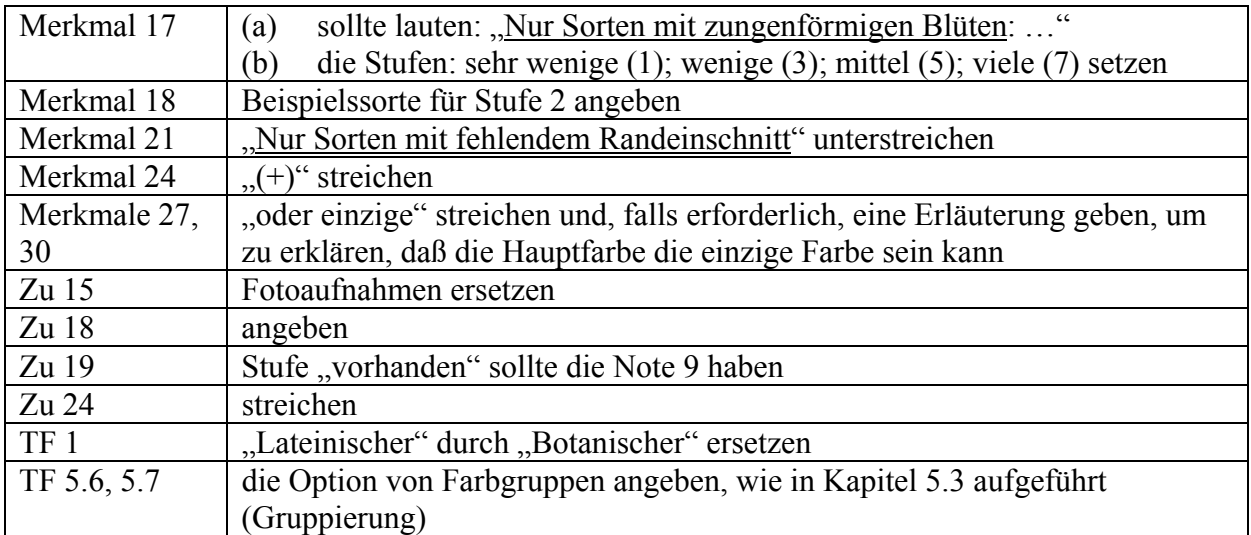

[Ende der Anlage II und des Dokuments]